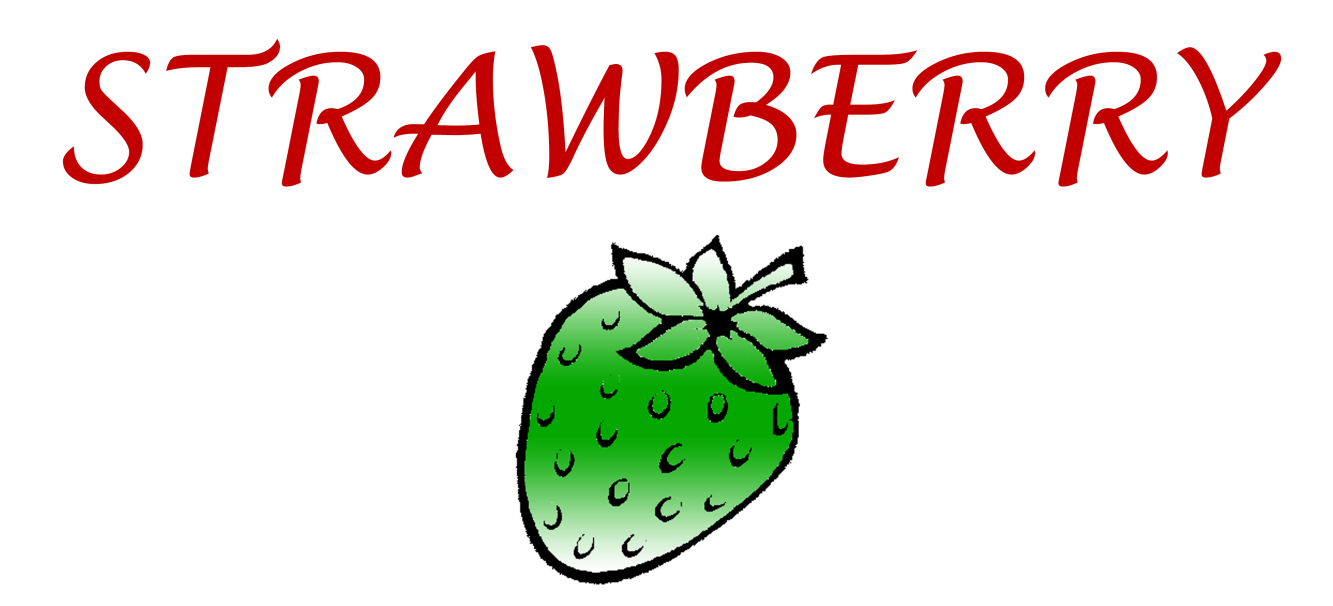

# **Et** / strawberrydevelopers B/strawberry\_app

For more visit: Strawberrydevelopers.weebly.com

### UNIT II - B. RELATIONAL MODEL

### Agenda

- Structure of Relational Databases
- Relational Algebra
- Extended Relational-Algebra-Operations
- Modification of the Database
- Views
- Tuple Relational Calculus
- Domain Relational Calculus
- Formation of Queries

### **Relational Model**

- Relational Model includes: *Relations, Tuples, Attributes, keys and foreign keys.* 
	- $-$  **Relation**: A two dimensional table make up of tuples (This is a simple definition that we will define more rigorously in a later chapter).
	- $-$  Tuple: A row of data in a relation made up of one or more attributes.
	- $-$  **Attribute**: A characteristic of the relation contained in a tuple.

### **Relational Model**

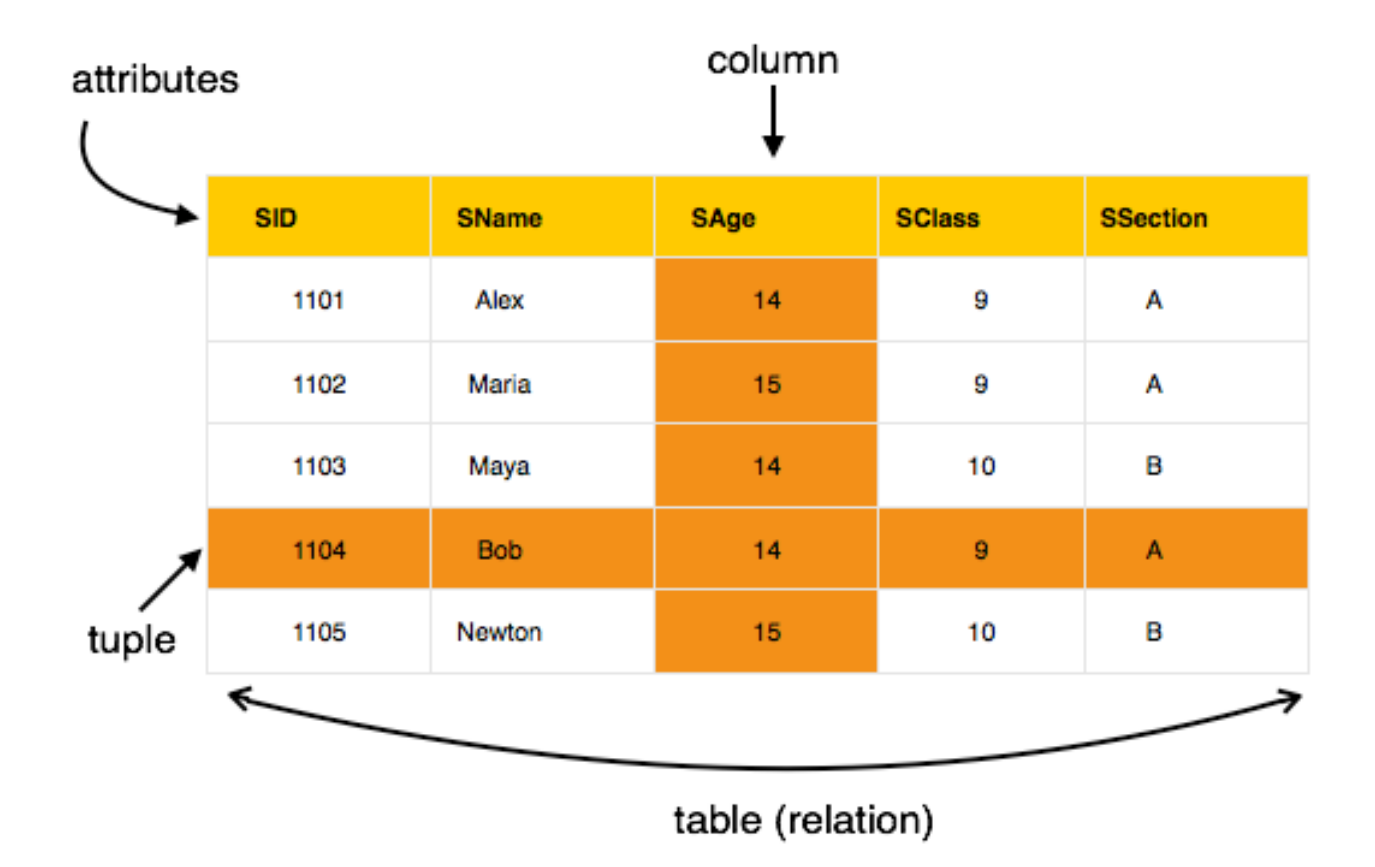

### A Sample Relational Database

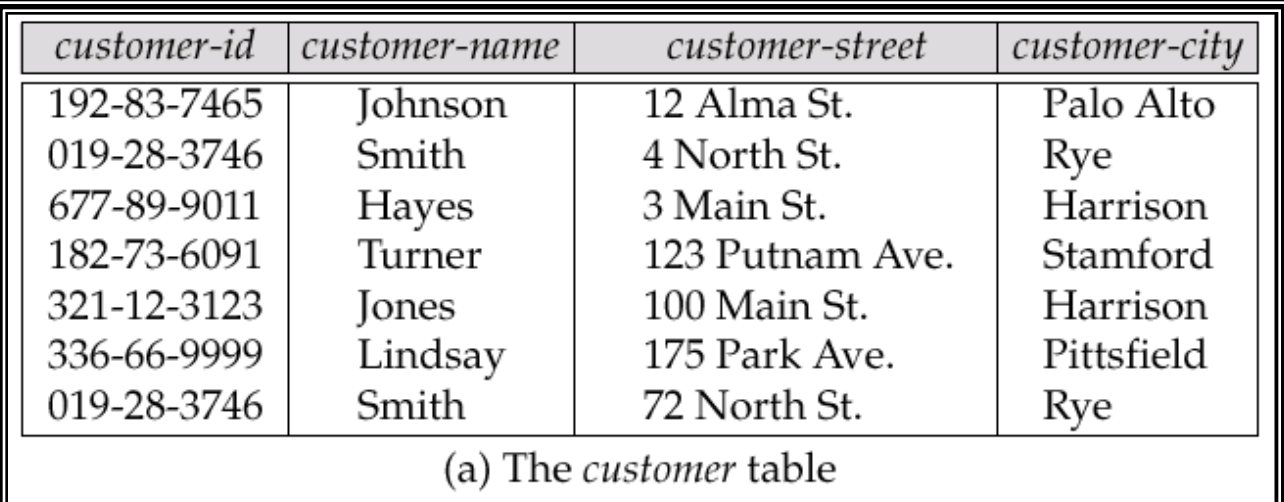

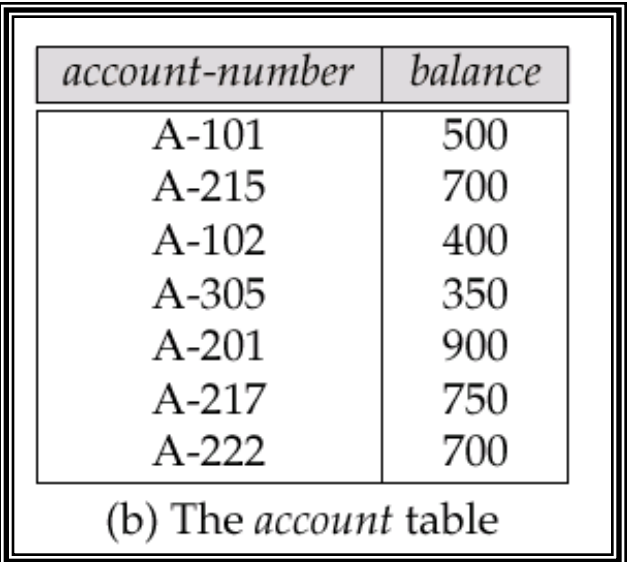

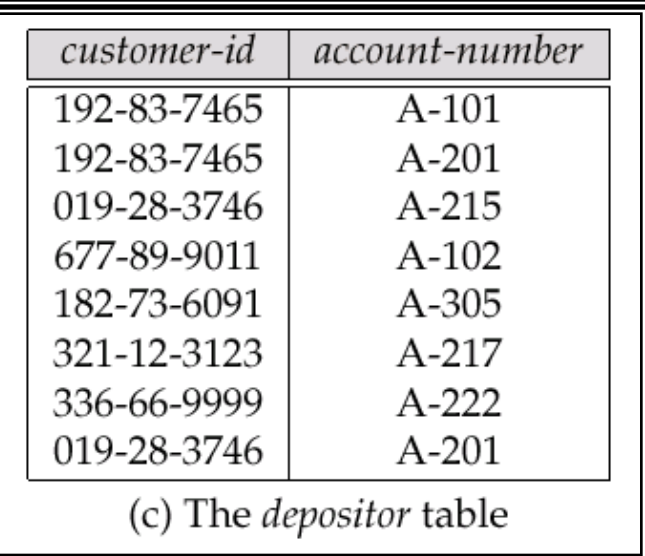

### Basic Structure

- Formally, given sets  $D_1$ ,  $D_2$ , ....  $D_n$ , a **relation** *r* is a subset of  $D_1 \times D_2 \times ... \times D_n$ Thus a relation is a set of n-tuples  $(a_1, a_2, ..., a_n)$  where each  $a_i \in D_i$
- Example: if

```
customer-name = {Jones, Smith, Curry, Lindsay}
     customer-street = {Main, North, Park}
     customer-city = {Harrison, Rye, Pittsfield}
Then r = \{ (Jones, Main, Harrison),
           (Smith, North, Rye),
           (Curry, North, Rye),
           (Lindsay, Park, Pittsfield)}
```
is a relation over *customer-name x customer-street x customer-city* 

### **Attribute Types**

- Each attribute of a relation has a name
- The set of allowed values for each attribute is called the **domain** of the attribute
- Attribute values are (normally) required to be **atomic**, that is, indivisible
	- $-$  E.g. multivalued attribute values are not atomic
	- $-$  E.g. composite attribute values are not atomic
- The special value *null* is a member of every domain
- The null value causes complications in the definition of many operations
	- we shall ignore the effect of null values in our main presentation and consider their effect later

### **Relation Schema**

- $A_1, A_2, ..., A_n$  are *attributes*
- $R = (A_1, A_2, ..., A_n)$  is a *relation schema* E.g. *Customer-schema* = (*customer-name, customer-street, customer-city*)
- *r*(*R*) is a *relation* on the *relation* schema *R* 
	- E.g. customer (Customer-schema)

### **Relation Instance**

- The current values (*relation instance*) of a relation are specified by a table
- An element *t* of *r* is a *tuple*, represented by a *row* in a table

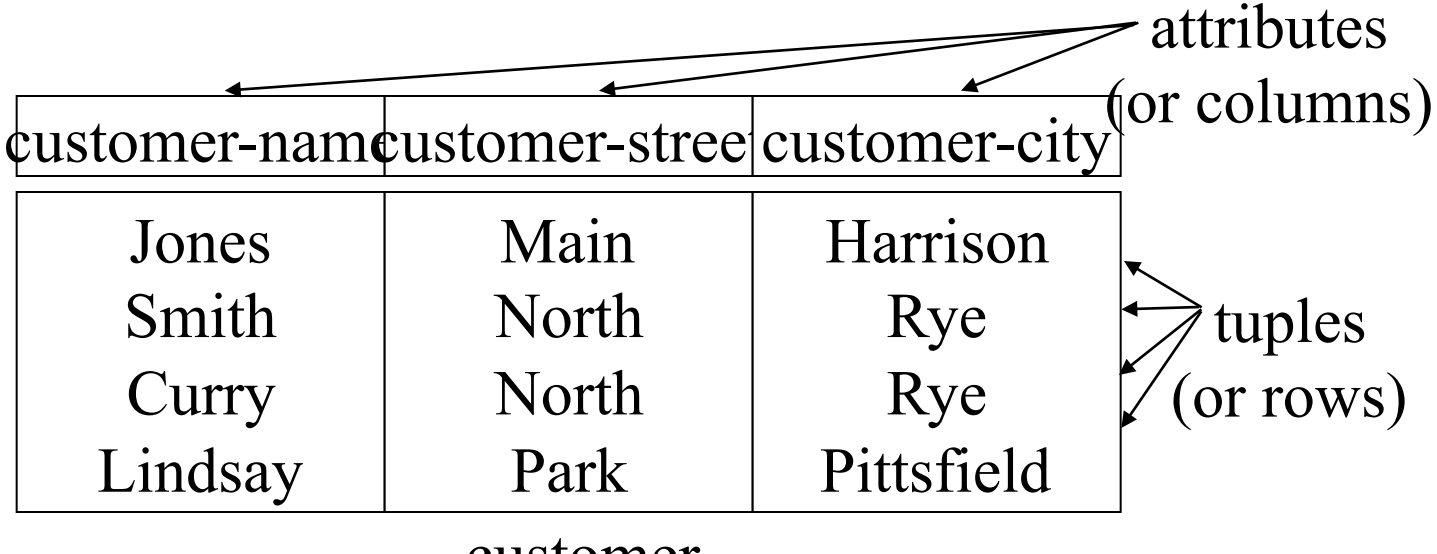

customer

### Keys

- Let  $K \subseteq R$
- K is a *superkey* of R if values for K are sufficient to identify a unique tuple of each possible relation  $r(R)$ 
	- by "possible r" we mean a relation r that could exist in the enterprise we are modeling.
	- Example: {*customer-name, customer-street*} and {*customer-name*}

are both superkeys of *Customer*, if no two customers can possibly have the same name.

• *K* is a *candidate key* if *K* is minimal

Example: {*customer-name*} is a candidate key for *Customer*, since it is a superkey (assuming no two customers can possibly have the same name), and no subset of it is a superkey.

### Determining Keys from E-R Sets

- **Strong entity set**. The primary key of the entity set becomes the primary key of the relation.
- **Weak entity set**. The primary key of the relation consists of the union of the primary key of the strong entity set and the discriminator of the weak entity set.
- **Relationship set**. The union of the primary keys of the related entity sets becomes a super key of the relation.
	- $-$  For binary many-to-one relationship sets, the primary key of the "many" entity set becomes the relation's primary key.
	- $-$  For one-to-one relationship sets, the relation's primary key can be that of either entity set.
	- $-$  For many-to-many relationship sets, the union of the primary keys becomes the relation's primary key

### E-R Diagram for the Banking Enterprise

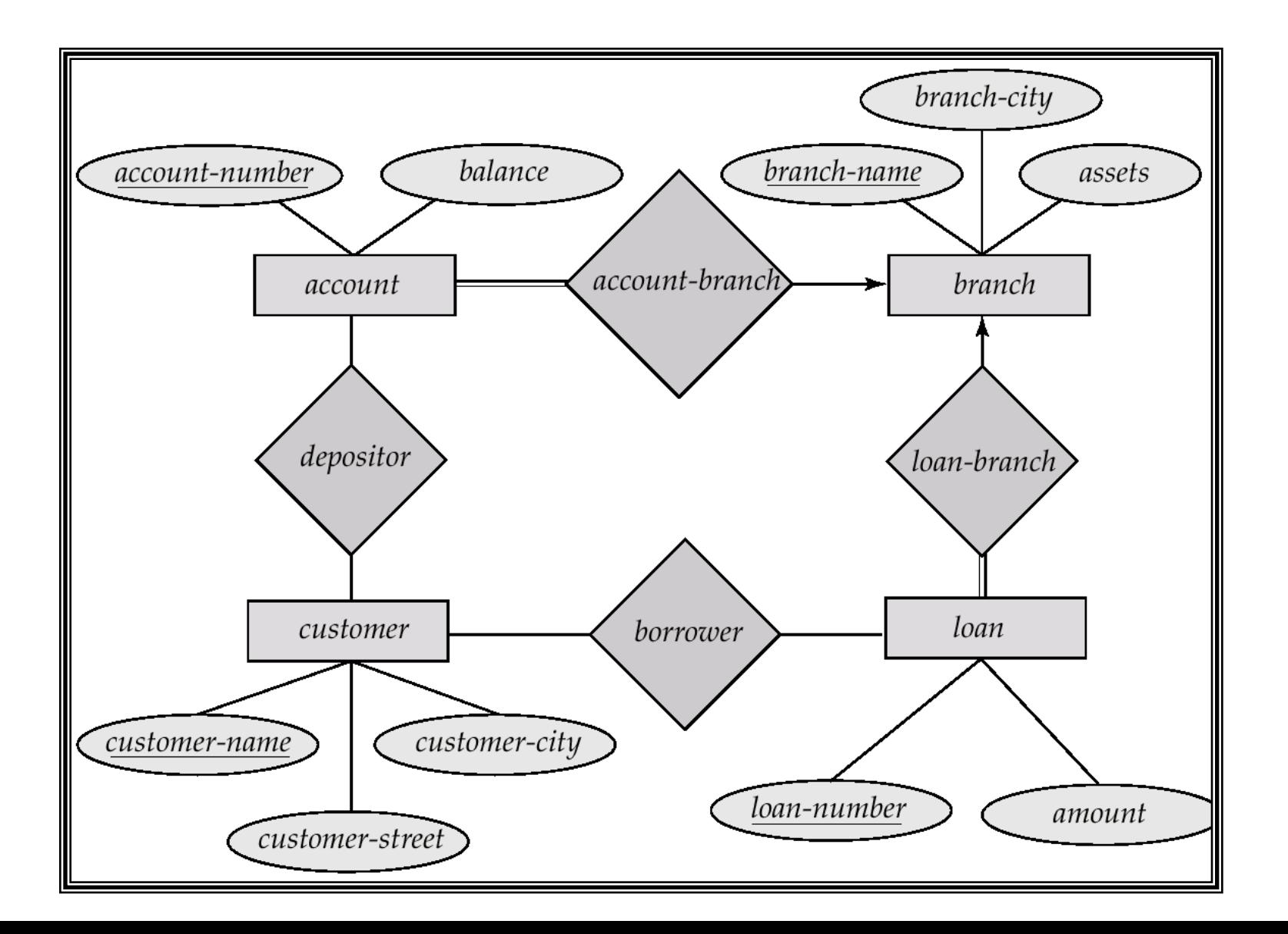

### Schema Diagram for the Banking Enterprise

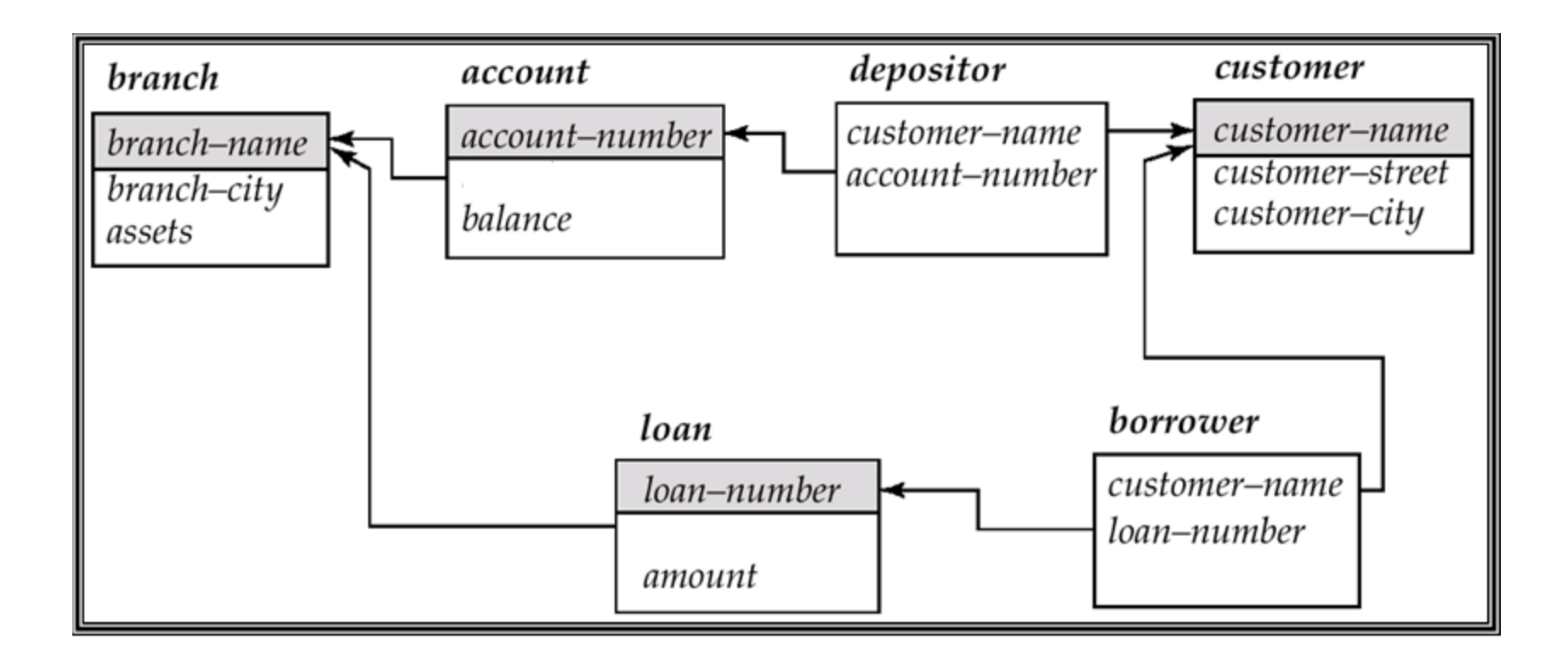

## Example

Design a relational database corresponding to the E-R diagram given below. 

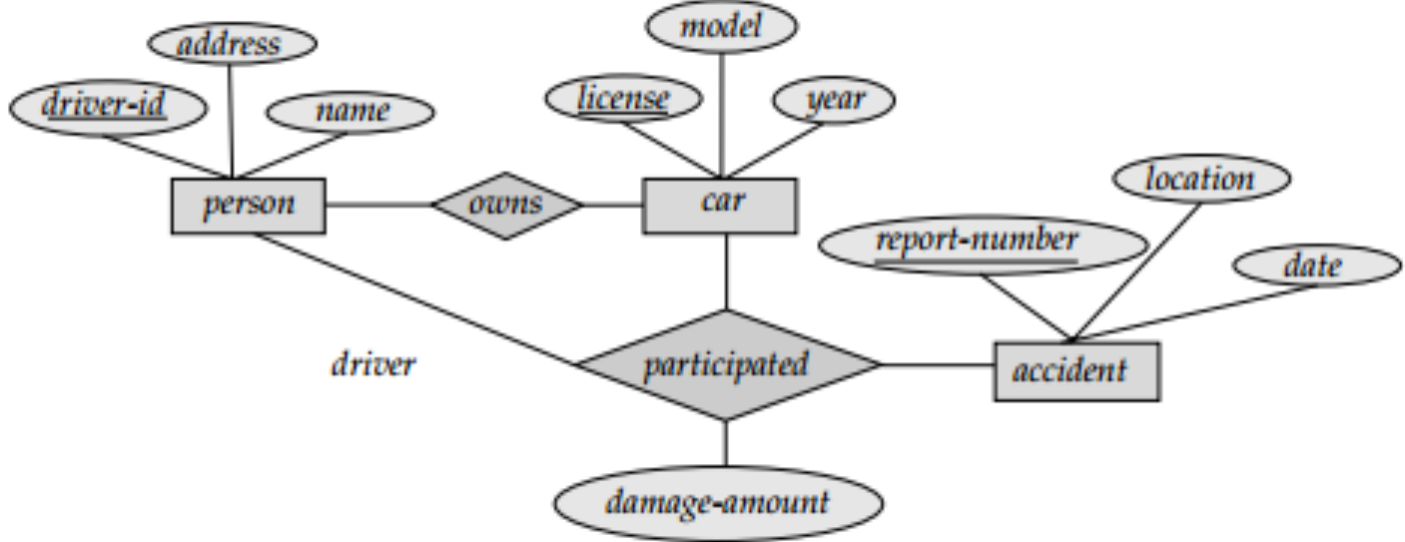

- Sol. The relational database schema is given below.
	- person (driver-id, name, address)
	- car (license, year, model)
	- accident (report-number, location, date)
	- owns (driver-id, license)
	- participated (report-number, driver-id, license, damage-amount)

### **Query Languages**

- Language in which user requests information from the database.
- Categories of languages
	- procedural
	- non-procedural
- "Pure" languages:
	- Relational Algebra
	- $-$  Tuple Relational Calculus
	- Domain Relational Calculus
- Pure languages form underlying basis of query languages that people use.

## **Relational Algebra**

- Procedural language
- Six basic operators
	- select
	- project
	- Union
	- $-$  Intersection
	- set difference
	- Cartesian product
	- rename
- The operators take one or more relations as inputs and give a new relation as a result.

### **Select Operation**

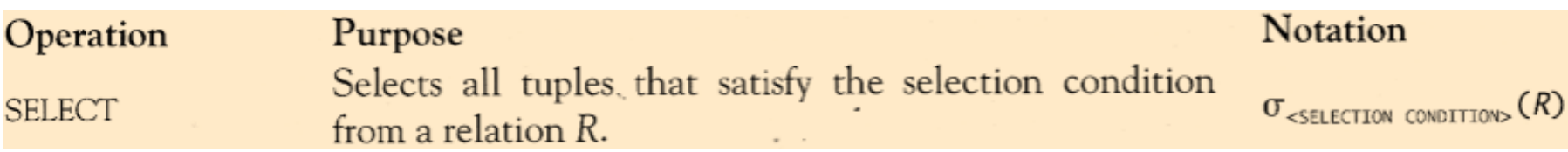

- Notation:  $\sigma_p(r)$
- *is called the selection predicate*
- Defined as:

 $\sigma_p(r) = \{t \mid t \in r \text{ and } p(t)\}$ 

Where  $p$  is a formula in propositional calculus consisting of terms connected by :

 $\wedge$  (and),  $\vee$  (or),  $\neg$  (not) Each term is one of:

<attribute> *op* <attribute> or <constant> where *op* is one of:  $=$ ,  $\neq$ ,  $>$ ,  $\geq$ .  $\lt$ .  $\leq$ 

• Example of selection:

```
		σ branch-name="Perryridge"(account)
```
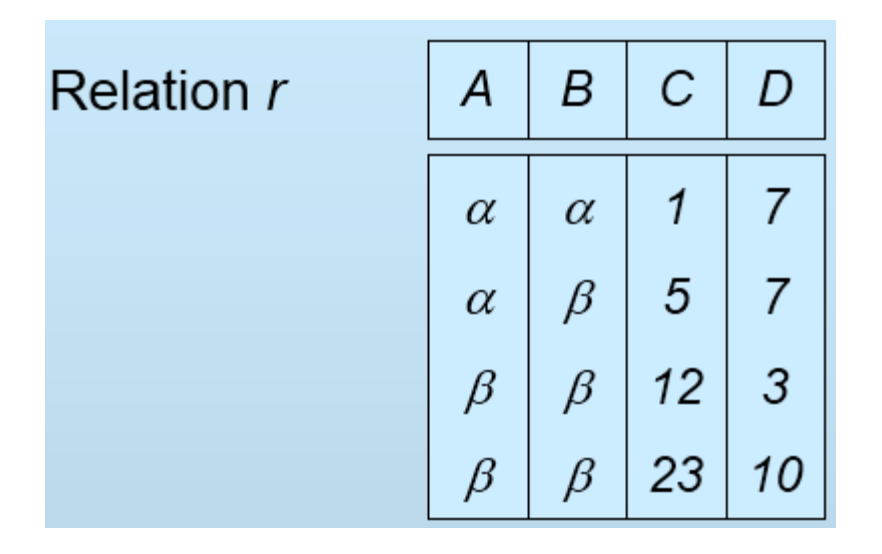

$$
\sigma_{A=B \land D > 5}(r)
$$
\n
$$
\begin{array}{|c|c|c|c|}\n\hline\nA & B & C & D \\
\hline\n\alpha & \alpha & 1 & 7 \\
\beta & \beta & 23 & 10\n\end{array}
$$

Select Electrical Engineers from Employee Relation.

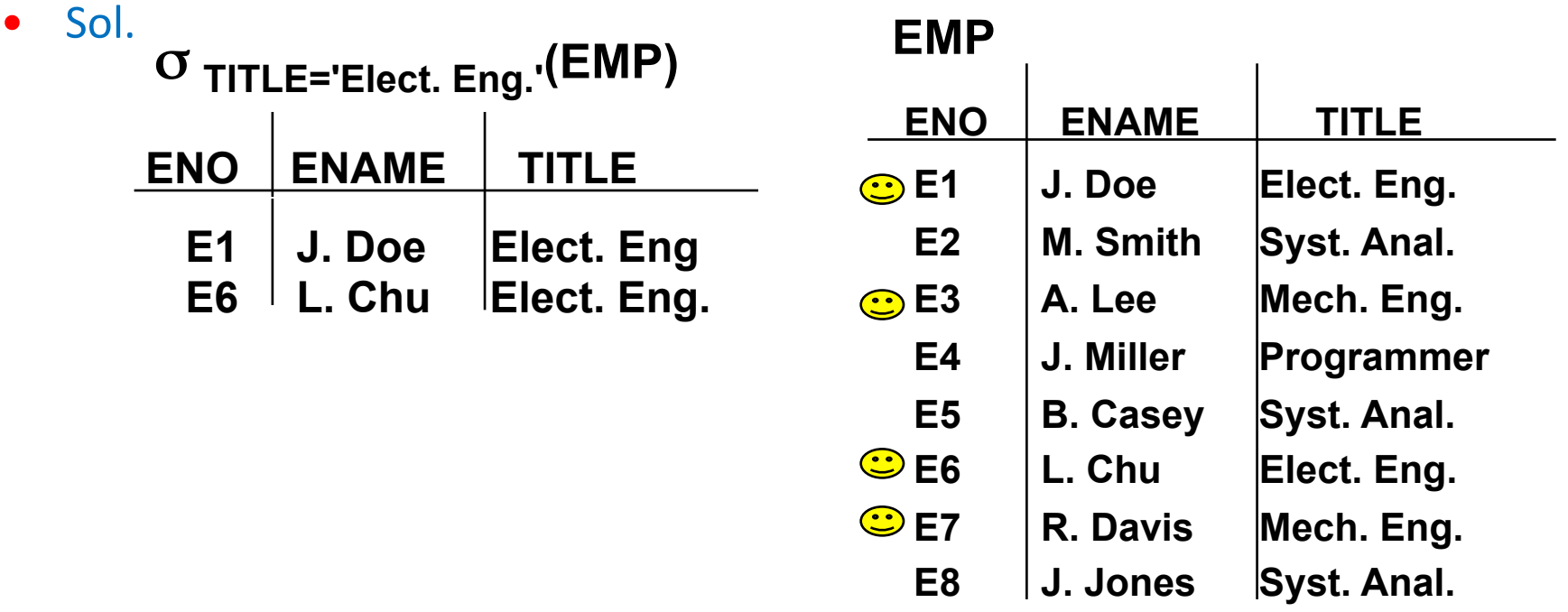

- Select Electrical or mechanical engineers from Employee Relation.
- Sol. σ **TITLE='Elect. Eng.'** ∨ **TITLE='Mech.Eng'(EMP)**

Find the projects with budget less than equal to  $$200,000$  & greater than \$200,000 from the relation PROJ using select operation. Define the relations  $PROJ_1$  &  $PROJ_2$  based on Budget.

**PROJ** 

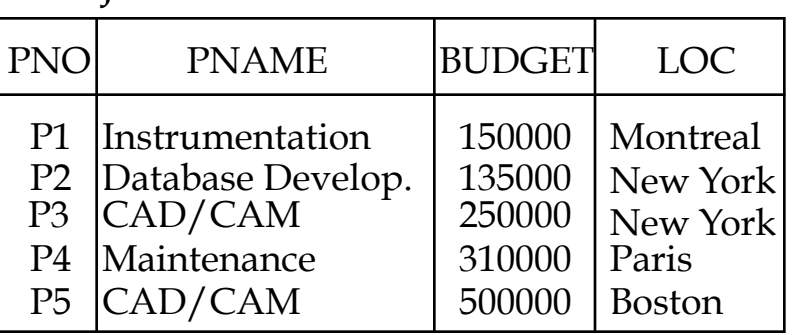

• **Sol:**  $PROJ_1 = \sigma_{BUDGET_{<=2000000}}(PROJ)$  $\text{PROJ}_2 = \sigma_{\text{BUDGET}_{\geq 200000}}(\text{PROJ})$ 

 $PROJ<sub>1</sub>$ 

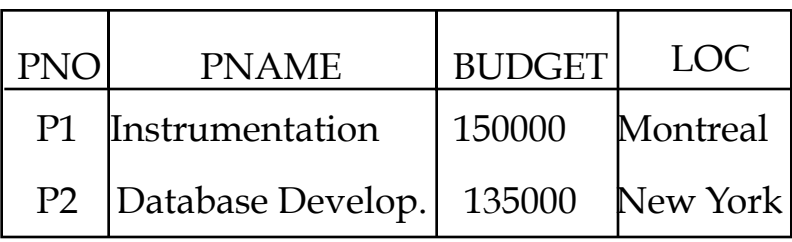

 $PROJ<sub>2</sub>$ 

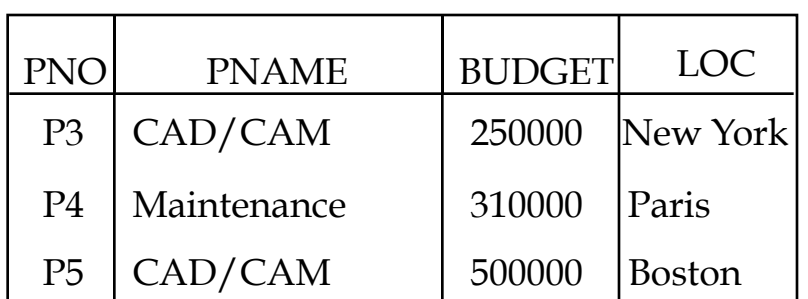

• If a new tuple with a BUDGET value of, \$600,000 is to be inserted into PROJ of previous example. Define the relations  $PROJ<sub>1</sub>$ ,  $PROJ<sub>2</sub>$  &  $PROJ<sub>3</sub>$ based on Budget.

\n- **Sol:** 
$$
PROJ_1 = \sigma_{\text{BUDGET}_{<=2000000}}(PROJ)
$$
\n- $PROJ_2 = \sigma_{\text{200000}^{EUDGET}_{<=5000000}}(PROJ)$
\n- $PROJ_3 = \sigma_{\text{BUDGET}_{>500000}}(PROJ)$
\n

• Consider the relation PROJ. Using select operation define the relations  $PROJ<sub>1</sub>$ , PROJ<sub>2</sub> & PROJ<sub>3</sub> based on Location.

PROJ

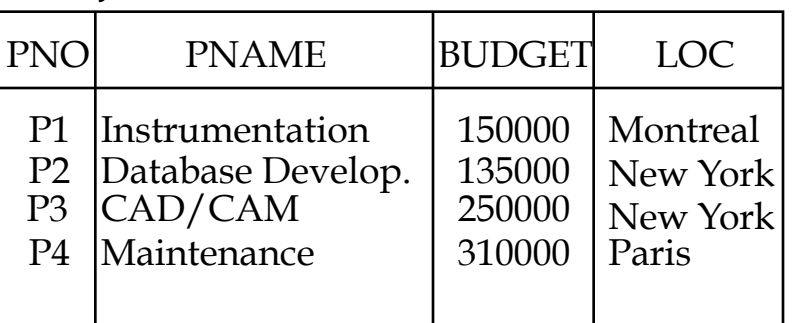

\n- **Sol:** 
$$
PROJ_1 = \sigma_{LOC} = \text{``Montreal''}(PROJ)
$$
\n- $PROJ_2 = \sigma_{LOC} = \text{``New York''}(PROJ)$
\n- $PROJ_3 = \sigma_{LOC} = \text{``Paris''}(PROJ)$
\n

### Select Operation – Example6 contd.

#### $PROJ<sub>1</sub>$

#### PROJ<sub>2</sub>

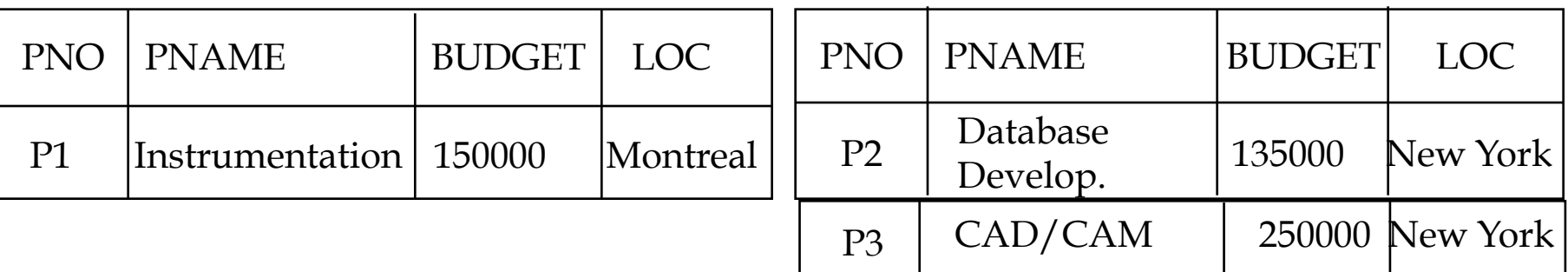

#### PROL<sub>2</sub>

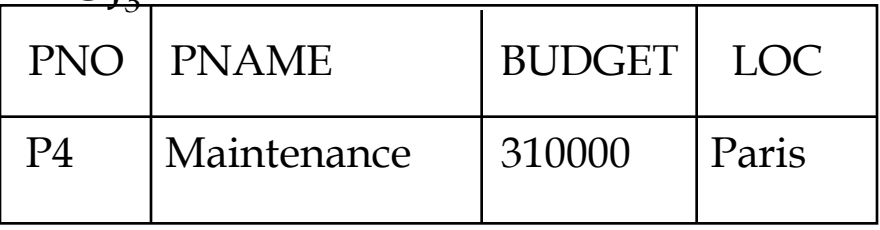

### Company Database Schema

**Figure** Schema diagram for the COMPANY relational database schema; the primary keys are underlined.

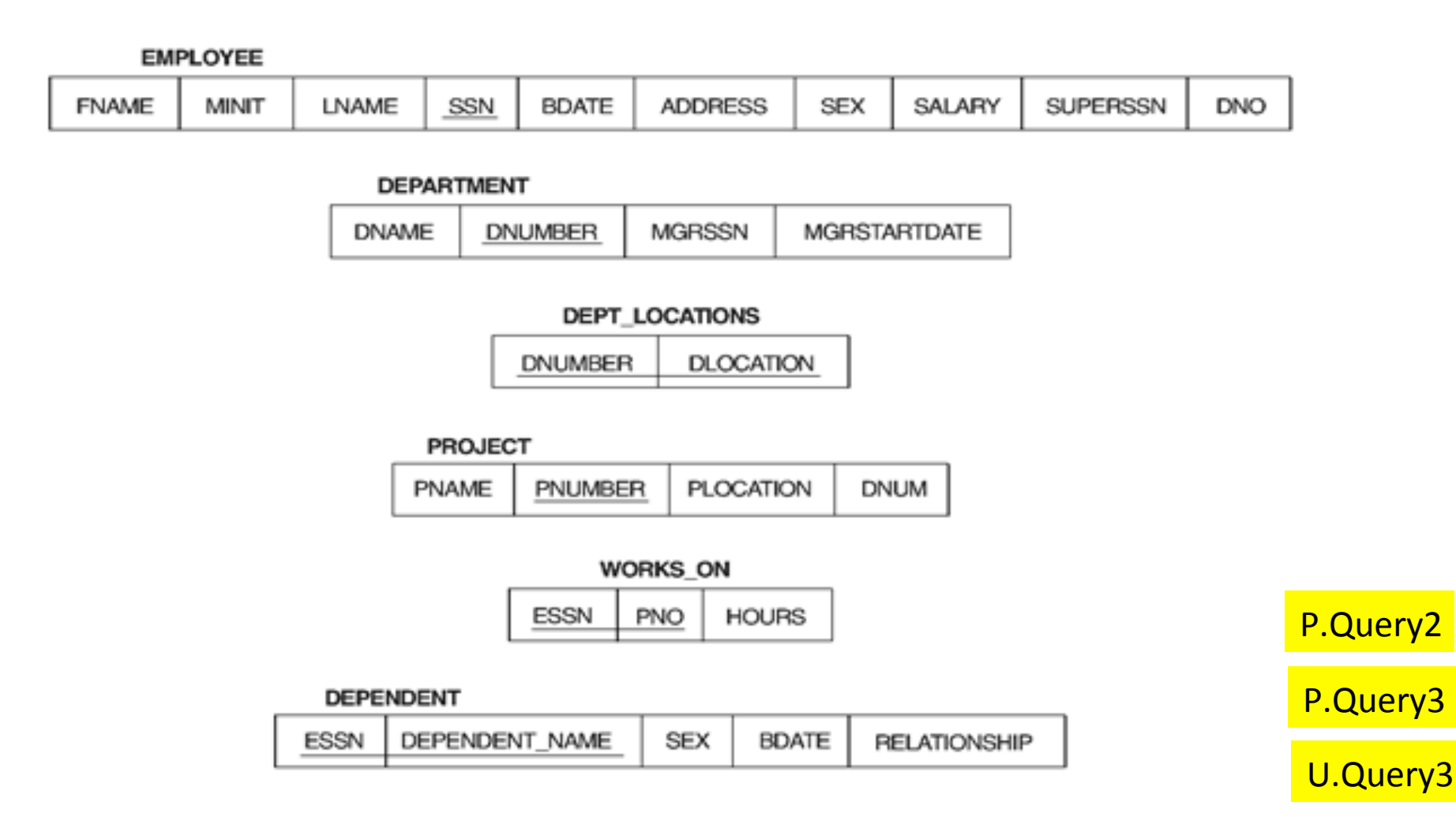

• Select the EMPLOYEE tuples whose department number is four.

Sol. **CDNO** = 4 **(EMPLOYEE)** 

• Select the EMPLOYEE tuples whose salary is greater than \$30,000. Sol. σ**SALARY > 30,000 (EMPLOYEE)** 

Select the EMPLOYEE tuples whose department number is four and  $\bullet$ whose salary is greater than \$25,000 or those employees whose department number is five and whose salary is greater than \$30,000.

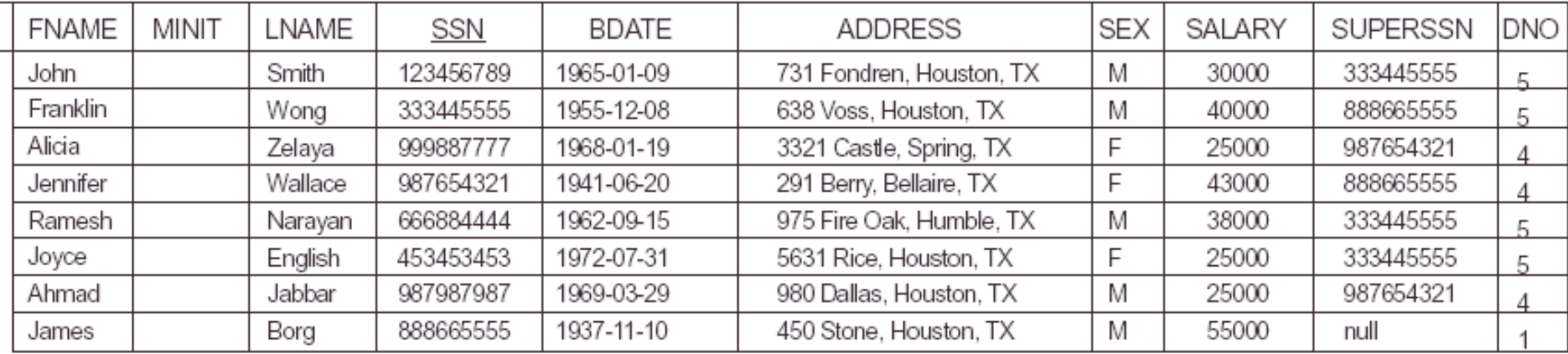

Sol.

 $\sigma_{(DNO=4 \text{ AND SALARY}\geq 25000)}$  or (DNO=5 AND SALARY>30000) (EMPLOYEE)

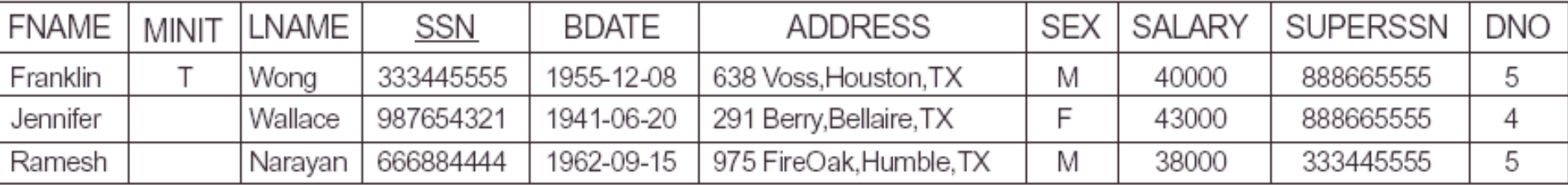

### **Project Operation**

Produces a new relation with only some of the attributes  $\pi_{\text{SATTRIRUTE} \perp \text{IST}>} (R)$ PROJECT of R, and removes duplicate tuples.

Notation:

$$
\prod_{A1, A2, ..., Ak} (r)
$$

where  $A_1$ ,  $A_2$  are attribute names and *r* is a relation name.

- The result is defined as the relation of *k* columns obtained by erasing the columns that are not listed
- Duplicate rows removed from result, since relations are sets
- E.g. To eliminate the *branch-name* attribute of *account*  ∏*account-number, balance* (*account*)

### **Project Operation - Example1**

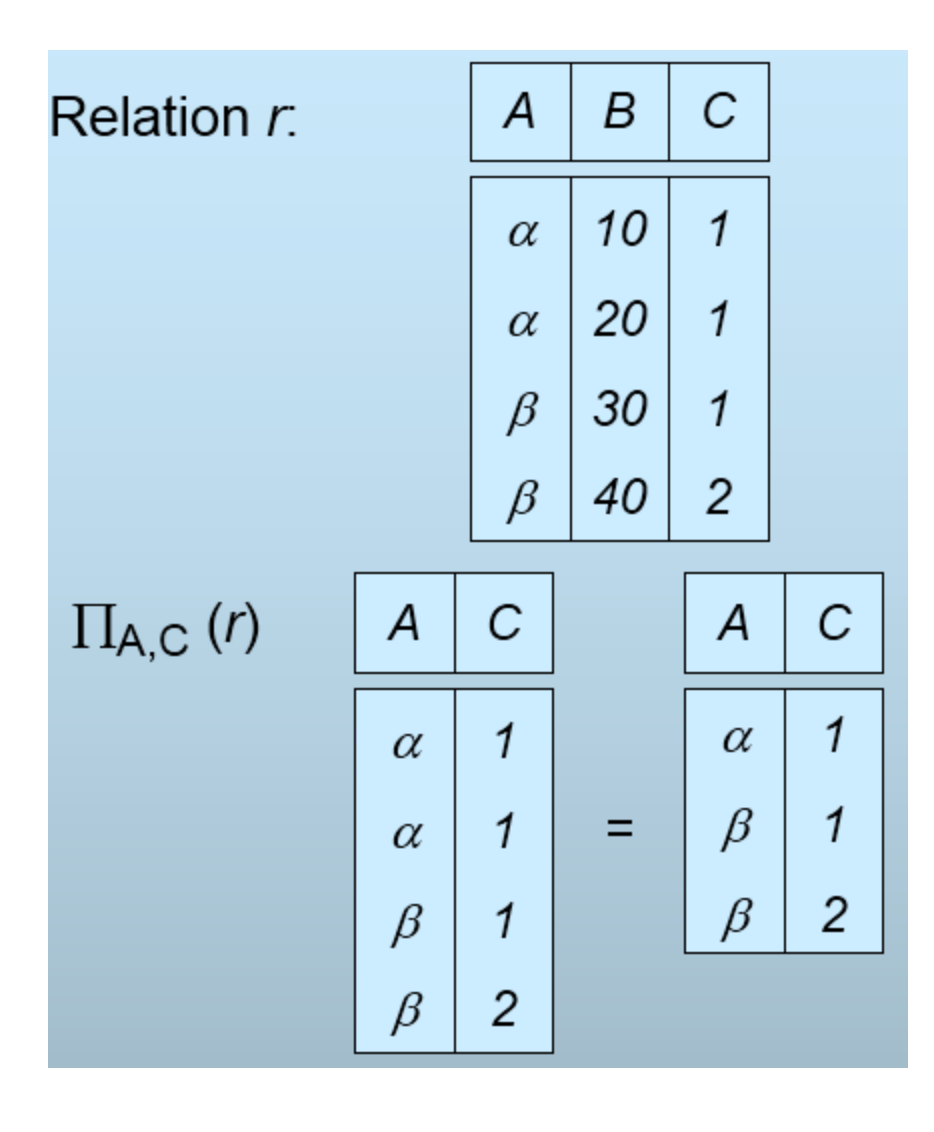

### Project Operation – Example2

- List each employee's first and last name and salary from Employee Relation. Company database schema
- Sol.  $\pi_{\text{LNAME. FNAME.SALARY}}$ (**EMPLOYEE**)

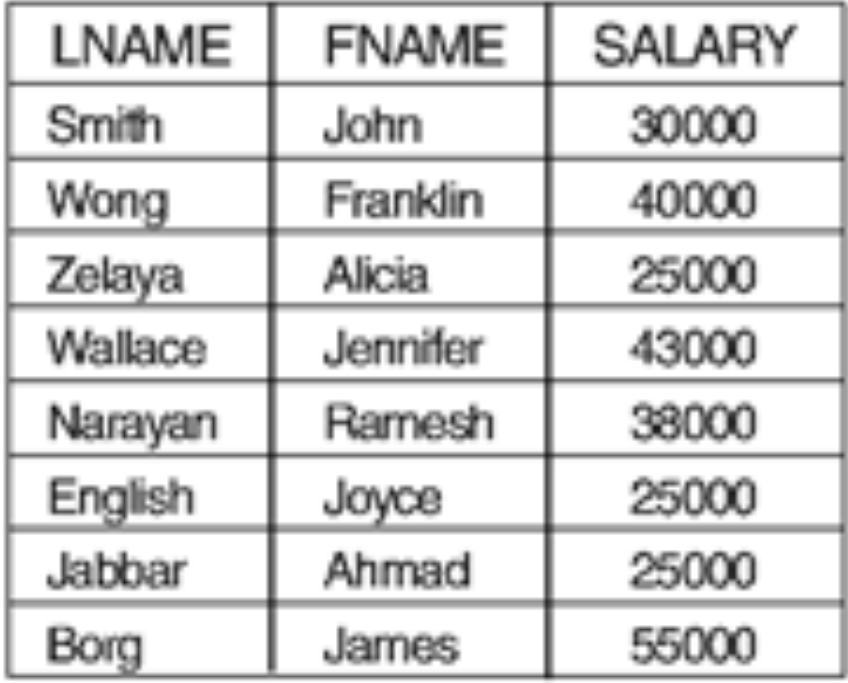

### Project Operation – Example3

• List each employee's sex and salary from Employee Relation.

Sol. T<sub>SEX,SALARY</sub>(EMPLOYEE) **Company database schema** 

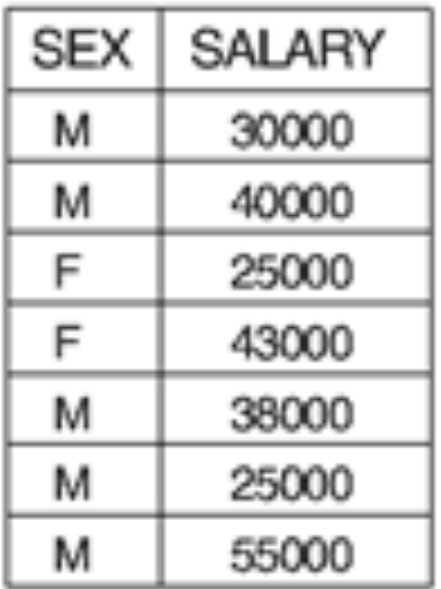

### Project Example4

#### • Select PNO & BUDGET from the relation PROJ.

#### **PROJ**

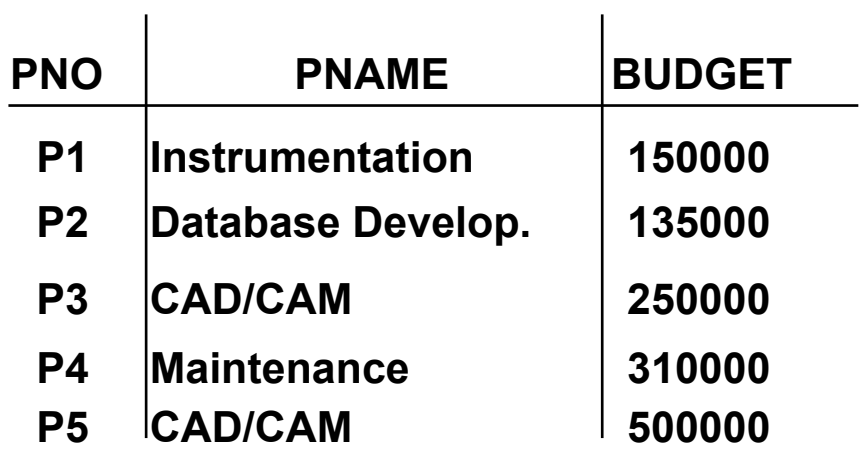

• Sol: 

π **PNO,BUDGET(PROJ)** 

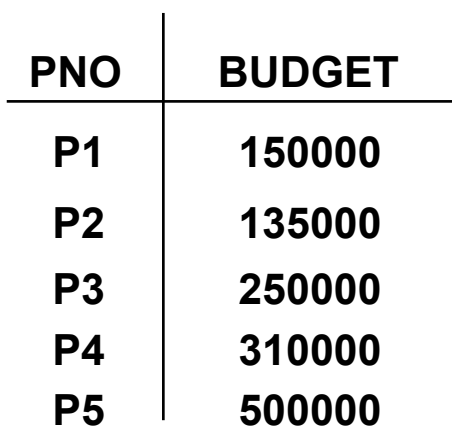

# Selection with Projection Example

• List each employee's first and last name and salary from Employee Relation whose DNO is 5 from the employee relation.

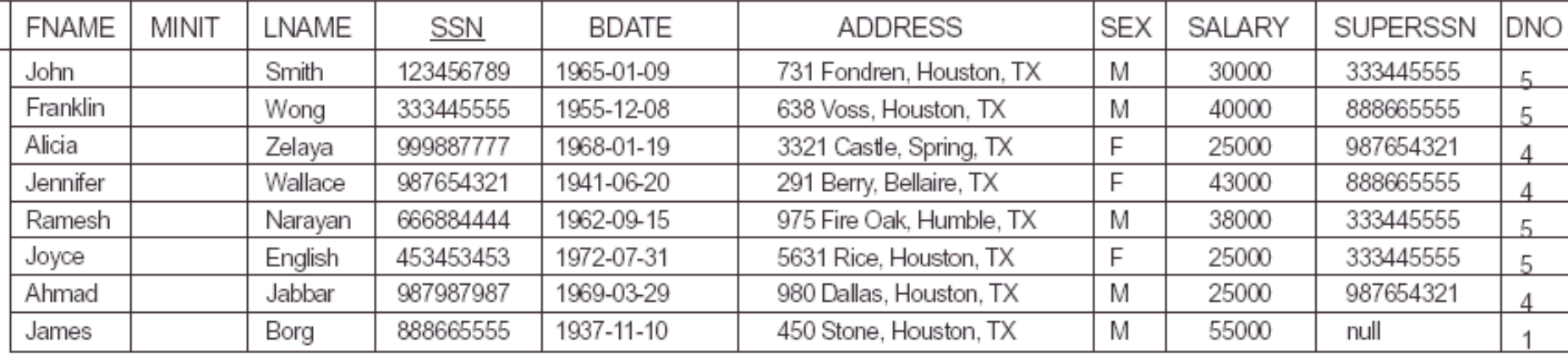

#### • Sol.

### LNAME, FNAME, SALARY  $(\sigma_{\text{DNO=5}}(\text{EMPLoyEE}))$ π,

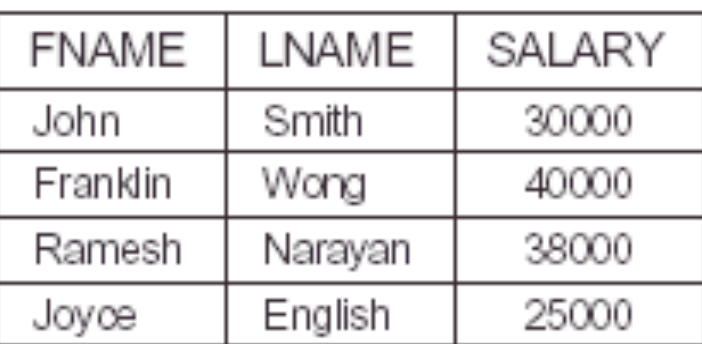

### **Union Operation**

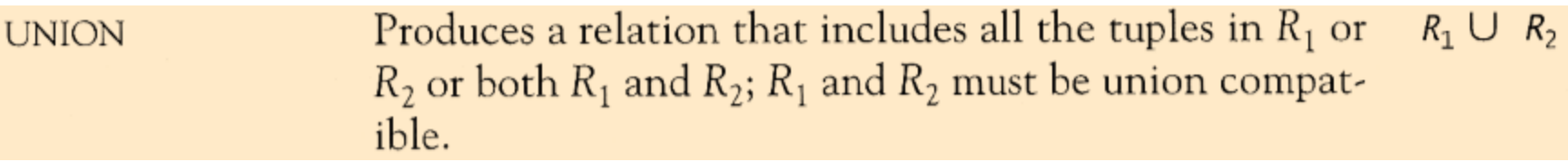

- Notation:  $r \cup s$
- Defined as:

 $r \cup s = \{t \mid t \in r \text{ or } t \in s\}$ 

- For  $r \cup s$  to be valid.
	- 1. r, *s* must have the *same arity* (same number of attributes)
	- 2. The attribute domains must be *compatible* (e.g., 2nd column of r deals with the same type of values as does the 2nd column of *s*)
- E.g. to find all customers with either an account or a loan  $\prod_{\text{customer-name}}$  (*depositor*)  $\cup \prod_{\text{customer-name}}$  (*borrower*)

### Union Operation - Example1

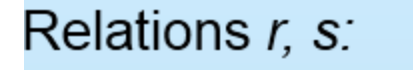

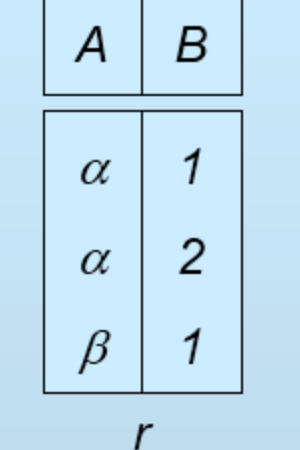

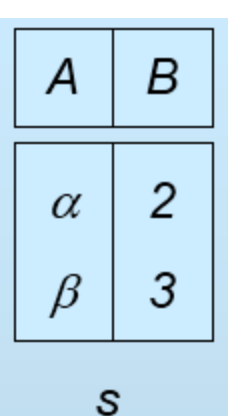

 $r \cup s$ :

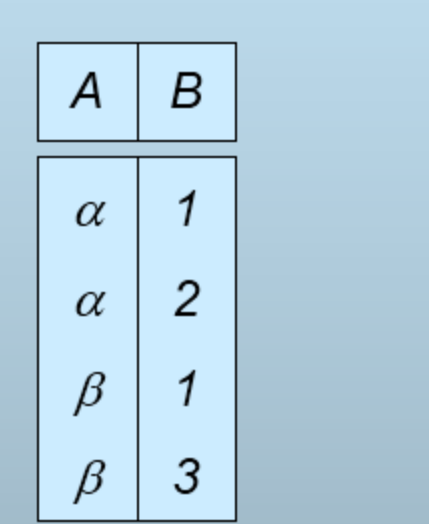

### **Union Operation: Example2**

#### Find STUDENT U INSTRUCTOR.  $\bullet$

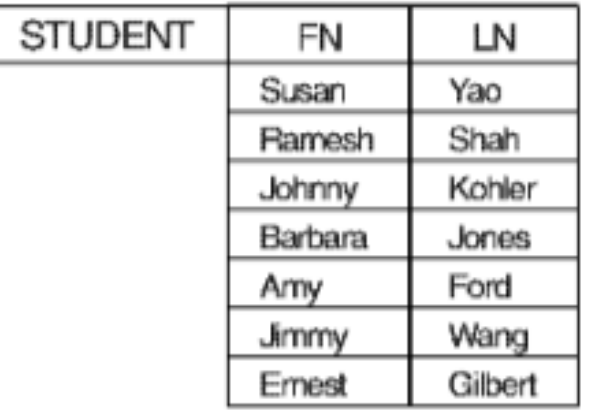

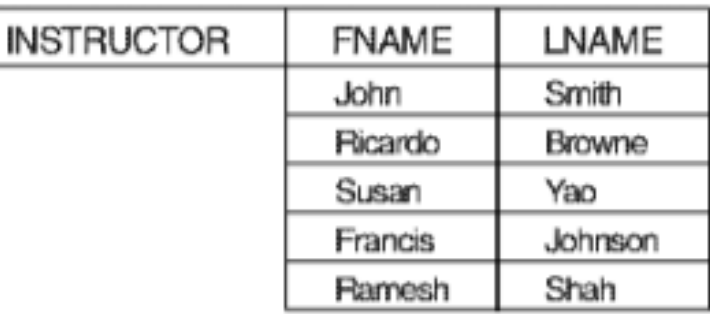

Sol:  $\bullet$ 

ſ

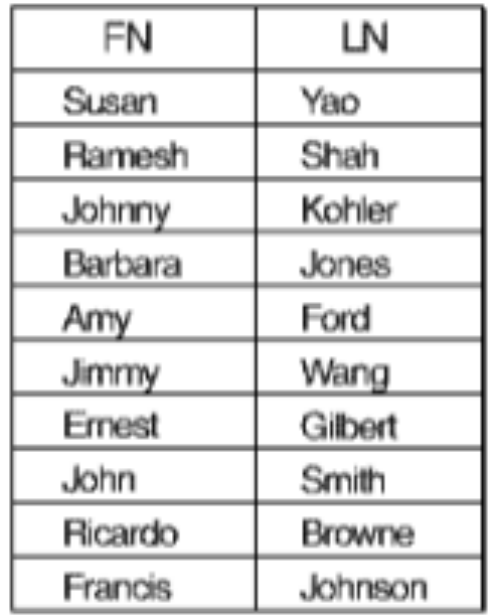
# Union Operation: Example3

• To retrieve the social security numbers of all employees who either work in department 5 or directly supervise an employee who works in department 5, use the union operation.

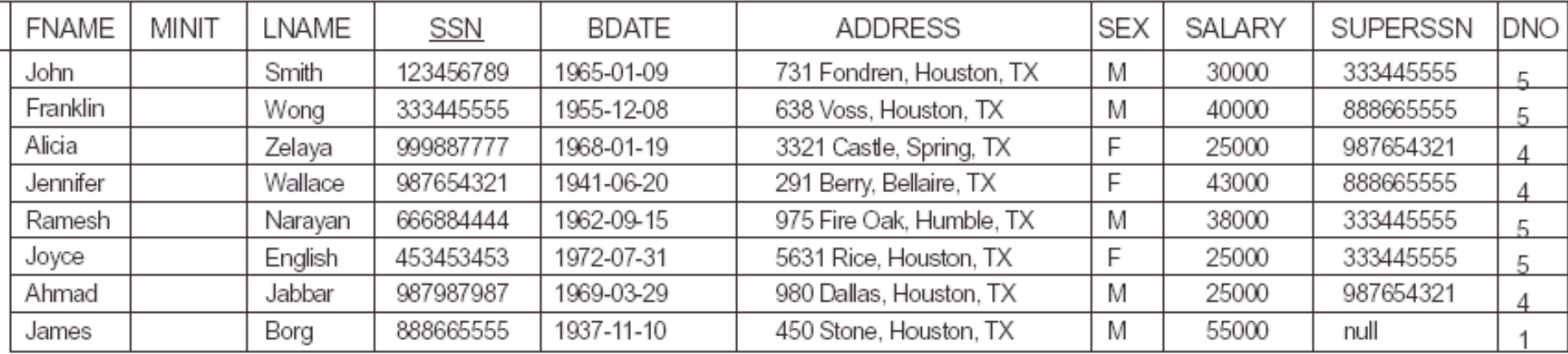

Sol. **DEP5\_EMPS** ←  $\sigma_{DNO=5}$  (EMPLOYEE)

 $\mathsf{RESULT1} \leftarrow \pi_{ssN}(\mathsf{DEPS\_EMPS})$ 

 $RESULT2(SSN) \leftarrow \pi_{SUPERSSN}(DEPS_EMPS)$ **RESULT** ← **RESULT1** ∪ **RESULT2** 

Produces a relation that includes all the tuples in both  $R_1 \cap R_2$ **INTERSECTION**  $R_1$  and  $R_2$ ;  $R_1$  and  $R_2$  must be union compatible.

## **Intersection Operation: Example1**

#### Find STUDENT ∩ INSTRUCTOR.  $\bullet$

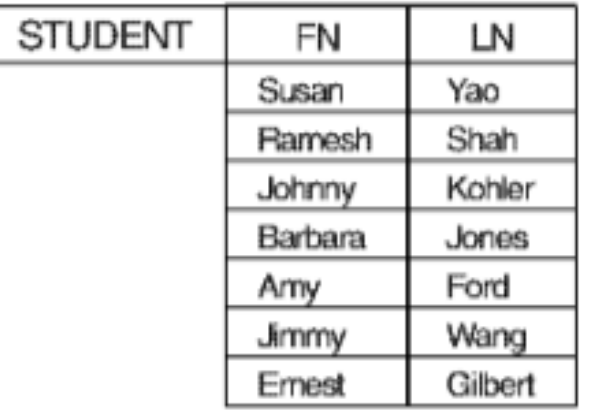

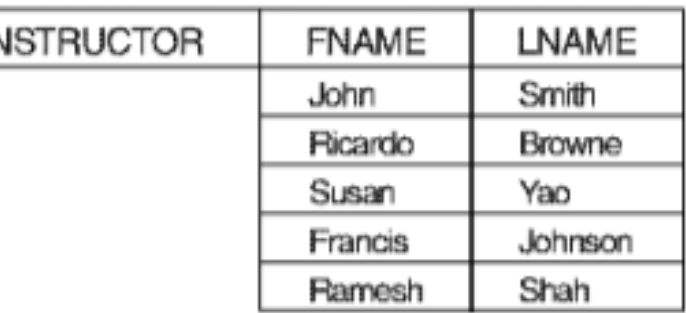

Sol:  $\bullet$ 

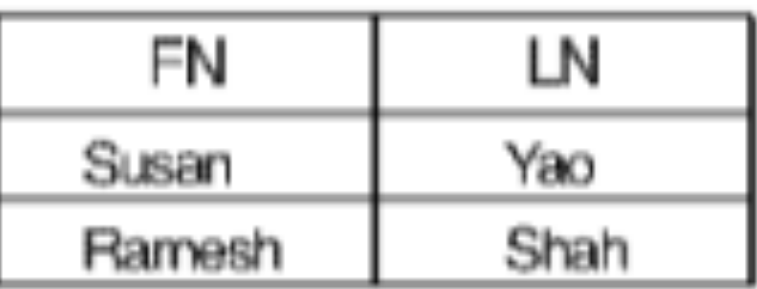

₩

## **Set Difference Operation**

Produces a relation that includes all the tuples in  $R_1$  that  $R_1 - R_2$ **DIFFERENCE** are not in  $R_2$ ;  $R_1$  and  $R_2$  must be union compatible.

- Notation  $r s$
- Defined as:

 $r-s = \{t \mid t \in r \text{ and } t \notin s\}$ 

- Set differences must be taken between *compatible* relations.  $\bullet$ 
	- $-$  r and s must have the same arity
	- $-$  attribute domains of  $r$  and  $s$  must be compatible

## Set Difference Operation - Example1

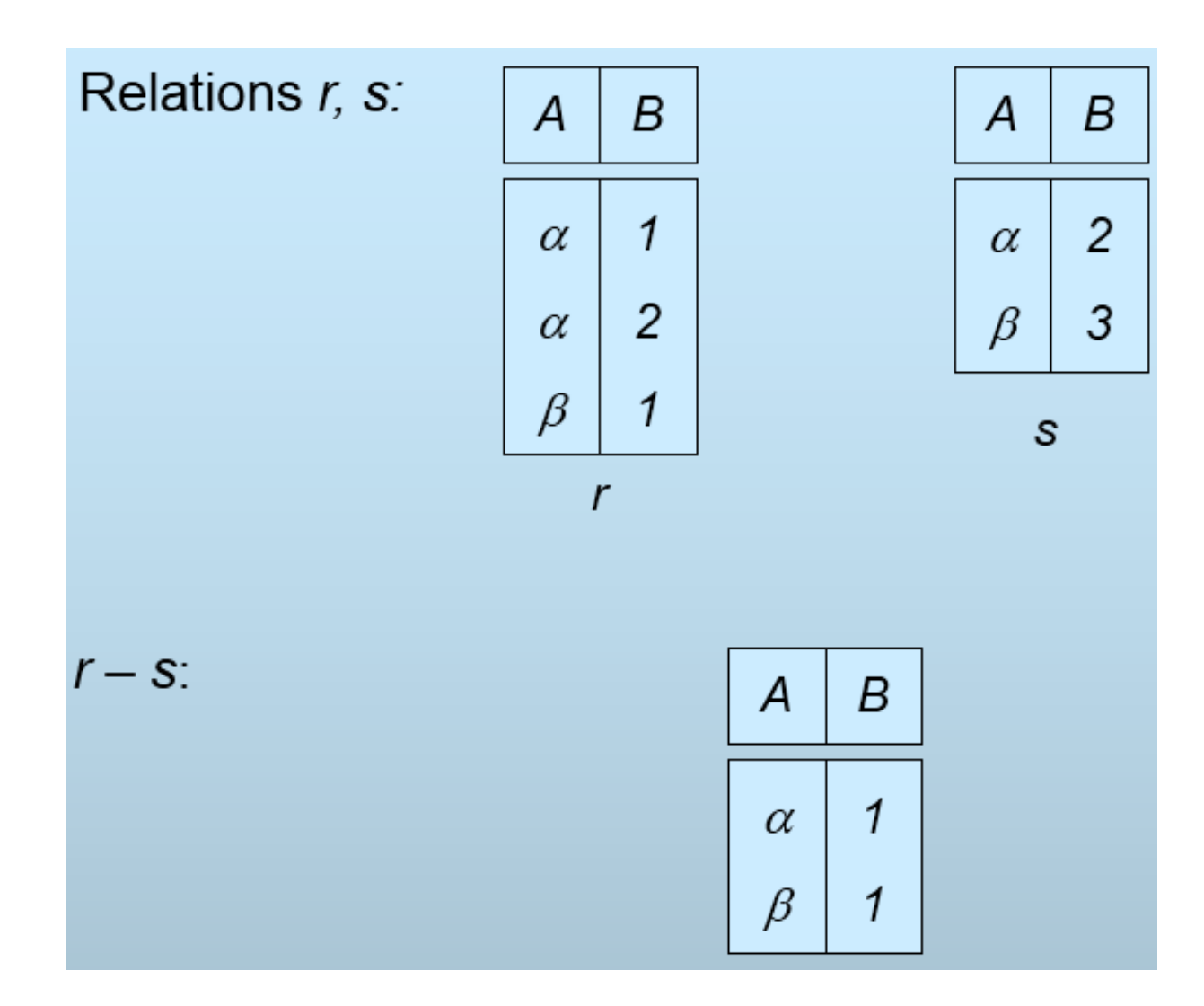

# Set Difference Operation - Example2

Find (a) STUDENT - INSTRUCTOR  $\bullet$ 

### (b) INSTRUCTOR - STUDENT

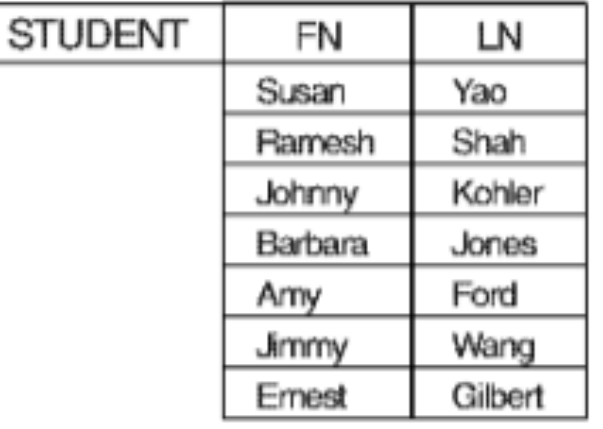

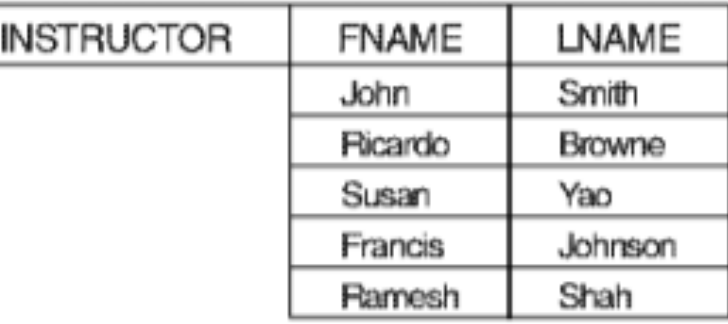

Sol: $(a)$  $\bullet$ 

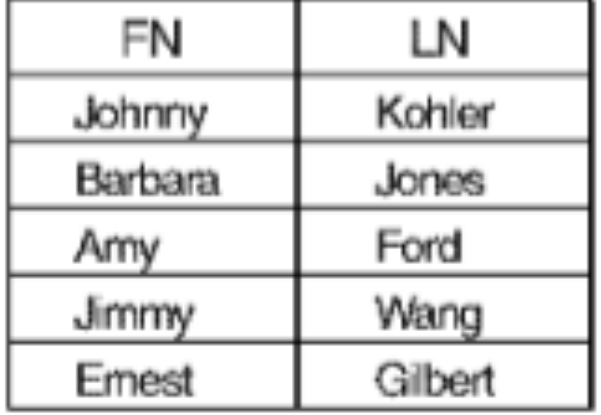

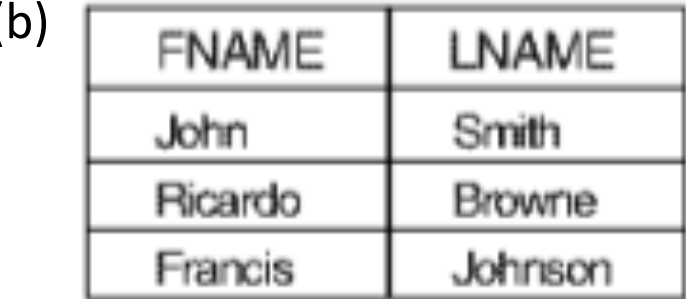

## **Cartesian-Product Operation**

- **Notation**  $r \times s$
- Defined as:

$$
r \times s = \{ t \mid t \in r \text{ and } q \in s \}
$$

- Assume that attributes of  $r(R)$  and  $s(S)$  are disjoint. (That is,  $R \cap S = \emptyset$ .
- If attributes of  $r(R)$  and  $s(S)$  are not disjoint, then renaming must be used.

## Cartesian-Product Operation-Example

Relations r, s:

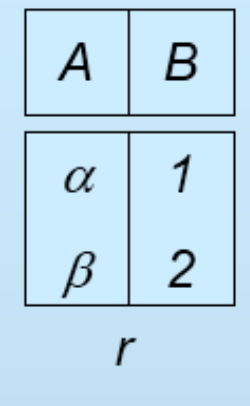

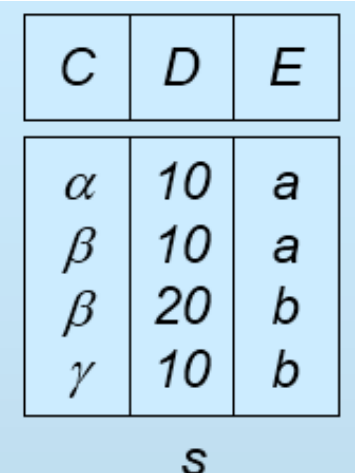

 $TXS$ 

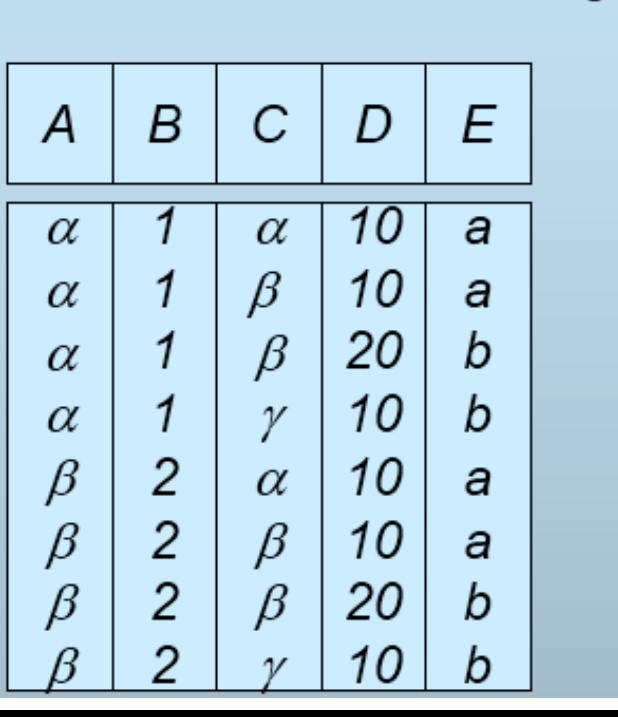

# Composition of Operations

• Can build expressions using multiple operations

 $|U|$   $|U|$ 

Example:  $\sigma_{A=C}(r \times s)$ 

Relations r, s:

$$
\begin{array}{c|c}\nA & B \\
\hline\n\alpha & 1 \\
\beta & 2 \\
\hline\nr\n\end{array}
$$

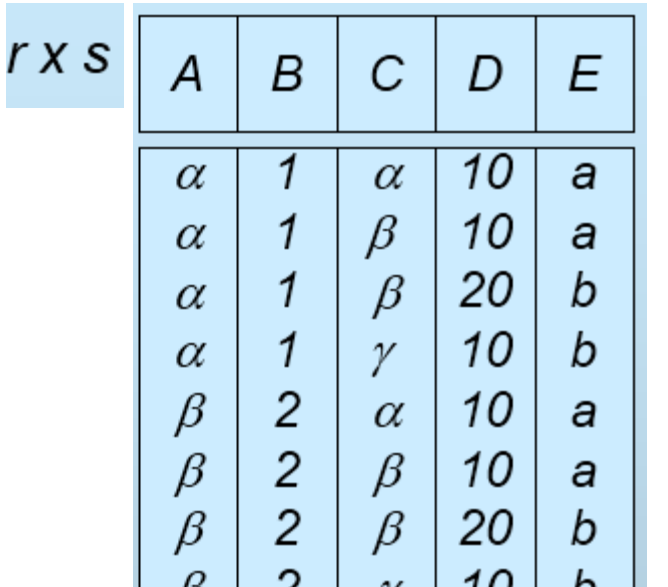

 $\epsilon$ 

$$
\sigma_{A=C}(r \times s)
$$
\n

| A                                                                                                    | B | C | D | E |   |                                                                                                    |   |   |   |   |   |                                                                                                    |   |   |   |   |   |                                                                                                    |   |   |   |   |   |                                                                                                    |   |   |   |   |   |                                                                                                    |   |   |   |   |   |                                                                                                    |   |   |   |   |   |                                                                                                    |   |   |   |   |   |                                                                                                    |   |   |   |   |   |                                                                                                    |   |   |   |   |   |                                                                                                    |   |   |   |   |   |                                                                                                    |   |   |   |   |   |                                                                                                    |   |   |   |   |   |                                                                                                    |   |   |   |   |   |                                                            |   |
|----------------------------------------------------------------------------------------------------|---|---|---|---|---|----------------------------------------------------------------------------------------------------|---|---|---|---|---|----------------------------------------------------------------------------------------------------|---|---|---|---|---|----------------------------------------------------------------------------------------------------|---|---|---|---|---|----------------------------------------------------------------------------------------------------|---|---|---|---|---|----------------------------------------------------------------------------------------------------|---|---|---|---|---|----------------------------------------------------------------------------------------------------|---|---|---|---|---|----------------------------------------------------------------------------------------------------|---|---|---|---|---|----------------------------------------------------------------------------------------------------|---|---|---|---|---|----------------------------------------------------------------------------------------------------|---|---|---|---|---|----------------------------------------------------------------------------------------------------|---|---|---|---|---|----------------------------------------------------------------------------------------------------|---|---|---|---|---|----------------------------------------------------------------------------------------------------|---|---|---|---|---|----------------------------------------------------------------------------------------------------|---|---|---|---|---|------------------------------------------------------------|---|
| \n <table>\n<tbody>\n<tr>\n<th>A</th>\n<th>B</th>\n<th>C</th>\n<th>D</th>\n<th>E</th>\n</tr>\n<tr>\n<td>\n<table>\n<tbody>\n<tr>\n<th>A</th>\n<th>B</th>\n<th>C</th>\n<th>D</th>\n<th>E</th>\n</tr>\n<tr>\n<td>\n<table>\n<tbody>\n<tr>\n<th>A</th>\n<th>B</th>\n<th>C</th>\n<th>D</th>\n<th>E</th>\n</tr>\n<tr>\n<td>\n<table>\n<tbody>\n<tr>\n<th>A</th>\n<th>B</th>\n<th>C</th>\n<th>D</th>\n<th>E</th>\n</tr>\n<tr>\n<td>\n<table>\n<tbody>\n<tr>\n<th>A</th>\n<th>B</th>\n<th>C</th>\n<th>D</th>\n<th>E</th>\n</tr>\n<tr>\n<td>\n<table>\n<tbody>\n<tr>\n<th>A</th>\n<th>B</th>\n<th>C</th>\n<th>D</th>\n<th>E</th>\n</tr>\n<tr>\n<td>\n<table>\n<tbody>\n<tr>\n<th>A</th>\n<th>B</th>\n<th>C</th>\n<th>D</th>\n<th>E</th>\n</tr>\n<tr>\n<td>\n<table>\n<tbody>\n<tr>\n<th>A</th>\n<th>B</th>\n<th>C</th>\n<th>D</th>\n<th>E</th>\n</tr>\n<tr>\n<td>\n<table>\n<tbody>\n<tr>\n<th>A</th>\n<th>B</th>\n<th>C</th>\n<th>D</th>\n<th>E</th>\n</tr>\n<tr>\n<td>\n<table>\n<tbody>\n<tr>\n<th>A</th>\n<th>B</th>\n<th>C</th>\n<th>D</th>\n<th>E</th>\n</tr>\n<tr>\n<td>\n<table>\n<tbody>\n<tr>\n<th>A</th>\n<th>B</th>\n<th>C</th>\n<th>D</th>\n<th>E</th>\n</tr>\n<tr>\n<td>\n<table>\n<tbody>\n<tr>\n<th>A</th>\n<th>B</th>\n<th>C</th>\n<th>D</th>\n<th>E</th>\n</tr>\n<tr>\n<td>\n<table>\n<tbody>\n<tr>\n<th>A</th>\n<th>B</th>\n<th>C</th>\n<th>D</th>\n<th>E</th>\n</tr>\n<tr>\n<td>\n<table>\n<tbody>\n<tr>\n<th>A</th>\n<th>B</th>\n<th>C</th>\n<th>D</th>\n<th>E</th>\n</tr>\n<tr>\n<td>\n<table>\n<tbody>\n<tr>\n<th>B</th></tr></tbody></table></td></tr></tbody></table></td></tr></tbody></table></td></tr></tbody></table></td></tr></tbody></table></td></tr></tbody></table></td></tr></tbody></table></td></tr></tbody></table></td></tr></tbody></table></td></tr></tbody></table></td></tr></tbody></table></td></tr></tbody></table></td></tr></tbody></table></td></tr></tbody></table></td></tr></tbody></table> | A | B | C | D | E | \n <table>\n<tbody>\n<tr>\n<th>A</th>\n<th>B</th>\n<th>C</th>\n<th>D</th>\n<th>E</th>\n</tr>\n<tr>\n<td>\n<table>\n<tbody>\n<tr>\n<th>A</th>\n<th>B</th>\n<th>C</th>\n<th>D</th>\n<th>E</th>\n</tr>\n<tr>\n<td>\n<table>\n<tbody>\n<tr>\n<th>A</th>\n<th>B</th>\n<th>C</th>\n<th>D</th>\n<th>E</th>\n</tr>\n<tr>\n<td>\n<table>\n<tbody>\n<tr>\n<th>A</th>\n<th>B</th>\n<th>C</th>\n<th>D</th>\n<th>E</th>\n</tr>\n<tr>\n<td>\n<table>\n<tbody>\n<tr>\n<th>A</th>\n<th>B</th>\n<th>C</th>\n<th>D</th>\n<th>E</th>\n</tr>\n<tr>\n<td>\n<table>\n<tbody>\n<tr>\n<th>A</th>\n<th>B</th>\n<th>C</th>\n<th>D</th>\n<th>E</th>\n</tr>\n<tr>\n<td>\n<table>\n<tbody>\n<tr>\n<th>A</th>\n<th>B</th>\n<th>C</th>\n<th>D</th>\n<th>E</th>\n</tr>\n<tr>\n<td>\n<table>\n<tbody>\n<tr>\n<th>A</th>\n<th>B</th>\n<th>C</th>\n<th>D</th>\n<th>E</th>\n</tr>\n<tr>\n<td>\n<table>\n<tbody>\n<tr>\n<th>A</th>\n<th>B</th>\n<th>C</th>\n<th>D</th>\n<th>E</th>\n</tr>\n<tr>\n<td>\n<table>\n<tbody>\n<tr>\n<th>A</th>\n<th>B</th>\n<th>C</th>\n<th>D</th>\n<th>E</th>\n</tr>\n<tr>\n<td>\n<table>\n<tbody>\n<tr>\n<th>A</th>\n<th>B</th>\n<th>C</th>\n<th>D</th>\n<th>E</th>\n</tr>\n<tr>\n<td>\n<table>\n<tbody>\n<tr>\n<th>A</th>\n<th>B</th>\n<th>C</th>\n<th>D</th>\n<th>E</th>\n</tr>\n<tr>\n<td>\n<table>\n<tbody>\n<tr>\n<th>A</th>\n<th>B</th>\n<th>C</th>\n<th>D</th>\n<th>E</th>\n</tr>\n<tr>\n<td>\n<table>\n<tbody>\n<tr>\n<th>B</th></tr></tbody></table></td></tr></tbody></table></td></tr></tbody></table></td></tr></tbody></table></td></tr></tbody></table></td></tr></tbody></table></td></tr></tbody></table></td></tr></tbody></table></td></tr></tbody></table></td></tr></tbody></table></td></tr></tbody></table></td></tr></tbody></table></td></tr></tbody></table></td></tr></tbody></table> | A | B | C | D | E | \n <table>\n<tbody>\n<tr>\n<th>A</th>\n<th>B</th>\n<th>C</th>\n<th>D</th>\n<th>E</th>\n</tr>\n<tr>\n<td>\n<table>\n<tbody>\n<tr>\n<th>A</th>\n<th>B</th>\n<th>C</th>\n<th>D</th>\n<th>E</th>\n</tr>\n<tr>\n<td>\n<table>\n<tbody>\n<tr>\n<th>A</th>\n<th>B</th>\n<th>C</th>\n<th>D</th>\n<th>E</th>\n</tr>\n<tr>\n<td>\n<table>\n<tbody>\n<tr>\n<th>A</th>\n<th>B</th>\n<th>C</th>\n<th>D</th>\n<th>E</th>\n</tr>\n<tr>\n<td>\n<table>\n<tbody>\n<tr>\n<th>A</th>\n<th>B</th>\n<th>C</th>\n<th>D</th>\n<th>E</th>\n</tr>\n<tr>\n<td>\n<table>\n<tbody>\n<tr>\n<th>A</th>\n<th>B</th>\n<th>C</th>\n<th>D</th>\n<th>E</th>\n</tr>\n<tr>\n<td>\n<table>\n<tbody>\n<tr>\n<th>A</th>\n<th>B</th>\n<th>C</th>\n<th>D</th>\n<th>E</th>\n</tr>\n<tr>\n<td>\n<table>\n<tbody>\n<tr>\n<th>A</th>\n<th>B</th>\n<th>C</th>\n<th>D</th>\n<th>E</th>\n</tr>\n<tr>\n<td>\n<table>\n<tbody>\n<tr>\n<th>A</th>\n<th>B</th>\n<th>C</th>\n<th>D</th>\n<th>E</th>\n</tr>\n<tr>\n<td>\n<table>\n<tbody>\n<tr>\n<th>A</th>\n<th>B</th>\n<th>C</th>\n<th>D</th>\n<th>E</th>\n</tr>\n<tr>\n<td>\n<table>\n<tbody>\n<tr>\n<th>A</th>\n<th>B</th>\n<th>C</th>\n<th>D</th>\n<th>E</th>\n</tr>\n<tr>\n<td>\n<table>\n<tbody>\n<tr>\n<th>A</th>\n<th>B</th>\n<th>C</th>\n<th>D</th>\n<th>E</th>\n</tr>\n<tr>\n<td>\n<table>\n<tbody>\n<tr>\n<th>B</th></tr></tbody></table></td></tr></tbody></table></td></tr></tbody></table></td></tr></tbody></table></td></tr></tbody></table></td></tr></tbody></table></td></tr></tbody></table></td></tr></tbody></table></td></tr></tbody></table></td></tr></tbody></table></td></tr></tbody></table></td></tr></tbody></table></td></tr></tbody></table> | A | B | C | D | E | \n <table>\n<tbody>\n<tr>\n<th>A</th>\n<th>B</th>\n<th>C</th>\n<th>D</th>\n<th>E</th>\n</tr>\n<tr>\n<td>\n<table>\n<tbody>\n<tr>\n<th>A</th>\n<th>B</th>\n<th>C</th>\n<th>D</th>\n<th>E</th>\n</tr>\n<tr>\n<td>\n<table>\n<tbody>\n<tr>\n<th>A</th>\n<th>B</th>\n<th>C</th>\n<th>D</th>\n<th>E</th>\n</tr>\n<tr>\n<td>\n<table>\n<tbody>\n<tr>\n<th>A</th>\n<th>B</th>\n<th>C</th>\n<th>D</th>\n<th>E</th>\n</tr>\n<tr>\n<td>\n<table>\n<tbody>\n<tr>\n<th>A</th>\n<th>B</th>\n<th>C</th>\n<th>D</th>\n<th>E</th>\n</tr>\n<tr>\n<td>\n<table>\n<tbody>\n<tr>\n<th>A</th>\n<th>B</th>\n<th>C</th>\n<th>D</th>\n<th>E</th>\n</tr>\n<tr>\n<td>\n<table>\n<tbody>\n<tr>\n<th>A</th>\n<th>B</th>\n<th>C</th>\n<th>D</th>\n<th>E</th>\n</tr>\n<tr>\n<td>\n<table>\n<tbody>\n<tr>\n<th>A</th>\n<th>B</th>\n<th>C</th>\n<th>D</th>\n<th>E</th>\n</tr>\n<tr>\n<td>\n<table>\n<tbody>\n<tr>\n<th>A</th>\n<th>B</th>\n<th>C</th>\n<th>D</th>\n<th>E</th>\n</tr>\n<tr>\n<td>\n<table>\n<tbody>\n<tr>\n<th>A</th>\n<th>B</th>\n<th>C</th>\n<th>D</th>\n<th>E</th>\n</tr>\n<tr>\n<td>\n<table>\n<tbody>\n<tr>\n<th>A</th>\n<th>B</th>\n<th>C</th>\n<th>D</th>\n<th>E</th>\n</tr>\n<tr>\n<td>\n<table>\n<tbody>\n<tr>\n<th>B</th></tr></tbody></table></td></tr></tbody></table></td></tr></tbody></table></td></tr></tbody></table></td></tr></tbody></table></td></tr></tbody></table></td></tr></tbody></table></td></tr></tbody></table></td></tr></tbody></table></td></tr></tbody></table></td></tr></tbody></table></td></tr></tbody></table> | A | B | C | D | E | \n <table>\n<tbody>\n<tr>\n<th>A</th>\n<th>B</th>\n<th>C</th>\n<th>D</th>\n<th>E</th>\n</tr>\n<tr>\n<td>\n<table>\n<tbody>\n<tr>\n<th>A</th>\n<th>B</th>\n<th>C</th>\n<th>D</th>\n<th>E</th>\n</tr>\n<tr>\n<td>\n<table>\n<tbody>\n<tr>\n<th>A</th>\n<th>B</th>\n<th>C</th>\n<th>D</th>\n<th>E</th>\n</tr>\n<tr>\n<td>\n<table>\n<tbody>\n<tr>\n<th>A</th>\n<th>B</th>\n<th>C</th>\n<th>D</th>\n<th>E</th>\n</tr>\n<tr>\n<td>\n<table>\n<tbody>\n<tr>\n<th>A</th>\n<th>B</th>\n<th>C</th>\n<th>D</th>\n<th>E</th>\n</tr>\n<tr>\n<td>\n<table>\n<tbody>\n<tr>\n<th>A</th>\n<th>B</th>\n<th>C</th>\n<th>D</th>\n<th>E</th>\n</tr>\n<tr>\n<td>\n<table>\n<tbody>\n<tr>\n<th>A</th>\n<th>B</th>\n<th>C</th>\n<th>D</th>\n<th>E</th>\n</tr>\n<tr>\n<td>\n<table>\n<tbody>\n<tr>\n<th>A</th>\n<th>B</th>\n<th>C</th>\n<th>D</th>\n<th>E</th>\n</tr>\n<tr>\n<td>\n<table>\n<tbody>\n<tr>\n<th>A</th>\n<th>B</th>\n<th>C</th>\n<th>D</th>\n<th>E</th>\n</tr>\n<tr>\n<td>\n<table>\n<tbody>\n<tr>\n<th>A</th>\n<th>B</th>\n<th>C</th>\n<th>D</th>\n<th>E</th>\n</tr>\n<tr>\n<td>\n<table>\n<tbody>\n<tr>\n<th>B</th></tr></tbody></table></td></tr></tbody></table></td></tr></tbody></table></td></tr></tbody></table></td></tr></tbody></table></td></tr></tbody></table></td></tr></tbody></table></td></tr></tbody></table></td></tr></tbody></table></td></tr></tbody></table></td></tr></tbody></table> | A | B | C | D | E | \n <table>\n<tbody>\n<tr>\n<th>A</th>\n<th>B</th>\n<th>C</th>\n<th>D</th>\n<th>E</th>\n</tr>\n<tr>\n<td>\n<table>\n<tbody>\n<tr>\n<th>A</th>\n<th>B</th>\n<th>C</th>\n<th>D</th>\n<th>E</th>\n</tr>\n<tr>\n<td>\n<table>\n<tbody>\n<tr>\n<th>A</th>\n<th>B</th>\n<th>C</th>\n<th>D</th>\n<th>E</th>\n</tr>\n<tr>\n<td>\n<table>\n<tbody>\n<tr>\n<th>A</th>\n<th>B</th>\n<th>C</th>\n<th>D</th>\n<th>E</th>\n</tr>\n<tr>\n<td>\n<table>\n<tbody>\n<tr>\n<th>A</th>\n<th>B</th>\n<th>C</th>\n<th>D</th>\n<th>E</th>\n</tr>\n<tr>\n<td>\n<table>\n<tbody>\n<tr>\n<th>A</th>\n<th>B</th>\n<th>C</th>\n<th>D</th>\n<th>E</th>\n</tr>\n<tr>\n<td>\n<table>\n<tbody>\n<tr>\n<th>A</th>\n<th>B</th>\n<th>C</th>\n<th>D</th>\n<th>E</th>\n</tr>\n<tr>\n<td>\n<table>\n<tbody>\n<tr>\n<th>A</th>\n<th>B</th>\n<th>C</th>\n<th>D</th>\n<th>E</th>\n</tr>\n<tr>\n<td>\n<table>\n<tbody>\n<tr>\n<th>A</th>\n<th>B</th>\n<th>C</th>\n<th>D</th>\n<th>E</th>\n</tr>\n<tr>\n<td>\n<table>\n<tbody>\n<tr>\n<th>B</th></tr></tbody></table></td></tr></tbody></table></td></tr></tbody></table></td></tr></tbody></table></td></tr></tbody></table></td></tr></tbody></table></td></tr></tbody></table></td></tr></tbody></table></td></tr></tbody></table></td></tr></tbody></table> | A | B | C | D | E | \n <table>\n<tbody>\n<tr>\n<th>A</th>\n<th>B</th>\n<th>C</th>\n<th>D</th>\n<th>E</th>\n</tr>\n<tr>\n<td>\n<table>\n<tbody>\n<tr>\n<th>A</th>\n<th>B</th>\n<th>C</th>\n<th>D</th>\n<th>E</th>\n</tr>\n<tr>\n<td>\n<table>\n<tbody>\n<tr>\n<th>A</th>\n<th>B</th>\n<th>C</th>\n<th>D</th>\n<th>E</th>\n</tr>\n<tr>\n<td>\n<table>\n<tbody>\n<tr>\n<th>A</th>\n<th>B</th>\n<th>C</th>\n<th>D</th>\n<th>E</th>\n</tr>\n<tr>\n<td>\n<table>\n<tbody>\n<tr>\n<th>A</th>\n<th>B</th>\n<th>C</th>\n<th>D</th>\n<th>E</th>\n</tr>\n<tr>\n<td>\n<table>\n<tbody>\n<tr>\n<th>A</th>\n<th>B</th>\n<th>C</th>\n<th>D</th>\n<th>E</th>\n</tr>\n<tr>\n<td>\n<table>\n<tbody>\n<tr>\n<th>A</th>\n<th>B</th>\n<th>C</th>\n<th>D</th>\n<th>E</th>\n</tr>\n<tr>\n<td>\n<table>\n<tbody>\n<tr>\n<th>A</th>\n<th>B</th>\n<th>C</th>\n<th>D</th>\n<th>E</th>\n</tr>\n<tr>\n<td>\n<table>\n<tbody>\n<tr>\n<th>B</th></tr></tbody></table></td></tr></tbody></table></td></tr></tbody></table></td></tr></tbody></table></td></tr></tbody></table></td></tr></tbody></table></td></tr></tbody></table></td></tr></tbody></table></td></tr></tbody></table> | A | B | C | D | E | \n <table>\n<tbody>\n<tr>\n<th>A</th>\n<th>B</th>\n<th>C</th>\n<th>D</th>\n<th>E</th>\n</tr>\n<tr>\n<td>\n<table>\n<tbody>\n<tr>\n<th>A</th>\n<th>B</th>\n<th>C</th>\n<th>D</th>\n<th>E</th>\n</tr>\n<tr>\n<td>\n<table>\n<tbody>\n<tr>\n<th>A</th>\n<th>B</th>\n<th>C</th>\n<th>D</th>\n<th>E</th>\n</tr>\n<tr>\n<td>\n<table>\n<tbody>\n<tr>\n<th>A</th>\n<th>B</th>\n<th>C</th>\n<th>D</th>\n<th>E</th>\n</tr>\n<tr>\n<td>\n<table>\n<tbody>\n<tr>\n<th>A</th>\n<th>B</th>\n<th>C</th>\n<th>D</th>\n<th>E</th>\n</tr>\n<tr>\n<td>\n<table>\n<tbody>\n<tr>\n<th>A</th>\n<th>B</th>\n<th>C</th>\n<th>D</th>\n<th>E</th>\n</tr>\n<tr>\n<td>\n<table>\n<tbody>\n<tr>\n<th>A</th>\n<th>B</th>\n<th>C</th>\n<th>D</th>\n<th>E</th>\n</tr>\n<tr>\n<td>\n<table>\n<tbody>\n<tr>\n<th>B</th></tr></tbody></table></td></tr></tbody></table></td></tr></tbody></table></td></tr></tbody></table></td></tr></tbody></table></td></tr></tbody></table></td></tr></tbody></table></td></tr></tbody></table> | A | B | C | D | E | \n <table>\n<tbody>\n<tr>\n<th>A</th>\n<th>B</th>\n<th>C</th>\n<th>D</th>\n<th>E</th>\n</tr>\n<tr>\n<td>\n<table>\n<tbody>\n<tr>\n<th>A</th>\n<th>B</th>\n<th>C</th>\n<th>D</th>\n<th>E</th>\n</tr>\n<tr>\n<td>\n<table>\n<tbody>\n<tr>\n<th>A</th>\n<th>B</th>\n<th>C</th>\n<th>D</th>\n<th>E</th>\n</tr>\n<tr>\n<td>\n<table>\n<tbody>\n<tr>\n<th>A</th>\n<th>B</th>\n<th>C</th>\n<th>D</th>\n<th>E</th>\n</tr>\n<tr>\n<td>\n<table>\n<tbody>\n<tr>\n<th>A</th>\n<th>B</th>\n<th>C</th>\n<th>D</th>\n<th>E</th>\n</tr>\n<tr>\n<td>\n<table>\n<tbody>\n<tr>\n<th>A</th>\n<th>B</th>\n<th>C</th>\n<th>D</th>\n<th>E</th>\n</tr>\n<tr>\n<td>\n<table>\n<tbody>\n<tr>\n<th>B</th></tr></tbody></table></td></tr></tbody></table></td></tr></tbody></table></td></tr></tbody></table></td></tr></tbody></table></td></tr></tbody></table></td></tr></tbody></table> | A | B | C | D | E | \n <table>\n<tbody>\n<tr>\n<th>A</th>\n<th>B</th>\n<th>C</th>\n<th>D</th>\n<th>E</th>\n</tr>\n<tr>\n<td>\n<table>\n<tbody>\n<tr>\n<th>A</th>\n<th>B</th>\n<th>C</th>\n<th>D</th>\n<th>E</th>\n</tr>\n<tr>\n<td>\n<table>\n<tbody>\n<tr>\n<th>A</th>\n<th>B</th>\n<th>C</th>\n<th>D</th>\n<th>E</th>\n</tr>\n<tr>\n<td>\n<table>\n<tbody>\n<tr>\n<th>A</th>\n<th>B</th>\n<th>C</th>\n<th>D</th>\n<th>E</th>\n</tr>\n<tr>\n<td>\n<table>\n<tbody>\n<tr>\n<th>A</th>\n<th>B</th>\n<th>C</th>\n<th>D</th>\n<th>E</th>\n</tr>\n<tr>\n<td>\n<table>\n<tbody>\n<tr>\n<th>B</th></tr></tbody></table></td></tr></tbody></table></td></tr></tbody></table></td></tr></tbody></table></td></tr></tbody></table></td></tr></tbody></table> | A | B | C | D | E | \n <table>\n<tbody>\n<tr>\n<th>A</th>\n<th>B</th>\n<th>C</th>\n<th>D</th>\n<th>E</th>\n</tr>\n<tr>\n<td>\n<table>\n<tbody>\n<tr>\n<th>A</th>\n<th>B</th>\n<th>C</th>\n<th>D</th>\n<th>E</th>\n</tr>\n<tr>\n<td>\n<table>\n<tbody>\n<tr>\n<th>A</th>\n<th>B</th>\n<th>C</th>\n<th>D</th>\n<th>E</th>\n</tr>\n<tr>\n<td>\n<table>\n<tbody>\n<tr>\n<th>A</th>\n<th>B</th>\n<th>C</th>\n<th>D</th>\n<th>E</th>\n</tr>\n<tr>\n<td>\n<table>\n<tbody>\n<tr>\n<th>B</th></tr></tbody></table></td></tr></tbody></table></td></tr></tbody></table></td></tr></tbody></table></td></tr></tbody></table> | A | B | C | D | E | \n <table>\n<tbody>\n<tr>\n<th>A</th>\n<th>B</th>\n<th>C</th>\n<th>D</th>\n<th>E</th>\n</tr>\n<tr>\n<td>\n<table>\n<tbody>\n<tr>\n<th>A</th>\n<th>B</th>\n<th>C</th>\n<th>D</th>\n<th>E</th>\n</tr>\n<tr>\n<td>\n<table>\n<tbody>\n<tr>\n<th>A</th>\n<th>B</th>\n<th>C</th>\n<th>D</th>\n<th>E</th>\n</tr>\n<tr>\n<td>\n<table>\n<tbody>\n<tr>\n<th>B</th></tr></tbody></table></td></tr></tbody></table></td></tr></tbody></table></td></tr></tbody></table> | A | B | C | D | E | \n <table>\n<tbody>\n<tr>\n<th>A</th>\n<th>B</th>\n<th>C</th>\n<th>D</th>\n<th>E</th>\n</tr>\n<tr>\n<td>\n<table>\n<tbody>\n<tr>\n<th>A</th>\n<th>B</th>\n<th>C</th>\n<th>D</th>\n<th>E</th>\n</tr>\n<tr>\n<td>\n<table>\n<tbody>\n<tr>\n<th>B</th></tr></tbody></table></td></tr></tbody></table></td></tr></tbody></table> | A | B | C | D | E | \n <table>\n<tbody>\n<tr>\n<th>A</th>\n<th>B</th>\n<th>C</th>\n<th>D</th>\n<th>E</th>\n</tr>\n<tr>\n<td>\n<table>\n<tbody>\n<tr>\n<th>B</th></tr></tbody></table></td></tr></tbody></table> | A | B | C | D | E | \n <table>\n<tbody>\n<tr>\n<th>B</th></tr></tbody></table> | B |
| A                                                                                                    | B | C | D | E |   |                                                                                                    |   |   |   |   |   |                                                                                                    |   |   |   |   |   |                                                                                                    |   |   |   |   |   |                                                                                                    |   |   |   |   |   |                                                                                                    |   |   |   |   |   |                                                                                                    |   |   |   |   |   |                                                                                                    |   |   |   |   |   |                                                                                                    |   |   |   |   |   |                                                                                                    |   |   |   |   |   |                                                                                                    |   |   |   |   |   |                                                                                                    |   |   |   |   |   |                                                                                                    |   |   |   |   |   |                                                                                                    |   |   |   |   |   |                                                            |   |
| \n <table>\n<tbody>\n<tr>\n<th>A</th>\n<th>B</th>\n<th>C</th>\n<th>D</th>\n<th>E</th>\n</tr>\n<tr>\n<td>\n<table>\n<tbody>\n<tr>\n<th>A</th>\n<th>B</th>\n<th>C</th>\n<th>D</th>\n<th>E</th>\n</tr>\n<tr>\n<td>\n<table>\n<tbody>\n<tr>\n<th>A</th>\n<th>B</th>\n<th>C</th>\n<th>D</th>\n<th>E</th>\n</tr>\n<tr>\n<td>\n<table>\n<tbody>\n<tr>\n<th>A</th>\n<th>B</th>\n<th>C</th>\n<th>D</th>\n<th>E</th>\n</tr>\n<tr>\n<td>\n<table>\n<tbody>\n<tr>\n<th>A</th>\n<th>B</th>\n<th>C</th>\n<th>D</th>\n<th>E</th>\n</tr>\n<tr>\n<td>\n<table>\n<tbody>\n<tr>\n<th>A</th>\n<th>B</th>\n<th>C</th>\n<th>D</th>\n<th>E</th>\n</tr>\n<tr>\n<td>\n<table>\n<tbody>\n<tr>\n<th>A</th>\n<th>B</th>\n<th>C</th>\n<th>D</th>\n<th>E</th>\n</tr>\n<tr>\n<td>\n<table>\n<tbody>\n<tr>\n<th>A</th>\n<th>B</th>\n<th>C</th>\n<th>D</th>\n<th>E</th>\n</tr>\n<tr>\n<td>\n<table>\n<tbody>\n<tr>\n<th>A</th>\n<th>B</th>\n<th>C</th>\n<th>D</th>\n<th>E</th>\n</tr>\n<tr>\n<td>\n<table>\n<tbody>\n<tr>\n<th>A</th>\n<th>B</th>\n<th>C</th>\n<th>D</th>\n<th>E</th>\n</tr>\n<tr>\n<td>\n<table>\n<tbody>\n<tr>\n<th>A</th>\n<th>B</th>\n<th>C</th>\n<th>D</th>\n<th>E</th>\n</tr>\n<tr>\n<td>\n<table>\n<tbody>\n<tr>\n<th>A</th>\n<th>B</th>\n<th>C</th>\n<th>D</th>\n<th>E</th>\n</tr>\n<tr>\n<td>\n<table>\n<tbody>\n<tr>\n<th>A</th>\n<th>B</th>\n<th>C</th>\n<th>D</th>\n<th>E</th>\n</tr>\n<tr>\n<td>\n<table>\n<tbody>\n<tr>\n<th>B</th></tr></tbody></table></td></tr></tbody></table></td></tr></tbody></table></td></tr></tbody></table></td></tr></tbody></table></td></tr></tbody></table></td></tr></tbody></table></td></tr></tbody></table></td></tr></tbody></table></td></tr></tbody></table></td></tr></tbody></table></td></tr></tbody></table></td></tr></tbody></table></td></tr></tbody></table>                                                                                                    | A | B | C | D | E | \n <table>\n<tbody>\n<tr>\n<th>A</th>\n<th>B</th>\n<th>C</th>\n<th>D</th>\n<th>E</th>\n</tr>\n<tr>\n<td>\n<table>\n<tbody>\n<tr>\n<th>A</th>\n<th>B</th>\n<th>C</th>\n<th>D</th>\n<th>E</th>\n</tr>\n<tr>\n<td>\n<table>\n<tbody>\n<tr>\n<th>A</th>\n<th>B</th>\n<th>C</th>\n<th>D</th>\n<th>E</th>\n</tr>\n<tr>\n<td>\n<table>\n<tbody>\n<tr>\n<th>A</th>\n<th>B</th>\n<th>C</th>\n<th>D</th>\n<th>E</th>\n</tr>\n<tr>\n<td>\n<table>\n<tbody>\n<tr>\n<th>A</th>\n<th>B</th>\n<th>C</th>\n<th>D</th>\n<th>E</th>\n</tr>\n<tr>\n<td>\n<table>\n<tbody>\n<tr>\n<th>A</th>\n<th>B</th>\n<th>C</th>\n<th>D</th>\n<th>E</th>\n</tr>\n<tr>\n<td>\n<table>\n<tbody>\n<tr>\n<th>A</th>\n<th>B</th>\n<th>C</th>\n<th>D</th>\n<th>E</th>\n</tr>\n<tr>\n<td>\n<table>\n<tbody>\n<tr>\n<th>A</th>\n<th>B</th>\n<th>C</th>\n<th>D</th>\n<th>E</th>\n</tr>\n<tr>\n<td>\n<table>\n<tbody>\n<tr>\n<th>A</th>\n<th>B</th>\n<th>C</th>\n<th>D</th>\n<th>E</th>\n</tr>\n<tr>\n<td>\n<table>\n<tbody>\n<tr>\n<th>A</th>\n<th>B</th>\n<th>C</th>\n<th>D</th>\n<th>E</th>\n</tr>\n<tr>\n<td>\n<table>\n<tbody>\n<tr>\n<th>A</th>\n<th>B</th>\n<th>C</th>\n<th>D</th>\n<th>E</th>\n</tr>\n<tr>\n<td>\n<table>\n<tbody>\n<tr>\n<th>A</th>\n<th>B</th>\n<th>C</th>\n<th>D</th>\n<th>E</th>\n</tr>\n<tr>\n<td>\n<table>\n<tbody>\n<tr>\n<th>B</th></tr></tbody></table></td></tr></tbody></table></td></tr></tbody></table></td></tr></tbody></table></td></tr></tbody></table></td></tr></tbody></table></td></tr></tbody></table></td></tr></tbody></table></td></tr></tbody></table></td></tr></tbody></table></td></tr></tbody></table></td></tr></tbody></table></td></tr></tbody></table>                                                                                                    | A | B | C | D | E | \n <table>\n<tbody>\n<tr>\n<th>A</th>\n<th>B</th>\n<th>C</th>\n<th>D</th>\n<th>E</th>\n</tr>\n<tr>\n<td>\n<table>\n<tbody>\n<tr>\n<th>A</th>\n<th>B</th>\n<th>C</th>\n<th>D</th>\n<th>E</th>\n</tr>\n<tr>\n<td>\n<table>\n<tbody>\n<tr>\n<th>A</th>\n<th>B</th>\n<th>C</th>\n<th>D</th>\n<th>E</th>\n</tr>\n<tr>\n<td>\n<table>\n<tbody>\n<tr>\n<th>A</th>\n<th>B</th>\n<th>C</th>\n<th>D</th>\n<th>E</th>\n</tr>\n<tr>\n<td>\n<table>\n<tbody>\n<tr>\n<th>A</th>\n<th>B</th>\n<th>C</th>\n<th>D</th>\n<th>E</th>\n</tr>\n<tr>\n<td>\n<table>\n<tbody>\n<tr>\n<th>A</th>\n<th>B</th>\n<th>C</th>\n<th>D</th>\n<th>E</th>\n</tr>\n<tr>\n<td>\n<table>\n<tbody>\n<tr>\n<th>A</th>\n<th>B</th>\n<th>C</th>\n<th>D</th>\n<th>E</th>\n</tr>\n<tr>\n<td>\n<table>\n<tbody>\n<tr>\n<th>A</th>\n<th>B</th>\n<th>C</th>\n<th>D</th>\n<th>E</th>\n</tr>\n<tr>\n<td>\n<table>\n<tbody>\n<tr>\n<th>A</th>\n<th>B</th>\n<th>C</th>\n<th>D</th>\n<th>E</th>\n</tr>\n<tr>\n<td>\n<table>\n<tbody>\n<tr>\n<th>A</th>\n<th>B</th>\n<th>C</th>\n<th>D</th>\n<th>E</th>\n</tr>\n<tr>\n<td>\n<table>\n<tbody>\n<tr>\n<th>A</th>\n<th>B</th>\n<th>C</th>\n<th>D</th>\n<th>E</th>\n</tr>\n<tr>\n<td>\n<table>\n<tbody>\n<tr>\n<th>B</th></tr></tbody></table></td></tr></tbody></table></td></tr></tbody></table></td></tr></tbody></table></td></tr></tbody></table></td></tr></tbody></table></td></tr></tbody></table></td></tr></tbody></table></td></tr></tbody></table></td></tr></tbody></table></td></tr></tbody></table></td></tr></tbody></table>                                                                                                    | A | B | C | D | E | \n <table>\n<tbody>\n<tr>\n<th>A</th>\n<th>B</th>\n<th>C</th>\n<th>D</th>\n<th>E</th>\n</tr>\n<tr>\n<td>\n<table>\n<tbody>\n<tr>\n<th>A</th>\n<th>B</th>\n<th>C</th>\n<th>D</th>\n<th>E</th>\n</tr>\n<tr>\n<td>\n<table>\n<tbody>\n<tr>\n<th>A</th>\n<th>B</th>\n<th>C</th>\n<th>D</th>\n<th>E</th>\n</tr>\n<tr>\n<td>\n<table>\n<tbody>\n<tr>\n<th>A</th>\n<th>B</th>\n<th>C</th>\n<th>D</th>\n<th>E</th>\n</tr>\n<tr>\n<td>\n<table>\n<tbody>\n<tr>\n<th>A</th>\n<th>B</th>\n<th>C</th>\n<th>D</th>\n<th>E</th>\n</tr>\n<tr>\n<td>\n<table>\n<tbody>\n<tr>\n<th>A</th>\n<th>B</th>\n<th>C</th>\n<th>D</th>\n<th>E</th>\n</tr>\n<tr>\n<td>\n<table>\n<tbody>\n<tr>\n<th>A</th>\n<th>B</th>\n<th>C</th>\n<th>D</th>\n<th>E</th>\n</tr>\n<tr>\n<td>\n<table>\n<tbody>\n<tr>\n<th>A</th>\n<th>B</th>\n<th>C</th>\n<th>D</th>\n<th>E</th>\n</tr>\n<tr>\n<td>\n<table>\n<tbody>\n<tr>\n<th>A</th>\n<th>B</th>\n<th>C</th>\n<th>D</th>\n<th>E</th>\n</tr>\n<tr>\n<td>\n<table>\n<tbody>\n<tr>\n<th>A</th>\n<th>B</th>\n<th>C</th>\n<th>D</th>\n<th>E</th>\n</tr>\n<tr>\n<td>\n<table>\n<tbody>\n<tr>\n<th>B</th></tr></tbody></table></td></tr></tbody></table></td></tr></tbody></table></td></tr></tbody></table></td></tr></tbody></table></td></tr></tbody></table></td></tr></tbody></table></td></tr></tbody></table></td></tr></tbody></table></td></tr></tbody></table></td></tr></tbody></table>                                                                                                    | A | B | C | D | E | \n <table>\n<tbody>\n<tr>\n<th>A</th>\n<th>B</th>\n<th>C</th>\n<th>D</th>\n<th>E</th>\n</tr>\n<tr>\n<td>\n<table>\n<tbody>\n<tr>\n<th>A</th>\n<th>B</th>\n<th>C</th>\n<th>D</th>\n<th>E</th>\n</tr>\n<tr>\n<td>\n<table>\n<tbody>\n<tr>\n<th>A</th>\n<th>B</th>\n<th>C</th>\n<th>D</th>\n<th>E</th>\n</tr>\n<tr>\n<td>\n<table>\n<tbody>\n<tr>\n<th>A</th>\n<th>B</th>\n<th>C</th>\n<th>D</th>\n<th>E</th>\n</tr>\n<tr>\n<td>\n<table>\n<tbody>\n<tr>\n<th>A</th>\n<th>B</th>\n<th>C</th>\n<th>D</th>\n<th>E</th>\n</tr>\n<tr>\n<td>\n<table>\n<tbody>\n<tr>\n<th>A</th>\n<th>B</th>\n<th>C</th>\n<th>D</th>\n<th>E</th>\n</tr>\n<tr>\n<td>\n<table>\n<tbody>\n<tr>\n<th>A</th>\n<th>B</th>\n<th>C</th>\n<th>D</th>\n<th>E</th>\n</tr>\n<tr>\n<td>\n<table>\n<tbody>\n<tr>\n<th>A</th>\n<th>B</th>\n<th>C</th>\n<th>D</th>\n<th>E</th>\n</tr>\n<tr>\n<td>\n<table>\n<tbody>\n<tr>\n<th>A</th>\n<th>B</th>\n<th>C</th>\n<th>D</th>\n<th>E</th>\n</tr>\n<tr>\n<td>\n<table>\n<tbody>\n<tr>\n<th>B</th></tr></tbody></table></td></tr></tbody></table></td></tr></tbody></table></td></tr></tbody></table></td></tr></tbody></table></td></tr></tbody></table></td></tr></tbody></table></td></tr></tbody></table></td></tr></tbody></table></td></tr></tbody></table>                                                                                                    | A | B | C | D | E | \n <table>\n<tbody>\n<tr>\n<th>A</th>\n<th>B</th>\n<th>C</th>\n<th>D</th>\n<th>E</th>\n</tr>\n<tr>\n<td>\n<table>\n<tbody>\n<tr>\n<th>A</th>\n<th>B</th>\n<th>C</th>\n<th>D</th>\n<th>E</th>\n</tr>\n<tr>\n<td>\n<table>\n<tbody>\n<tr>\n<th>A</th>\n<th>B</th>\n<th>C</th>\n<th>D</th>\n<th>E</th>\n</tr>\n<tr>\n<td>\n<table>\n<tbody>\n<tr>\n<th>A</th>\n<th>B</th>\n<th>C</th>\n<th>D</th>\n<th>E</th>\n</tr>\n<tr>\n<td>\n<table>\n<tbody>\n<tr>\n<th>A</th>\n<th>B</th>\n<th>C</th>\n<th>D</th>\n<th>E</th>\n</tr>\n<tr>\n<td>\n<table>\n<tbody>\n<tr>\n<th>A</th>\n<th>B</th>\n<th>C</th>\n<th>D</th>\n<th>E</th>\n</tr>\n<tr>\n<td>\n<table>\n<tbody>\n<tr>\n<th>A</th>\n<th>B</th>\n<th>C</th>\n<th>D</th>\n<th>E</th>\n</tr>\n<tr>\n<td>\n<table>\n<tbody>\n<tr>\n<th>A</th>\n<th>B</th>\n<th>C</th>\n<th>D</th>\n<th>E</th>\n</tr>\n<tr>\n<td>\n<table>\n<tbody>\n<tr>\n<th>B</th></tr></tbody></table></td></tr></tbody></table></td></tr></tbody></table></td></tr></tbody></table></td></tr></tbody></table></td></tr></tbody></table></td></tr></tbody></table></td></tr></tbody></table></td></tr></tbody></table>                                                                                                    | A | B | C | D | E | \n <table>\n<tbody>\n<tr>\n<th>A</th>\n<th>B</th>\n<th>C</th>\n<th>D</th>\n<th>E</th>\n</tr>\n<tr>\n<td>\n<table>\n<tbody>\n<tr>\n<th>A</th>\n<th>B</th>\n<th>C</th>\n<th>D</th>\n<th>E</th>\n</tr>\n<tr>\n<td>\n<table>\n<tbody>\n<tr>\n<th>A</th>\n<th>B</th>\n<th>C</th>\n<th>D</th>\n<th>E</th>\n</tr>\n<tr>\n<td>\n<table>\n<tbody>\n<tr>\n<th>A</th>\n<th>B</th>\n<th>C</th>\n<th>D</th>\n<th>E</th>\n</tr>\n<tr>\n<td>\n<table>\n<tbody>\n<tr>\n<th>A</th>\n<th>B</th>\n<th>C</th>\n<th>D</th>\n<th>E</th>\n</tr>\n<tr>\n<td>\n<table>\n<tbody>\n<tr>\n<th>A</th>\n<th>B</th>\n<th>C</th>\n<th>D</th>\n<th>E</th>\n</tr>\n<tr>\n<td>\n<table>\n<tbody>\n<tr>\n<th>A</th>\n<th>B</th>\n<th>C</th>\n<th>D</th>\n<th>E</th>\n</tr>\n<tr>\n<td>\n<table>\n<tbody>\n<tr>\n<th>B</th></tr></tbody></table></td></tr></tbody></table></td></tr></tbody></table></td></tr></tbody></table></td></tr></tbody></table></td></tr></tbody></table></td></tr></tbody></table></td></tr></tbody></table>                                                                                                    | A | B | C | D | E | \n <table>\n<tbody>\n<tr>\n<th>A</th>\n<th>B</th>\n<th>C</th>\n<th>D</th>\n<th>E</th>\n</tr>\n<tr>\n<td>\n<table>\n<tbody>\n<tr>\n<th>A</th>\n<th>B</th>\n<th>C</th>\n<th>D</th>\n<th>E</th>\n</tr>\n<tr>\n<td>\n<table>\n<tbody>\n<tr>\n<th>A</th>\n<th>B</th>\n<th>C</th>\n<th>D</th>\n<th>E</th>\n</tr>\n<tr>\n<td>\n<table>\n<tbody>\n<tr>\n<th>A</th>\n<th>B</th>\n<th>C</th>\n<th>D</th>\n<th>E</th>\n</tr>\n<tr>\n<td>\n<table>\n<tbody>\n<tr>\n<th>A</th>\n<th>B</th>\n<th>C</th>\n<th>D</th>\n<th>E</th>\n</tr>\n<tr>\n<td>\n<table>\n<tbody>\n<tr>\n<th>A</th>\n<th>B</th>\n<th>C</th>\n<th>D</th>\n<th>E</th>\n</tr>\n<tr>\n<td>\n<table>\n<tbody>\n<tr>\n<th>B</th></tr></tbody></table></td></tr></tbody></table></td></tr></tbody></table></td></tr></tbody></table></td></tr></tbody></table></td></tr></tbody></table></td></tr></tbody></table>                                                                                                    | A | B | C | D | E | \n <table>\n<tbody>\n<tr>\n<th>A</th>\n<th>B</th>\n<th>C</th>\n<th>D</th>\n<th>E</th>\n</tr>\n<tr>\n<td>\n<table>\n<tbody>\n<tr>\n<th>A</th>\n<th>B</th>\n<th>C</th>\n<th>D</th>\n<th>E</th>\n</tr>\n<tr>\n<td>\n<table>\n<tbody>\n<tr>\n<th>A</th>\n<th>B</th>\n<th>C</th>\n<th>D</th>\n<th>E</th>\n</tr>\n<tr>\n<td>\n<table>\n<tbody>\n<tr>\n<th>A</th>\n<th>B</th>\n<th>C</th>\n<th>D</th>\n<th>E</th>\n</tr>\n<tr>\n<td>\n<table>\n<tbody>\n<tr>\n<th>A</th>\n<th>B</th>\n<th>C</th>\n<th>D</th>\n<th>E</th>\n</tr>\n<tr>\n<td>\n<table>\n<tbody>\n<tr>\n<th>B</th></tr></tbody></table></td></tr></tbody></table></td></tr></tbody></table></td></tr></tbody></table></td></tr></tbody></table></td></tr></tbody></table>                                                                                                    | A | B | C | D | E | \n <table>\n<tbody>\n<tr>\n<th>A</th>\n<th>B</th>\n<th>C</th>\n<th>D</th>\n<th>E</th>\n</tr>\n<tr>\n<td>\n<table>\n<tbody>\n<tr>\n<th>A</th>\n<th>B</th>\n<th>C</th>\n<th>D</th>\n<th>E</th>\n</tr>\n<tr>\n<td>\n<table>\n<tbody>\n<tr>\n<th>A</th>\n<th>B</th>\n<th>C</th>\n<th>D</th>\n<th>E</th>\n</tr>\n<tr>\n<td>\n<table>\n<tbody>\n<tr>\n<th>A</th>\n<th>B</th>\n<th>C</th>\n<th>D</th>\n<th>E</th>\n</tr>\n<tr>\n<td>\n<table>\n<tbody>\n<tr>\n<th>B</th></tr></tbody></table></td></tr></tbody></table></td></tr></tbody></table></td></tr></tbody></table></td></tr></tbody></table>                                                                                                    | A | B | C | D | E | \n <table>\n<tbody>\n<tr>\n<th>A</th>\n<th>B</th>\n<th>C</th>\n<th>D</th>\n<th>E</th>\n</tr>\n<tr>\n<td>\n<table>\n<tbody>\n<tr>\n<th>A</th>\n<th>B</th>\n<th>C</th>\n<th>D</th>\n<th>E</th>\n</tr>\n<tr>\n<td>\n<table>\n<tbody>\n<tr>\n<th>A</th>\n<th>B</th>\n<th>C</th>\n<th>D</th>\n<th>E</th>\n</tr>\n<tr>\n<td>\n<table>\n<tbody>\n<tr>\n<th>B</th></tr></tbody></table></td></tr></tbody></table></td></tr></tbody></table></td></tr></tbody></table>                                                                                                    | A | B | C | D | E | \n <table>\n<tbody>\n<tr>\n<th>A</th>\n<th>B</th>\n<th>C</th>\n<th>D</th>\n<th>E</th>\n</tr>\n<tr>\n<td>\n<table>\n<tbody>\n<tr>\n<th>A</th>\n<th>B</th>\n<th>C</th>\n<th>D</th>\n<th>E</th>\n</tr>\n<tr>\n<td>\n<table>\n<tbody>\n<tr>\n<th>B</th></tr></tbody></table></td></tr></tbody></table></td></tr></tbody></table>                                                                                                    | A | B | C | D | E | \n <table>\n<tbody>\n<tr>\n<th>A</th>\n<th>B</th>\n<th>C</th>\n<th>D</th>\n<th>E</th>\n</tr>\n<tr>\n<td>\n<table>\n<tbody>\n<tr>\n<th>B</th></tr></tbody></table></td></tr></tbody></table>                                                                                                    | A | B | C | D | E | \n <table>\n<tbody>\n<tr>\n<th>B</th></tr></tbody></table>                                                                                                    | B |   |   |   |   |                                                            |   |
| A                                                                                                    | B | C | D | E |   |                                                                                                    |   |   |   |   |   |                                                                                                    |   |   |   |   |   |                                                                                                    |   |   |   |   |   |                                                                                                    |   |   |   |   |   |                                                                                                    |   |   |   |   |   |                                                                                                    |   |   |   |   |   |                                                                                                    |   |   |   |   |   |                                                                                                    |   |   |   |   |   |                                                                                                    |   |   |   |   |   |                                                                                                    |   |   |   |   |   |                                                                                                    |   |   |   |   |   |                                                                                                    |   |   |   |   |   |                                                                                                    |   |   |   |   |   |                                                            |   |
| \n <table>\n<tbody>\n<tr>\n<th>A</th>\n<th>B</th>\n<th>C</th>\n<th>D</th>\n<th>E</th>\n</tr>\n<tr>\n<td>\n<table>\n<tbody>\n<tr>\n<th>A</th>\n<th>B</th>\n<th>C</th>\n<th>D</th>\n<th>E</th>\n</tr>\n<tr>\n<td>\n<table>\n<tbody>\n<tr>\n<th>A</th>\n<th>B</th>\n<th>C</th>\n<th>D</th>\n<th>E</th>\n</tr>\n<tr>\n<td>\n<table>\n<tbody>\n<tr>\n<th>A</th>\n<th>B</th>\n<th>C</th>\n<th>D</th>\n<th>E</th>\n</tr>\n<tr>\n<td>\n<table>\n<tbody>\n<tr>\n<th>A</th>\n<th>B</th>\n<th>C</th>\n<th>D</th>\n<th>E</th>\n</tr>\n<tr>\n<td>\n<table>\n<tbody>\n<tr>\n<th>A</th>\n<th>B</th>\n<th>C</th>\n<th>D</th>\n<th>E</th>\n</tr>\n<tr>\n<td>\n<table>\n<tbody>\n<tr>\n<th>A</th>\n<th>B</th>\n<th>C</th>\n<th>D</th>\n<th>E</th>\n</tr>\n<tr>\n<td>\n<table>\n<tbody>\n<tr>\n<th>A</th>\n<th>B</th>\n<th>C</th>\n<th>D</th>\n<th>E</th>\n</tr>\n<tr>\n<td>\n<table>\n<tbody>\n<tr>\n<th>A</th>\n<th>B</th>\n<th>C</th>\n<th>D</th>\n<th>E</th>\n</tr>\n<tr>\n<td>\n<table>\n<tbody>\n<tr>\n<th>A</th>\n<th>B</th>\n<th>C</th>\n<th>D</th>\n<th>E</th>\n</tr>\n<tr>\n<td>\n<table>\n<tbody>\n<tr>\n<th>A</th>\n<th>B</th>\n<th>C</th>\n<th>D</th>\n<th>E</th>\n</tr>\n<tr>\n<td>\n<table>\n<tbody>\n<tr>\n<th>A</th>\n<th>B</th>\n<th>C</th>\n<th>D</th>\n<th>E</th>\n</tr>\n<tr>\n<td>\n<table>\n<tbody>\n<tr>\n<th>B</th></tr></tbody></table></td></tr></tbody></table></td></tr></tbody></table></td></tr></tbody></table></td></tr></tbody></table></td></tr></tbody></table></td></tr></tbody></table></td></tr></tbody></table></td></tr></tbody></table></td></tr></tbody></table></td></tr></tbody></table></td></tr></tbody></table></td></tr></tbody></table>                                                                                                    | A | B | C | D | E | \n <table>\n<tbody>\n<tr>\n<th>A</th>\n<th>B</th>\n<th>C</th>\n<th>D</th>\n<th>E</th>\n</tr>\n<tr>\n<td>\n<table>\n<tbody>\n<tr>\n<th>A</th>\n<th>B</th>\n<th>C</th>\n<th>D</th>\n<th>E</th>\n</tr>\n<tr>\n<td>\n<table>\n<tbody>\n<tr>\n<th>A</th>\n<th>B</th>\n<th>C</th>\n<th>D</th>\n<th>E</th>\n</tr>\n<tr>\n<td>\n<table>\n<tbody>\n<tr>\n<th>A</th>\n<th>B</th>\n<th>C</th>\n<th>D</th>\n<th>E</th>\n</tr>\n<tr>\n<td>\n<table>\n<tbody>\n<tr>\n<th>A</th>\n<th>B</th>\n<th>C</th>\n<th>D</th>\n<th>E</th>\n</tr>\n<tr>\n<td>\n<table>\n<tbody>\n<tr>\n<th>A</th>\n<th>B</th>\n<th>C</th>\n<th>D</th>\n<th>E</th>\n</tr>\n<tr>\n<td>\n<table>\n<tbody>\n<tr>\n<th>A</th>\n<th>B</th>\n<th>C</th>\n<th>D</th>\n<th>E</th>\n</tr>\n<tr>\n<td>\n<table>\n<tbody>\n<tr>\n<th>A</th>\n<th>B</th>\n<th>C</th>\n<th>D</th>\n<th>E</th>\n</tr>\n<tr>\n<td>\n<table>\n<tbody>\n<tr>\n<th>A</th>\n<th>B</th>\n<th>C</th>\n<th>D</th>\n<th>E</th>\n</tr>\n<tr>\n<td>\n<table>\n<tbody>\n<tr>\n<th>A</th>\n<th>B</th>\n<th>C</th>\n<th>D</th>\n<th>E</th>\n</tr>\n<tr>\n<td>\n<table>\n<tbody>\n<tr>\n<th>A</th>\n<th>B</th>\n<th>C</th>\n<th>D</th>\n<th>E</th>\n</tr>\n<tr>\n<td>\n<table>\n<tbody>\n<tr>\n<th>B</th></tr></tbody></table></td></tr></tbody></table></td></tr></tbody></table></td></tr></tbody></table></td></tr></tbody></table></td></tr></tbody></table></td></tr></tbody></table></td></tr></tbody></table></td></tr></tbody></table></td></tr></tbody></table></td></tr></tbody></table></td></tr></tbody></table>                                                                                                    | A | B | C | D | E | \n <table>\n<tbody>\n<tr>\n<th>A</th>\n<th>B</th>\n<th>C</th>\n<th>D</th>\n<th>E</th>\n</tr>\n<tr>\n<td>\n<table>\n<tbody>\n<tr>\n<th>A</th>\n<th>B</th>\n<th>C</th>\n<th>D</th>\n<th>E</th>\n</tr>\n<tr>\n<td>\n<table>\n<tbody>\n<tr>\n<th>A</th>\n<th>B</th>\n<th>C</th>\n<th>D</th>\n<th>E</th>\n</tr>\n<tr>\n<td>\n<table>\n<tbody>\n<tr>\n<th>A</th>\n<th>B</th>\n<th>C</th>\n<th>D</th>\n<th>E</th>\n</tr>\n<tr>\n<td>\n<table>\n<tbody>\n<tr>\n<th>A</th>\n<th>B</th>\n<th>C</th>\n<th>D</th>\n<th>E</th>\n</tr>\n<tr>\n<td>\n<table>\n<tbody>\n<tr>\n<th>A</th>\n<th>B</th>\n<th>C</th>\n<th>D</th>\n<th>E</th>\n</tr>\n<tr>\n<td>\n<table>\n<tbody>\n<tr>\n<th>A</th>\n<th>B</th>\n<th>C</th>\n<th>D</th>\n<th>E</th>\n</tr>\n<tr>\n<td>\n<table>\n<tbody>\n<tr>\n<th>A</th>\n<th>B</th>\n<th>C</th>\n<th>D</th>\n<th>E</th>\n</tr>\n<tr>\n<td>\n<table>\n<tbody>\n<tr>\n<th>A</th>\n<th>B</th>\n<th>C</th>\n<th>D</th>\n<th>E</th>\n</tr>\n<tr>\n<td>\n<table>\n<tbody>\n<tr>\n<th>A</th>\n<th>B</th>\n<th>C</th>\n<th>D</th>\n<th>E</th>\n</tr>\n<tr>\n<td>\n<table>\n<tbody>\n<tr>\n<th>B</th></tr></tbody></table></td></tr></tbody></table></td></tr></tbody></table></td></tr></tbody></table></td></tr></tbody></table></td></tr></tbody></table></td></tr></tbody></table></td></tr></tbody></table></td></tr></tbody></table></td></tr></tbody></table></td></tr></tbody></table>                                                                                                    | A | B | C | D | E | \n <table>\n<tbody>\n<tr>\n<th>A</th>\n<th>B</th>\n<th>C</th>\n<th>D</th>\n<th>E</th>\n</tr>\n<tr>\n<td>\n<table>\n<tbody>\n<tr>\n<th>A</th>\n<th>B</th>\n<th>C</th>\n<th>D</th>\n<th>E</th>\n</tr>\n<tr>\n<td>\n<table>\n<tbody>\n<tr>\n<th>A</th>\n<th>B</th>\n<th>C</th>\n<th>D</th>\n<th>E</th>\n</tr>\n<tr>\n<td>\n<table>\n<tbody>\n<tr>\n<th>A</th>\n<th>B</th>\n<th>C</th>\n<th>D</th>\n<th>E</th>\n</tr>\n<tr>\n<td>\n<table>\n<tbody>\n<tr>\n<th>A</th>\n<th>B</th>\n<th>C</th>\n<th>D</th>\n<th>E</th>\n</tr>\n<tr>\n<td>\n<table>\n<tbody>\n<tr>\n<th>A</th>\n<th>B</th>\n<th>C</th>\n<th>D</th>\n<th>E</th>\n</tr>\n<tr>\n<td>\n<table>\n<tbody>\n<tr>\n<th>A</th>\n<th>B</th>\n<th>C</th>\n<th>D</th>\n<th>E</th>\n</tr>\n<tr>\n<td>\n<table>\n<tbody>\n<tr>\n<th>A</th>\n<th>B</th>\n<th>C</th>\n<th>D</th>\n<th>E</th>\n</tr>\n<tr>\n<td>\n<table>\n<tbody>\n<tr>\n<th>A</th>\n<th>B</th>\n<th>C</th>\n<th>D</th>\n<th>E</th>\n</tr>\n<tr>\n<td>\n<table>\n<tbody>\n<tr>\n<th>B</th></tr></tbody></table></td></tr></tbody></table></td></tr></tbody></table></td></tr></tbody></table></td></tr></tbody></table></td></tr></tbody></table></td></tr></tbody></table></td></tr></tbody></table></td></tr></tbody></table></td></tr></tbody></table>                                                                                                    | A | B | C | D | E | \n <table>\n<tbody>\n<tr>\n<th>A</th>\n<th>B</th>\n<th>C</th>\n<th>D</th>\n<th>E</th>\n</tr>\n<tr>\n<td>\n<table>\n<tbody>\n<tr>\n<th>A</th>\n<th>B</th>\n<th>C</th>\n<th>D</th>\n<th>E</th>\n</tr>\n<tr>\n<td>\n<table>\n<tbody>\n<tr>\n<th>A</th>\n<th>B</th>\n<th>C</th>\n<th>D</th>\n<th>E</th>\n</tr>\n<tr>\n<td>\n<table>\n<tbody>\n<tr>\n<th>A</th>\n<th>B</th>\n<th>C</th>\n<th>D</th>\n<th>E</th>\n</tr>\n<tr>\n<td>\n<table>\n<tbody>\n<tr>\n<th>A</th>\n<th>B</th>\n<th>C</th>\n<th>D</th>\n<th>E</th>\n</tr>\n<tr>\n<td>\n<table>\n<tbody>\n<tr>\n<th>A</th>\n<th>B</th>\n<th>C</th>\n<th>D</th>\n<th>E</th>\n</tr>\n<tr>\n<td>\n<table>\n<tbody>\n<tr>\n<th>A</th>\n<th>B</th>\n<th>C</th>\n<th>D</th>\n<th>E</th>\n</tr>\n<tr>\n<td>\n<table>\n<tbody>\n<tr>\n<th>A</th>\n<th>B</th>\n<th>C</th>\n<th>D</th>\n<th>E</th>\n</tr>\n<tr>\n<td>\n<table>\n<tbody>\n<tr>\n<th>B</th></tr></tbody></table></td></tr></tbody></table></td></tr></tbody></table></td></tr></tbody></table></td></tr></tbody></table></td></tr></tbody></table></td></tr></tbody></table></td></tr></tbody></table></td></tr></tbody></table>                                                                                                    | A | B | C | D | E | \n <table>\n<tbody>\n<tr>\n<th>A</th>\n<th>B</th>\n<th>C</th>\n<th>D</th>\n<th>E</th>\n</tr>\n<tr>\n<td>\n<table>\n<tbody>\n<tr>\n<th>A</th>\n<th>B</th>\n<th>C</th>\n<th>D</th>\n<th>E</th>\n</tr>\n<tr>\n<td>\n<table>\n<tbody>\n<tr>\n<th>A</th>\n<th>B</th>\n<th>C</th>\n<th>D</th>\n<th>E</th>\n</tr>\n<tr>\n<td>\n<table>\n<tbody>\n<tr>\n<th>A</th>\n<th>B</th>\n<th>C</th>\n<th>D</th>\n<th>E</th>\n</tr>\n<tr>\n<td>\n<table>\n<tbody>\n<tr>\n<th>A</th>\n<th>B</th>\n<th>C</th>\n<th>D</th>\n<th>E</th>\n</tr>\n<tr>\n<td>\n<table>\n<tbody>\n<tr>\n<th>A</th>\n<th>B</th>\n<th>C</th>\n<th>D</th>\n<th>E</th>\n</tr>\n<tr>\n<td>\n<table>\n<tbody>\n<tr>\n<th>A</th>\n<th>B</th>\n<th>C</th>\n<th>D</th>\n<th>E</th>\n</tr>\n<tr>\n<td>\n<table>\n<tbody>\n<tr>\n<th>B</th></tr></tbody></table></td></tr></tbody></table></td></tr></tbody></table></td></tr></tbody></table></td></tr></tbody></table></td></tr></tbody></table></td></tr></tbody></table></td></tr></tbody></table>                                                                                                    | A | B | C | D | E | \n <table>\n<tbody>\n<tr>\n<th>A</th>\n<th>B</th>\n<th>C</th>\n<th>D</th>\n<th>E</th>\n</tr>\n<tr>\n<td>\n<table>\n<tbody>\n<tr>\n<th>A</th>\n<th>B</th>\n<th>C</th>\n<th>D</th>\n<th>E</th>\n</tr>\n<tr>\n<td>\n<table>\n<tbody>\n<tr>\n<th>A</th>\n<th>B</th>\n<th>C</th>\n<th>D</th>\n<th>E</th>\n</tr>\n<tr>\n<td>\n<table>\n<tbody>\n<tr>\n<th>A</th>\n<th>B</th>\n<th>C</th>\n<th>D</th>\n<th>E</th>\n</tr>\n<tr>\n<td>\n<table>\n<tbody>\n<tr>\n<th>A</th>\n<th>B</th>\n<th>C</th>\n<th>D</th>\n<th>E</th>\n</tr>\n<tr>\n<td>\n<table>\n<tbody>\n<tr>\n<th>A</th>\n<th>B</th>\n<th>C</th>\n<th>D</th>\n<th>E</th>\n</tr>\n<tr>\n<td>\n<table>\n<tbody>\n<tr>\n<th>B</th></tr></tbody></table></td></tr></tbody></table></td></tr></tbody></table></td></tr></tbody></table></td></tr></tbody></table></td></tr></tbody></table></td></tr></tbody></table>                                                                                                    | A | B | C | D | E | \n <table>\n<tbody>\n<tr>\n<th>A</th>\n<th>B</th>\n<th>C</th>\n<th>D</th>\n<th>E</th>\n</tr>\n<tr>\n<td>\n<table>\n<tbody>\n<tr>\n<th>A</th>\n<th>B</th>\n<th>C</th>\n<th>D</th>\n<th>E</th>\n</tr>\n<tr>\n<td>\n<table>\n<tbody>\n<tr>\n<th>A</th>\n<th>B</th>\n<th>C</th>\n<th>D</th>\n<th>E</th>\n</tr>\n<tr>\n<td>\n<table>\n<tbody>\n<tr>\n<th>A</th>\n<th>B</th>\n<th>C</th>\n<th>D</th>\n<th>E</th>\n</tr>\n<tr>\n<td>\n<table>\n<tbody>\n<tr>\n<th>A</th>\n<th>B</th>\n<th>C</th>\n<th>D</th>\n<th>E</th>\n</tr>\n<tr>\n<td>\n<table>\n<tbody>\n<tr>\n<th>B</th></tr></tbody></table></td></tr></tbody></table></td></tr></tbody></table></td></tr></tbody></table></td></tr></tbody></table></td></tr></tbody></table>                                                                                                    | A | B | C | D | E | \n <table>\n<tbody>\n<tr>\n<th>A</th>\n<th>B</th>\n<th>C</th>\n<th>D</th>\n<th>E</th>\n</tr>\n<tr>\n<td>\n<table>\n<tbody>\n<tr>\n<th>A</th>\n<th>B</th>\n<th>C</th>\n<th>D</th>\n<th>E</th>\n</tr>\n<tr>\n<td>\n<table>\n<tbody>\n<tr>\n<th>A</th>\n<th>B</th>\n<th>C</th>\n<th>D</th>\n<th>E</th>\n</tr>\n<tr>\n<td>\n<table>\n<tbody>\n<tr>\n<th>A</th>\n<th>B</th>\n<th>C</th>\n<th>D</th>\n<th>E</th>\n</tr>\n<tr>\n<td>\n<table>\n<tbody>\n<tr>\n<th>B</th></tr></tbody></table></td></tr></tbody></table></td></tr></tbody></table></td></tr></tbody></table></td></tr></tbody></table>                                                                                                    | A | B | C | D | E | \n <table>\n<tbody>\n<tr>\n<th>A</th>\n<th>B</th>\n<th>C</th>\n<th>D</th>\n<th>E</th>\n</tr>\n<tr>\n<td>\n<table>\n<tbody>\n<tr>\n<th>A</th>\n<th>B</th>\n<th>C</th>\n<th>D</th>\n<th>E</th>\n</tr>\n<tr>\n<td>\n<table>\n<tbody>\n<tr>\n<th>A</th>\n<th>B</th>\n<th>C</th>\n<th>D</th>\n<th>E</th>\n</tr>\n<tr>\n<td>\n<table>\n<tbody>\n<tr>\n<th>B</th></tr></tbody></table></td></tr></tbody></table></td></tr></tbody></table></td></tr></tbody></table>                                                                                                    | A | B | C | D | E | \n <table>\n<tbody>\n<tr>\n<th>A</th>\n<th>B</th>\n<th>C</th>\n<th>D</th>\n<th>E</th>\n</tr>\n<tr>\n<td>\n<table>\n<tbody>\n<tr>\n<th>A</th>\n<th>B</th>\n<th>C</th>\n<th>D</th>\n<th>E</th>\n</tr>\n<tr>\n<td>\n<table>\n<tbody>\n<tr>\n<th>B</th></tr></tbody></table></td></tr></tbody></table></td></tr></tbody></table>                                                                                                    | A | B | C | D | E | \n <table>\n<tbody>\n<tr>\n<th>A</th>\n<th>B</th>\n<th>C</th>\n<th>D</th>\n<th>E</th>\n</tr>\n<tr>\n<td>\n<table>\n<tbody>\n<tr>\n<th>B</th></tr></tbody></table></td></tr></tbody></table>                                                                                                    | A | B | C | D | E | \n <table>\n<tbody>\n<tr>\n<th>B</th></tr></tbody></table>                                                                                                    | B |   |   |   |   |                                                                                                    |   |   |   |   |   |                                                            |   |
| A                                                                                                    | B | C | D | E |   |                                                                                                    |   |   |   |   |   |                                                                                                    |   |   |   |   |   |                                                                                                    |   |   |   |   |   |                                                                                                    |   |   |   |   |   |                                                                                                    |   |   |   |   |   |                                                                                                    |   |   |   |   |   |                                                                                                    |   |   |   |   |   |                                                                                                    |   |   |   |   |   |                                                                                                    |   |   |   |   |   |                                                                                                    |   |   |   |   |   |                                                                                                    |   |   |   |   |   |                                                                                                    |   |   |   |   |   |                                                                                                    |   |   |   |   |   |                                                            |   |
| \n <table>\n<tbody>\n<tr>\n<th>A</th>\n<th>B</th>\n<th>C</th>\n<th>D</th>\n<th>E</th>\n</tr>\n<tr>\n<td>\n<table>\n<tbody>\n<tr>\n<th>A</th>\n<th>B</th>\n<th>C</th>\n<th>D</th>\n<th>E</th>\n</tr>\n<tr>\n<td>\n<table>\n<tbody>\n<tr>\n<th>A</th>\n<th>B</th>\n<th>C</th>\n<th>D</th>\n<th>E</th>\n</tr>\n<tr>\n<td>\n<table>\n<tbody>\n<tr>\n<th>A</th>\n<th>B</th>\n<th>C</th>\n<th>D</th>\n<th>E</th>\n</tr>\n<tr>\n<td>\n<table>\n<tbody>\n<tr>\n<th>A</th>\n<th>B</th>\n<th>C</th>\n<th>D</th>\n<th>E</th>\n</tr>\n<tr>\n<td>\n<table>\n<tbody>\n<tr>\n<th>A</th>\n<th>B</th>\n<th>C</th>\n<th>D</th>\n<th>E</th>\n</tr>\n<tr>\n<td>\n<table>\n<tbody>\n<tr>\n<th>A</th>\n<th>B</th>\n<th>C</th>\n<th>D</th>\n<th>E</th>\n</tr>\n<tr>\n<td>\n<table>\n<tbody>\n<tr>\n<th>A</th>\n<th>B</th>\n<th>C</th>\n<th>D</th>\n<th>E</th>\n</tr>\n<tr>\n<td>\n<table>\n<tbody>\n<tr>\n<th>A</th>\n<th>B</th>\n<th>C</th>\n<th>D</th>\n<th>E</th>\n</tr>\n<tr>\n<td>\n<table>\n<tbody>\n<tr>\n<th>A</th>\n<th>B</th>\n<th>C</th>\n<th>D</th>\n<th>E</th>\n</tr>\n<tr>\n<td>\n<table>\n<tbody>\n<tr>\n<th>A</th>\n<th>B</th>\n<th>C</th>\n<th>D</th>\n<th>E</th>\n</tr>\n<tr>\n<td>\n<table>\n<tbody>\n<tr>\n<th>B</th></tr></tbody></table></td></tr></tbody></table></td></tr></tbody></table></td></tr></tbody></table></td></tr></tbody></table></td></tr></tbody></table></td></tr></tbody></table></td></tr></tbody></table></td></tr></tbody></table></td></tr></tbody></table></td></tr></tbody></table></td></tr></tbody></table>                                                                                                    | A | B | C | D | E | \n <table>\n<tbody>\n<tr>\n<th>A</th>\n<th>B</th>\n<th>C</th>\n<th>D</th>\n<th>E</th>\n</tr>\n<tr>\n<td>\n<table>\n<tbody>\n<tr>\n<th>A</th>\n<th>B</th>\n<th>C</th>\n<th>D</th>\n<th>E</th>\n</tr>\n<tr>\n<td>\n<table>\n<tbody>\n<tr>\n<th>A</th>\n<th>B</th>\n<th>C</th>\n<th>D</th>\n<th>E</th>\n</tr>\n<tr>\n<td>\n<table>\n<tbody>\n<tr>\n<th>A</th>\n<th>B</th>\n<th>C</th>\n<th>D</th>\n<th>E</th>\n</tr>\n<tr>\n<td>\n<table>\n<tbody>\n<tr>\n<th>A</th>\n<th>B</th>\n<th>C</th>\n<th>D</th>\n<th>E</th>\n</tr>\n<tr>\n<td>\n<table>\n<tbody>\n<tr>\n<th>A</th>\n<th>B</th>\n<th>C</th>\n<th>D</th>\n<th>E</th>\n</tr>\n<tr>\n<td>\n<table>\n<tbody>\n<tr>\n<th>A</th>\n<th>B</th>\n<th>C</th>\n<th>D</th>\n<th>E</th>\n</tr>\n<tr>\n<td>\n<table>\n<tbody>\n<tr>\n<th>A</th>\n<th>B</th>\n<th>C</th>\n<th>D</th>\n<th>E</th>\n</tr>\n<tr>\n<td>\n<table>\n<tbody>\n<tr>\n<th>A</th>\n<th>B</th>\n<th>C</th>\n<th>D</th>\n<th>E</th>\n</tr>\n<tr>\n<td>\n<table>\n<tbody>\n<tr>\n<th>A</th>\n<th>B</th>\n<th>C</th>\n<th>D</th>\n<th>E</th>\n</tr>\n<tr>\n<td>\n<table>\n<tbody>\n<tr>\n<th>B</th></tr></tbody></table></td></tr></tbody></table></td></tr></tbody></table></td></tr></tbody></table></td></tr></tbody></table></td></tr></tbody></table></td></tr></tbody></table></td></tr></tbody></table></td></tr></tbody></table></td></tr></tbody></table></td></tr></tbody></table>                                                                                                    | A | B | C | D | E | \n <table>\n<tbody>\n<tr>\n<th>A</th>\n<th>B</th>\n<th>C</th>\n<th>D</th>\n<th>E</th>\n</tr>\n<tr>\n<td>\n<table>\n<tbody>\n<tr>\n<th>A</th>\n<th>B</th>\n<th>C</th>\n<th>D</th>\n<th>E</th>\n</tr>\n<tr>\n<td>\n<table>\n<tbody>\n<tr>\n<th>A</th>\n<th>B</th>\n<th>C</th>\n<th>D</th>\n<th>E</th>\n</tr>\n<tr>\n<td>\n<table>\n<tbody>\n<tr>\n<th>A</th>\n<th>B</th>\n<th>C</th>\n<th>D</th>\n<th>E</th>\n</tr>\n<tr>\n<td>\n<table>\n<tbody>\n<tr>\n<th>A</th>\n<th>B</th>\n<th>C</th>\n<th>D</th>\n<th>E</th>\n</tr>\n<tr>\n<td>\n<table>\n<tbody>\n<tr>\n<th>A</th>\n<th>B</th>\n<th>C</th>\n<th>D</th>\n<th>E</th>\n</tr>\n<tr>\n<td>\n<table>\n<tbody>\n<tr>\n<th>A</th>\n<th>B</th>\n<th>C</th>\n<th>D</th>\n<th>E</th>\n</tr>\n<tr>\n<td>\n<table>\n<tbody>\n<tr>\n<th>A</th>\n<th>B</th>\n<th>C</th>\n<th>D</th>\n<th>E</th>\n</tr>\n<tr>\n<td>\n<table>\n<tbody>\n<tr>\n<th>A</th>\n<th>B</th>\n<th>C</th>\n<th>D</th>\n<th>E</th>\n</tr>\n<tr>\n<td>\n<table>\n<tbody>\n<tr>\n<th>B</th></tr></tbody></table></td></tr></tbody></table></td></tr></tbody></table></td></tr></tbody></table></td></tr></tbody></table></td></tr></tbody></table></td></tr></tbody></table></td></tr></tbody></table></td></tr></tbody></table></td></tr></tbody></table>                                                                                                    | A | B | C | D | E | \n <table>\n<tbody>\n<tr>\n<th>A</th>\n<th>B</th>\n<th>C</th>\n<th>D</th>\n<th>E</th>\n</tr>\n<tr>\n<td>\n<table>\n<tbody>\n<tr>\n<th>A</th>\n<th>B</th>\n<th>C</th>\n<th>D</th>\n<th>E</th>\n</tr>\n<tr>\n<td>\n<table>\n<tbody>\n<tr>\n<th>A</th>\n<th>B</th>\n<th>C</th>\n<th>D</th>\n<th>E</th>\n</tr>\n<tr>\n<td>\n<table>\n<tbody>\n<tr>\n<th>A</th>\n<th>B</th>\n<th>C</th>\n<th>D</th>\n<th>E</th>\n</tr>\n<tr>\n<td>\n<table>\n<tbody>\n<tr>\n<th>A</th>\n<th>B</th>\n<th>C</th>\n<th>D</th>\n<th>E</th>\n</tr>\n<tr>\n<td>\n<table>\n<tbody>\n<tr>\n<th>A</th>\n<th>B</th>\n<th>C</th>\n<th>D</th>\n<th>E</th>\n</tr>\n<tr>\n<td>\n<table>\n<tbody>\n<tr>\n<th>A</th>\n<th>B</th>\n<th>C</th>\n<th>D</th>\n<th>E</th>\n</tr>\n<tr>\n<td>\n<table>\n<tbody>\n<tr>\n<th>A</th>\n<th>B</th>\n<th>C</th>\n<th>D</th>\n<th>E</th>\n</tr>\n<tr>\n<td>\n<table>\n<tbody>\n<tr>\n<th>B</th></tr></tbody></table></td></tr></tbody></table></td></tr></tbody></table></td></tr></tbody></table></td></tr></tbody></table></td></tr></tbody></table></td></tr></tbody></table></td></tr></tbody></table></td></tr></tbody></table>                                                                                                    | A | B | C | D | E | \n <table>\n<tbody>\n<tr>\n<th>A</th>\n<th>B</th>\n<th>C</th>\n<th>D</th>\n<th>E</th>\n</tr>\n<tr>\n<td>\n<table>\n<tbody>\n<tr>\n<th>A</th>\n<th>B</th>\n<th>C</th>\n<th>D</th>\n<th>E</th>\n</tr>\n<tr>\n<td>\n<table>\n<tbody>\n<tr>\n<th>A</th>\n<th>B</th>\n<th>C</th>\n<th>D</th>\n<th>E</th>\n</tr>\n<tr>\n<td>\n<table>\n<tbody>\n<tr>\n<th>A</th>\n<th>B</th>\n<th>C</th>\n<th>D</th>\n<th>E</th>\n</tr>\n<tr>\n<td>\n<table>\n<tbody>\n<tr>\n<th>A</th>\n<th>B</th>\n<th>C</th>\n<th>D</th>\n<th>E</th>\n</tr>\n<tr>\n<td>\n<table>\n<tbody>\n<tr>\n<th>A</th>\n<th>B</th>\n<th>C</th>\n<th>D</th>\n<th>E</th>\n</tr>\n<tr>\n<td>\n<table>\n<tbody>\n<tr>\n<th>A</th>\n<th>B</th>\n<th>C</th>\n<th>D</th>\n<th>E</th>\n</tr>\n<tr>\n<td>\n<table>\n<tbody>\n<tr>\n<th>B</th></tr></tbody></table></td></tr></tbody></table></td></tr></tbody></table></td></tr></tbody></table></td></tr></tbody></table></td></tr></tbody></table></td></tr></tbody></table></td></tr></tbody></table>                                                                                                    | A | B | C | D | E | \n <table>\n<tbody>\n<tr>\n<th>A</th>\n<th>B</th>\n<th>C</th>\n<th>D</th>\n<th>E</th>\n</tr>\n<tr>\n<td>\n<table>\n<tbody>\n<tr>\n<th>A</th>\n<th>B</th>\n<th>C</th>\n<th>D</th>\n<th>E</th>\n</tr>\n<tr>\n<td>\n<table>\n<tbody>\n<tr>\n<th>A</th>\n<th>B</th>\n<th>C</th>\n<th>D</th>\n<th>E</th>\n</tr>\n<tr>\n<td>\n<table>\n<tbody>\n<tr>\n<th>A</th>\n<th>B</th>\n<th>C</th>\n<th>D</th>\n<th>E</th>\n</tr>\n<tr>\n<td>\n<table>\n<tbody>\n<tr>\n<th>A</th>\n<th>B</th>\n<th>C</th>\n<th>D</th>\n<th>E</th>\n</tr>\n<tr>\n<td>\n<table>\n<tbody>\n<tr>\n<th>A</th>\n<th>B</th>\n<th>C</th>\n<th>D</th>\n<th>E</th>\n</tr>\n<tr>\n<td>\n<table>\n<tbody>\n<tr>\n<th>B</th></tr></tbody></table></td></tr></tbody></table></td></tr></tbody></table></td></tr></tbody></table></td></tr></tbody></table></td></tr></tbody></table></td></tr></tbody></table>                                                                                                    | A | B | C | D | E | \n <table>\n<tbody>\n<tr>\n<th>A</th>\n<th>B</th>\n<th>C</th>\n<th>D</th>\n<th>E</th>\n</tr>\n<tr>\n<td>\n<table>\n<tbody>\n<tr>\n<th>A</th>\n<th>B</th>\n<th>C</th>\n<th>D</th>\n<th>E</th>\n</tr>\n<tr>\n<td>\n<table>\n<tbody>\n<tr>\n<th>A</th>\n<th>B</th>\n<th>C</th>\n<th>D</th>\n<th>E</th>\n</tr>\n<tr>\n<td>\n<table>\n<tbody>\n<tr>\n<th>A</th>\n<th>B</th>\n<th>C</th>\n<th>D</th>\n<th>E</th>\n</tr>\n<tr>\n<td>\n<table>\n<tbody>\n<tr>\n<th>A</th>\n<th>B</th>\n<th>C</th>\n<th>D</th>\n<th>E</th>\n</tr>\n<tr>\n<td>\n<table>\n<tbody>\n<tr>\n<th>B</th></tr></tbody></table></td></tr></tbody></table></td></tr></tbody></table></td></tr></tbody></table></td></tr></tbody></table></td></tr></tbody></table>                                                                                                    | A | B | C | D | E | \n <table>\n<tbody>\n<tr>\n<th>A</th>\n<th>B</th>\n<th>C</th>\n<th>D</th>\n<th>E</th>\n</tr>\n<tr>\n<td>\n<table>\n<tbody>\n<tr>\n<th>A</th>\n<th>B</th>\n<th>C</th>\n<th>D</th>\n<th>E</th>\n</tr>\n<tr>\n<td>\n<table>\n<tbody>\n<tr>\n<th>A</th>\n<th>B</th>\n<th>C</th>\n<th>D</th>\n<th>E</th>\n</tr>\n<tr>\n<td>\n<table>\n<tbody>\n<tr>\n<th>A</th>\n<th>B</th>\n<th>C</th>\n<th>D</th>\n<th>E</th>\n</tr>\n<tr>\n<td>\n<table>\n<tbody>\n<tr>\n<th>B</th></tr></tbody></table></td></tr></tbody></table></td></tr></tbody></table></td></tr></tbody></table></td></tr></tbody></table>                                                                                                    | A | B | C | D | E | \n <table>\n<tbody>\n<tr>\n<th>A</th>\n<th>B</th>\n<th>C</th>\n<th>D</th>\n<th>E</th>\n</tr>\n<tr>\n<td>\n<table>\n<tbody>\n<tr>\n<th>A</th>\n<th>B</th>\n<th>C</th>\n<th>D</th>\n<th>E</th>\n</tr>\n<tr>\n<td>\n<table>\n<tbody>\n<tr>\n<th>A</th>\n<th>B</th>\n<th>C</th>\n<th>D</th>\n<th>E</th>\n</tr>\n<tr>\n<td>\n<table>\n<tbody>\n<tr>\n<th>B</th></tr></tbody></table></td></tr></tbody></table></td></tr></tbody></table></td></tr></tbody></table>                                                                                                    | A | B | C | D | E | \n <table>\n<tbody>\n<tr>\n<th>A</th>\n<th>B</th>\n<th>C</th>\n<th>D</th>\n<th>E</th>\n</tr>\n<tr>\n<td>\n<table>\n<tbody>\n<tr>\n<th>A</th>\n<th>B</th>\n<th>C</th>\n<th>D</th>\n<th>E</th>\n</tr>\n<tr>\n<td>\n<table>\n<tbody>\n<tr>\n<th>B</th></tr></tbody></table></td></tr></tbody></table></td></tr></tbody></table>                                                                                                    | A | B | C | D | E | \n <table>\n<tbody>\n<tr>\n<th>A</th>\n<th>B</th>\n<th>C</th>\n<th>D</th>\n<th>E</th>\n</tr>\n<tr>\n<td>\n<table>\n<tbody>\n<tr>\n<th>B</th></tr></tbody></table></td></tr></tbody></table>                                                                                                    | A | B | C | D | E | \n <table>\n<tbody>\n<tr>\n<th>B</th></tr></tbody></table>                                                                                                    | B |   |   |   |   |                                                                                                    |   |   |   |   |   |                                                                                                    |   |   |   |   |   |                                                            |   |
| A                                                                                                    | B | C | D | E |   |                                                                                                    |   |   |   |   |   |                                                                                                    |   |   |   |   |   |                                                                                                    |   |   |   |   |   |                                                                                                    |   |   |   |   |   |                                                                                                    |   |   |   |   |   |                                                                                                    |   |   |   |   |   |                                                                                                    |   |   |   |   |   |                                                                                                    |   |   |   |   |   |                                                                                                    |   |   |   |   |   |                                                                                                    |   |   |   |   |   |                                                                                                    |   |   |   |   |   |                                                                                                    |   |   |   |   |   |                                                                                                    |   |   |   |   |   |                                                            |   |
| \n <table>\n<tbody>\n<tr>\n<th>A</th>\n<th>B</th>\n<th>C</th>\n<th>D</th>\n<th>E</th>\n</tr>\n<tr>\n<td>\n<table>\n<tbody>\n<tr>\n<th>A</th>\n<th>B</th>\n<th>C</th>\n<th>D</th>\n<th>E</th>\n</tr>\n<tr>\n<td>\n<table>\n<tbody>\n<tr>\n<th>A</th>\n<th>B</th>\n<th>C</th>\n<th>D</th>\n<th>E</th>\n</tr>\n<tr>\n<td>\n<table>\n<tbody>\n<tr>\n<th>A</th>\n<th>B</th>\n<th>C</th>\n<th>D</th>\n<th>E</th>\n</tr>\n<tr>\n<td>\n<table>\n<tbody>\n<tr>\n<th>A</th>\n<th>B</th>\n<th>C</th>\n<th>D</th>\n<th>E</th>\n</tr>\n<tr>\n<td>\n<table>\n<tbody>\n<tr>\n<th>A</th>\n<th>B</th>\n<th>C</th>\n<th>D</th>\n<th>E</th>\n</tr>\n<tr>\n<td>\n<table>\n<tbody>\n<tr>\n<th>A</th>\n<th>B</th>\n<th>C</th>\n<th>D</th>\n<th>E</th>\n</tr>\n<tr>\n<td>\n<table>\n<tbody>\n<tr>\n<th>A</th>\n<th>B</th>\n<th>C</th>\n<th>D</th>\n<th>E</th>\n</tr>\n<tr>\n<td>\n<table>\n<tbody>\n<tr>\n<th>A</th>\n<th>B</th>\n<th>C</th>\n<th>D</th>\n<th>E</th>\n</tr>\n<tr>\n<td>\n<table>\n<tbody>\n<tr>\n<th>A</th>\n<th>B</th>\n<th>C</th>\n<th>D</th>\n<th>E</th>\n</tr>\n<tr>\n<td>\n<table>\n<tbody>\n<tr>\n<th>B</th></tr></tbody></table></td></tr></tbody></table></td></tr></tbody></table></td></tr></tbody></table></td></tr></tbody></table></td></tr></tbody></table></td></tr></tbody></table></td></tr></tbody></table></td></tr></tbody></table></td></tr></tbody></table></td></tr></tbody></table>                                                                                                    | A | B | C | D | E | \n <table>\n<tbody>\n<tr>\n<th>A</th>\n<th>B</th>\n<th>C</th>\n<th>D</th>\n<th>E</th>\n</tr>\n<tr>\n<td>\n<table>\n<tbody>\n<tr>\n<th>A</th>\n<th>B</th>\n<th>C</th>\n<th>D</th>\n<th>E</th>\n</tr>\n<tr>\n<td>\n<table>\n<tbody>\n<tr>\n<th>A</th>\n<th>B</th>\n<th>C</th>\n<th>D</th>\n<th>E</th>\n</tr>\n<tr>\n<td>\n<table>\n<tbody>\n<tr>\n<th>A</th>\n<th>B</th>\n<th>C</th>\n<th>D</th>\n<th>E</th>\n</tr>\n<tr>\n<td>\n<table>\n<tbody>\n<tr>\n<th>A</th>\n<th>B</th>\n<th>C</th>\n<th>D</th>\n<th>E</th>\n</tr>\n<tr>\n<td>\n<table>\n<tbody>\n<tr>\n<th>A</th>\n<th>B</th>\n<th>C</th>\n<th>D</th>\n<th>E</th>\n</tr>\n<tr>\n<td>\n<table>\n<tbody>\n<tr>\n<th>A</th>\n<th>B</th>\n<th>C</th>\n<th>D</th>\n<th>E</th>\n</tr>\n<tr>\n<td>\n<table>\n<tbody>\n<tr>\n<th>A</th>\n<th>B</th>\n<th>C</th>\n<th>D</th>\n<th>E</th>\n</tr>\n<tr>\n<td>\n<table>\n<tbody>\n<tr>\n<th>A</th>\n<th>B</th>\n<th>C</th>\n<th>D</th>\n<th>E</th>\n</tr>\n<tr>\n<td>\n<table>\n<tbody>\n<tr>\n<th>B</th></tr></tbody></table></td></tr></tbody></table></td></tr></tbody></table></td></tr></tbody></table></td></tr></tbody></table></td></tr></tbody></table></td></tr></tbody></table></td></tr></tbody></table></td></tr></tbody></table></td></tr></tbody></table>                                                                                                    | A | B | C | D | E | \n <table>\n<tbody>\n<tr>\n<th>A</th>\n<th>B</th>\n<th>C</th>\n<th>D</th>\n<th>E</th>\n</tr>\n<tr>\n<td>\n<table>\n<tbody>\n<tr>\n<th>A</th>\n<th>B</th>\n<th>C</th>\n<th>D</th>\n<th>E</th>\n</tr>\n<tr>\n<td>\n<table>\n<tbody>\n<tr>\n<th>A</th>\n<th>B</th>\n<th>C</th>\n<th>D</th>\n<th>E</th>\n</tr>\n<tr>\n<td>\n<table>\n<tbody>\n<tr>\n<th>A</th>\n<th>B</th>\n<th>C</th>\n<th>D</th>\n<th>E</th>\n</tr>\n<tr>\n<td>\n<table>\n<tbody>\n<tr>\n<th>A</th>\n<th>B</th>\n<th>C</th>\n<th>D</th>\n<th>E</th>\n</tr>\n<tr>\n<td>\n<table>\n<tbody>\n<tr>\n<th>A</th>\n<th>B</th>\n<th>C</th>\n<th>D</th>\n<th>E</th>\n</tr>\n<tr>\n<td>\n<table>\n<tbody>\n<tr>\n<th>A</th>\n<th>B</th>\n<th>C</th>\n<th>D</th>\n<th>E</th>\n</tr>\n<tr>\n<td>\n<table>\n<tbody>\n<tr>\n<th>A</th>\n<th>B</th>\n<th>C</th>\n<th>D</th>\n<th>E</th>\n</tr>\n<tr>\n<td>\n<table>\n<tbody>\n<tr>\n<th>B</th></tr></tbody></table></td></tr></tbody></table></td></tr></tbody></table></td></tr></tbody></table></td></tr></tbody></table></td></tr></tbody></table></td></tr></tbody></table></td></tr></tbody></table></td></tr></tbody></table>                                                                                                    | A | B | C | D | E | \n <table>\n<tbody>\n<tr>\n<th>A</th>\n<th>B</th>\n<th>C</th>\n<th>D</th>\n<th>E</th>\n</tr>\n<tr>\n<td>\n<table>\n<tbody>\n<tr>\n<th>A</th>\n<th>B</th>\n<th>C</th>\n<th>D</th>\n<th>E</th>\n</tr>\n<tr>\n<td>\n<table>\n<tbody>\n<tr>\n<th>A</th>\n<th>B</th>\n<th>C</th>\n<th>D</th>\n<th>E</th>\n</tr>\n<tr>\n<td>\n<table>\n<tbody>\n<tr>\n<th>A</th>\n<th>B</th>\n<th>C</th>\n<th>D</th>\n<th>E</th>\n</tr>\n<tr>\n<td>\n<table>\n<tbody>\n<tr>\n<th>A</th>\n<th>B</th>\n<th>C</th>\n<th>D</th>\n<th>E</th>\n</tr>\n<tr>\n<td>\n<table>\n<tbody>\n<tr>\n<th>A</th>\n<th>B</th>\n<th>C</th>\n<th>D</th>\n<th>E</th>\n</tr>\n<tr>\n<td>\n<table>\n<tbody>\n<tr>\n<th>A</th>\n<th>B</th>\n<th>C</th>\n<th>D</th>\n<th>E</th>\n</tr>\n<tr>\n<td>\n<table>\n<tbody>\n<tr>\n<th>B</th></tr></tbody></table></td></tr></tbody></table></td></tr></tbody></table></td></tr></tbody></table></td></tr></tbody></table></td></tr></tbody></table></td></tr></tbody></table></td></tr></tbody></table>                                                                                                    | A | B | C | D | E | \n <table>\n<tbody>\n<tr>\n<th>A</th>\n<th>B</th>\n<th>C</th>\n<th>D</th>\n<th>E</th>\n</tr>\n<tr>\n<td>\n<table>\n<tbody>\n<tr>\n<th>A</th>\n<th>B</th>\n<th>C</th>\n<th>D</th>\n<th>E</th>\n</tr>\n<tr>\n<td>\n<table>\n<tbody>\n<tr>\n<th>A</th>\n<th>B</th>\n<th>C</th>\n<th>D</th>\n<th>E</th>\n</tr>\n<tr>\n<td>\n<table>\n<tbody>\n<tr>\n<th>A</th>\n<th>B</th>\n<th>C</th>\n<th>D</th>\n<th>E</th>\n</tr>\n<tr>\n<td>\n<table>\n<tbody>\n<tr>\n<th>A</th>\n<th>B</th>\n<th>C</th>\n<th>D</th>\n<th>E</th>\n</tr>\n<tr>\n<td>\n<table>\n<tbody>\n<tr>\n<th>A</th>\n<th>B</th>\n<th>C</th>\n<th>D</th>\n<th>E</th>\n</tr>\n<tr>\n<td>\n<table>\n<tbody>\n<tr>\n<th>B</th></tr></tbody></table></td></tr></tbody></table></td></tr></tbody></table></td></tr></tbody></table></td></tr></tbody></table></td></tr></tbody></table></td></tr></tbody></table>                                                                                                    | A | B | C | D | E | \n <table>\n<tbody>\n<tr>\n<th>A</th>\n<th>B</th>\n<th>C</th>\n<th>D</th>\n<th>E</th>\n</tr>\n<tr>\n<td>\n<table>\n<tbody>\n<tr>\n<th>A</th>\n<th>B</th>\n<th>C</th>\n<th>D</th>\n<th>E</th>\n</tr>\n<tr>\n<td>\n<table>\n<tbody>\n<tr>\n<th>A</th>\n<th>B</th>\n<th>C</th>\n<th>D</th>\n<th>E</th>\n</tr>\n<tr>\n<td>\n<table>\n<tbody>\n<tr>\n<th>A</th>\n<th>B</th>\n<th>C</th>\n<th>D</th>\n<th>E</th>\n</tr>\n<tr>\n<td>\n<table>\n<tbody>\n<tr>\n<th>A</th>\n<th>B</th>\n<th>C</th>\n<th>D</th>\n<th>E</th>\n</tr>\n<tr>\n<td>\n<table>\n<tbody>\n<tr>\n<th>B</th></tr></tbody></table></td></tr></tbody></table></td></tr></tbody></table></td></tr></tbody></table></td></tr></tbody></table></td></tr></tbody></table>                                                                                                    | A | B | C | D | E | \n <table>\n<tbody>\n<tr>\n<th>A</th>\n<th>B</th>\n<th>C</th>\n<th>D</th>\n<th>E</th>\n</tr>\n<tr>\n<td>\n<table>\n<tbody>\n<tr>\n<th>A</th>\n<th>B</th>\n<th>C</th>\n<th>D</th>\n<th>E</th>\n</tr>\n<tr>\n<td>\n<table>\n<tbody>\n<tr>\n<th>A</th>\n<th>B</th>\n<th>C</th>\n<th>D</th>\n<th>E</th>\n</tr>\n<tr>\n<td>\n<table>\n<tbody>\n<tr>\n<th>A</th>\n<th>B</th>\n<th>C</th>\n<th>D</th>\n<th>E</th>\n</tr>\n<tr>\n<td>\n<table>\n<tbody>\n<tr>\n<th>B</th></tr></tbody></table></td></tr></tbody></table></td></tr></tbody></table></td></tr></tbody></table></td></tr></tbody></table>                                                                                                    | A | B | C | D | E | \n <table>\n<tbody>\n<tr>\n<th>A</th>\n<th>B</th>\n<th>C</th>\n<th>D</th>\n<th>E</th>\n</tr>\n<tr>\n<td>\n<table>\n<tbody>\n<tr>\n<th>A</th>\n<th>B</th>\n<th>C</th>\n<th>D</th>\n<th>E</th>\n</tr>\n<tr>\n<td>\n<table>\n<tbody>\n<tr>\n<th>A</th>\n<th>B</th>\n<th>C</th>\n<th>D</th>\n<th>E</th>\n</tr>\n<tr>\n<td>\n<table>\n<tbody>\n<tr>\n<th>B</th></tr></tbody></table></td></tr></tbody></table></td></tr></tbody></table></td></tr></tbody></table>                                                                                                    | A | B | C | D | E | \n <table>\n<tbody>\n<tr>\n<th>A</th>\n<th>B</th>\n<th>C</th>\n<th>D</th>\n<th>E</th>\n</tr>\n<tr>\n<td>\n<table>\n<tbody>\n<tr>\n<th>A</th>\n<th>B</th>\n<th>C</th>\n<th>D</th>\n<th>E</th>\n</tr>\n<tr>\n<td>\n<table>\n<tbody>\n<tr>\n<th>B</th></tr></tbody></table></td></tr></tbody></table></td></tr></tbody></table>                                                                                                    | A | B | C | D | E | \n <table>\n<tbody>\n<tr>\n<th>A</th>\n<th>B</th>\n<th>C</th>\n<th>D</th>\n<th>E</th>\n</tr>\n<tr>\n<td>\n<table>\n<tbody>\n<tr>\n<th>B</th></tr></tbody></table></td></tr></tbody></table>                                                                                                    | A | B | C | D | E | \n <table>\n<tbody>\n<tr>\n<th>B</th></tr></tbody></table>                                                                                                    | B |   |   |   |   |                                                                                                    |   |   |   |   |   |                                                                                                    |   |   |   |   |   |                                                                                                    |   |   |   |   |   |                                                            |   |
| A                                                                                                    | B | C | D | E |   |                                                                                                    |   |   |   |   |   |                                                                                                    |   |   |   |   |   |                                                                                                    |   |   |   |   |   |                                                                                                    |   |   |   |   |   |                                                                                                    |   |   |   |   |   |                                                                                                    |   |   |   |   |   |                                                                                                    |   |   |   |   |   |                                                                                                    |   |   |   |   |   |                                                                                                    |   |   |   |   |   |                                                                                                    |   |   |   |   |   |                                                                                                    |   |   |   |   |   |                                                                                                    |   |   |   |   |   |                                                                                                    |   |   |   |   |   |                                                            |   |
| \n <table>\n<tbody>\n<tr>\n<th>A</th>\n<th>B</th>\n<th>C</th>\n<th>D</th>\n<th>E</th>\n</tr>\n<tr>\n<td>\n<table>\n<tbody>\n<tr>\n<th>A</th>\n<th>B</th>\n<th>C</th>\n<th>D</th>\n<th>E</th>\n</tr>\n<tr>\n<td>\n<table>\n<tbody>\n<tr>\n<th>A</th>\n<th>B</th>\n<th>C</th>\n<th>D</th>\n<th>E</th>\n</tr>\n<tr>\n<td>\n<table>\n<tbody>\n<tr>\n<th>A</th>\n<th>B</th>\n<th>C</th>\n<th>D</th>\n<th>E</th>\n</tr>\n<tr>\n<td>\n<table>\n<tbody>\n<tr>\n<th>A</th>\n<th>B</th>\n<th>C</th>\n<th>D</th>\n<th>E</th>\n</tr>\n<tr>\n<td>\n<table>\n<tbody>\n<tr>\n<th>A</th>\n<th>B</th>\n<th>C</th>\n<th>D</th>\n<th>E</th>\n</tr>\n<tr>\n<td>\n<table>\n<tbody>\n<tr>\n<th>A</th>\n<th>B</th>\n<th>C</th>\n<th>D</th>\n<th>E</th>\n</tr>\n<tr>\n<td>\n<table>\n<tbody>\n<tr>\n<th>A</th>\n<th>B</th>\n<th>C</th>\n<th>D</th>\n<th>E</th>\n</tr>\n<tr>\n<td>\n<table>\n<tbody>\n<tr>\n<th>A</th>\n<th>B</th>\n<th>C</th>\n<th>D</th>\n<th>E</th>\n</tr>\n<tr>\n<td>\n<table>\n<tbody>\n<tr>\n<th>B</th></tr></tbody></table></td></tr></tbody></table></td></tr></tbody></table></td></tr></tbody></table></td></tr></tbody></table></td></tr></tbody></table></td></tr></tbody></table></td></tr></tbody></table></td></tr></tbody></table></td></tr></tbody></table>                                                                                                    | A | B | C | D | E | \n <table>\n<tbody>\n<tr>\n<th>A</th>\n<th>B</th>\n<th>C</th>\n<th>D</th>\n<th>E</th>\n</tr>\n<tr>\n<td>\n<table>\n<tbody>\n<tr>\n<th>A</th>\n<th>B</th>\n<th>C</th>\n<th>D</th>\n<th>E</th>\n</tr>\n<tr>\n<td>\n<table>\n<tbody>\n<tr>\n<th>A</th>\n<th>B</th>\n<th>C</th>\n<th>D</th>\n<th>E</th>\n</tr>\n<tr>\n<td>\n<table>\n<tbody>\n<tr>\n<th>A</th>\n<th>B</th>\n<th>C</th>\n<th>D</th>\n<th>E</th>\n</tr>\n<tr>\n<td>\n<table>\n<tbody>\n<tr>\n<th>A</th>\n<th>B</th>\n<th>C</th>\n<th>D</th>\n<th>E</th>\n</tr>\n<tr>\n<td>\n<table>\n<tbody>\n<tr>\n<th>A</th>\n<th>B</th>\n<th>C</th>\n<th>D</th>\n<th>E</th>\n</tr>\n<tr>\n<td>\n<table>\n<tbody>\n<tr>\n<th>A</th>\n<th>B</th>\n<th>C</th>\n<th>D</th>\n<th>E</th>\n</tr>\n<tr>\n<td>\n<table>\n<tbody>\n<tr>\n<th>A</th>\n<th>B</th>\n<th>C</th>\n<th>D</th>\n<th>E</th>\n</tr>\n<tr>\n<td>\n<table>\n<tbody>\n<tr>\n<th>B</th></tr></tbody></table></td></tr></tbody></table></td></tr></tbody></table></td></tr></tbody></table></td></tr></tbody></table></td></tr></tbody></table></td></tr></tbody></table></td></tr></tbody></table></td></tr></tbody></table>                                                                                                    | A | B | C | D | E | \n <table>\n<tbody>\n<tr>\n<th>A</th>\n<th>B</th>\n<th>C</th>\n<th>D</th>\n<th>E</th>\n</tr>\n<tr>\n<td>\n<table>\n<tbody>\n<tr>\n<th>A</th>\n<th>B</th>\n<th>C</th>\n<th>D</th>\n<th>E</th>\n</tr>\n<tr>\n<td>\n<table>\n<tbody>\n<tr>\n<th>A</th>\n<th>B</th>\n<th>C</th>\n<th>D</th>\n<th>E</th>\n</tr>\n<tr>\n<td>\n<table>\n<tbody>\n<tr>\n<th>A</th>\n<th>B</th>\n<th>C</th>\n<th>D</th>\n<th>E</th>\n</tr>\n<tr>\n<td>\n<table>\n<tbody>\n<tr>\n<th>A</th>\n<th>B</th>\n<th>C</th>\n<th>D</th>\n<th>E</th>\n</tr>\n<tr>\n<td>\n<table>\n<tbody>\n<tr>\n<th>A</th>\n<th>B</th>\n<th>C</th>\n<th>D</th>\n<th>E</th>\n</tr>\n<tr>\n<td>\n<table>\n<tbody>\n<tr>\n<th>A</th>\n<th>B</th>\n<th>C</th>\n<th>D</th>\n<th>E</th>\n</tr>\n<tr>\n<td>\n<table>\n<tbody>\n<tr>\n<th>B</th></tr></tbody></table></td></tr></tbody></table></td></tr></tbody></table></td></tr></tbody></table></td></tr></tbody></table></td></tr></tbody></table></td></tr></tbody></table></td></tr></tbody></table>                                                                                                    | A | B | C | D | E | \n <table>\n<tbody>\n<tr>\n<th>A</th>\n<th>B</th>\n<th>C</th>\n<th>D</th>\n<th>E</th>\n</tr>\n<tr>\n<td>\n<table>\n<tbody>\n<tr>\n<th>A</th>\n<th>B</th>\n<th>C</th>\n<th>D</th>\n<th>E</th>\n</tr>\n<tr>\n<td>\n<table>\n<tbody>\n<tr>\n<th>A</th>\n<th>B</th>\n<th>C</th>\n<th>D</th>\n<th>E</th>\n</tr>\n<tr>\n<td>\n<table>\n<tbody>\n<tr>\n<th>A</th>\n<th>B</th>\n<th>C</th>\n<th>D</th>\n<th>E</th>\n</tr>\n<tr>\n<td>\n<table>\n<tbody>\n<tr>\n<th>A</th>\n<th>B</th>\n<th>C</th>\n<th>D</th>\n<th>E</th>\n</tr>\n<tr>\n<td>\n<table>\n<tbody>\n<tr>\n<th>A</th>\n<th>B</th>\n<th>C</th>\n<th>D</th>\n<th>E</th>\n</tr>\n<tr>\n<td>\n<table>\n<tbody>\n<tr>\n<th>B</th></tr></tbody></table></td></tr></tbody></table></td></tr></tbody></table></td></tr></tbody></table></td></tr></tbody></table></td></tr></tbody></table></td></tr></tbody></table>                                                                                                    | A | B | C | D | E | \n <table>\n<tbody>\n<tr>\n<th>A</th>\n<th>B</th>\n<th>C</th>\n<th>D</th>\n<th>E</th>\n</tr>\n<tr>\n<td>\n<table>\n<tbody>\n<tr>\n<th>A</th>\n<th>B</th>\n<th>C</th>\n<th>D</th>\n<th>E</th>\n</tr>\n<tr>\n<td>\n<table>\n<tbody>\n<tr>\n<th>A</th>\n<th>B</th>\n<th>C</th>\n<th>D</th>\n<th>E</th>\n</tr>\n<tr>\n<td>\n<table>\n<tbody>\n<tr>\n<th>A</th>\n<th>B</th>\n<th>C</th>\n<th>D</th>\n<th>E</th>\n</tr>\n<tr>\n<td>\n<table>\n<tbody>\n<tr>\n<th>A</th>\n<th>B</th>\n<th>C</th>\n<th>D</th>\n<th>E</th>\n</tr>\n<tr>\n<td>\n<table>\n<tbody>\n<tr>\n<th>B</th></tr></tbody></table></td></tr></tbody></table></td></tr></tbody></table></td></tr></tbody></table></td></tr></tbody></table></td></tr></tbody></table>                                                                                                    | A | B | C | D | E | \n <table>\n<tbody>\n<tr>\n<th>A</th>\n<th>B</th>\n<th>C</th>\n<th>D</th>\n<th>E</th>\n</tr>\n<tr>\n<td>\n<table>\n<tbody>\n<tr>\n<th>A</th>\n<th>B</th>\n<th>C</th>\n<th>D</th>\n<th>E</th>\n</tr>\n<tr>\n<td>\n<table>\n<tbody>\n<tr>\n<th>A</th>\n<th>B</th>\n<th>C</th>\n<th>D</th>\n<th>E</th>\n</tr>\n<tr>\n<td>\n<table>\n<tbody>\n<tr>\n<th>A</th>\n<th>B</th>\n<th>C</th>\n<th>D</th>\n<th>E</th>\n</tr>\n<tr>\n<td>\n<table>\n<tbody>\n<tr>\n<th>B</th></tr></tbody></table></td></tr></tbody></table></td></tr></tbody></table></td></tr></tbody></table></td></tr></tbody></table>                                                                                                    | A | B | C | D | E | \n <table>\n<tbody>\n<tr>\n<th>A</th>\n<th>B</th>\n<th>C</th>\n<th>D</th>\n<th>E</th>\n</tr>\n<tr>\n<td>\n<table>\n<tbody>\n<tr>\n<th>A</th>\n<th>B</th>\n<th>C</th>\n<th>D</th>\n<th>E</th>\n</tr>\n<tr>\n<td>\n<table>\n<tbody>\n<tr>\n<th>A</th>\n<th>B</th>\n<th>C</th>\n<th>D</th>\n<th>E</th>\n</tr>\n<tr>\n<td>\n<table>\n<tbody>\n<tr>\n<th>B</th></tr></tbody></table></td></tr></tbody></table></td></tr></tbody></table></td></tr></tbody></table>                                                                                                    | A | B | C | D | E | \n <table>\n<tbody>\n<tr>\n<th>A</th>\n<th>B</th>\n<th>C</th>\n<th>D</th>\n<th>E</th>\n</tr>\n<tr>\n<td>\n<table>\n<tbody>\n<tr>\n<th>A</th>\n<th>B</th>\n<th>C</th>\n<th>D</th>\n<th>E</th>\n</tr>\n<tr>\n<td>\n<table>\n<tbody>\n<tr>\n<th>B</th></tr></tbody></table></td></tr></tbody></table></td></tr></tbody></table>                                                                                                    | A | B | C | D | E | \n <table>\n<tbody>\n<tr>\n<th>A</th>\n<th>B</th>\n<th>C</th>\n<th>D</th>\n<th>E</th>\n</tr>\n<tr>\n<td>\n<table>\n<tbody>\n<tr>\n<th>B</th></tr></tbody></table></td></tr></tbody></table>                                                                                                    | A | B | C | D | E | \n <table>\n<tbody>\n<tr>\n<th>B</th></tr></tbody></table>                                                                                                    | B |   |   |   |   |                                                                                                    |   |   |   |   |   |                                                                                                    |   |   |   |   |   |                                                                                                    |   |   |   |   |   |                                                                                                    |   |   |   |   |   |                                                            |   |
| A                                                                                                    | B | C | D | E |   |                                                                                                    |   |   |   |   |   |                                                                                                    |   |   |   |   |   |                                                                                                    |   |   |   |   |   |                                                                                                    |   |   |   |   |   |                                                                                                    |   |   |   |   |   |                                                                                                    |   |   |   |   |   |                                                                                                    |   |   |   |   |   |                                                                                                    |   |   |   |   |   |                                                                                                    |   |   |   |   |   |                                                                                                    |   |   |   |   |   |                                                                                                    |   |   |   |   |   |                                                                                                    |   |   |   |   |   |                                                                                                    |   |   |   |   |   |                                                            |   |
| \n <table>\n<tbody>\n<tr>\n<th>A</th>\n<th>B</th>\n<th>C</th>\n<th>D</th>\n<th>E</th>\n</tr>\n<tr>\n<td>\n<table>\n<tbody>\n<tr>\n<th>A</th>\n<th>B</th>\n<th>C</th>\n<th>D</th>\n<th>E</th>\n</tr>\n<tr>\n<td>\n<table>\n<tbody>\n<tr>\n<th>A</th>\n<th>B</th>\n<th>C</th>\n<th>D</th>\n<th>E</th>\n</tr>\n<tr>\n<td>\n<table>\n<tbody>\n<tr>\n<th>A</th>\n<th>B</th>\n<th>C</th>\n<th>D</th>\n<th>E</th>\n</tr>\n<tr>\n<td>\n<table>\n<tbody>\n<tr>\n<th>A</th>\n<th>B</th>\n<th>C</th>\n<th>D</th>\n<th>E</th>\n</tr>\n<tr>\n<td>\n<table>\n<tbody>\n<tr>\n<th>A</th>\n<th>B</th>\n<th>C</th>\n<th>D</th>\n<th>E</th>\n</tr>\n<tr>\n<td>\n<table>\n<tbody>\n<tr>\n<th>A</th>\n<th>B</th>\n<th>C</th>\n<th>D</th>\n<th>E</th>\n</tr>\n<tr>\n<td>\n<table>\n<tbody>\n<tr>\n<th>A</th>\n<th>B</th>\n<th>C</th>\n<th>D</th>\n<th>E</th>\n</tr>\n<tr>\n<td>\n<table>\n<tbody>\n<tr>\n<th>B</th></tr></tbody></table></td></tr></tbody></table></td></tr></tbody></table></td></tr></tbody></table></td></tr></tbody></table></td></tr></tbody></table></td></tr></tbody></table></td></tr></tbody></table></td></tr></tbody></table>                                                                                                    | A | B | C | D | E | \n <table>\n<tbody>\n<tr>\n<th>A</th>\n<th>B</th>\n<th>C</th>\n<th>D</th>\n<th>E</th>\n</tr>\n<tr>\n<td>\n<table>\n<tbody>\n<tr>\n<th>A</th>\n<th>B</th>\n<th>C</th>\n<th>D</th>\n<th>E</th>\n</tr>\n<tr>\n<td>\n<table>\n<tbody>\n<tr>\n<th>A</th>\n<th>B</th>\n<th>C</th>\n<th>D</th>\n<th>E</th>\n</tr>\n<tr>\n<td>\n<table>\n<tbody>\n<tr>\n<th>A</th>\n<th>B</th>\n<th>C</th>\n<th>D</th>\n<th>E</th>\n</tr>\n<tr>\n<td>\n<table>\n<tbody>\n<tr>\n<th>A</th>\n<th>B</th>\n<th>C</th>\n<th>D</th>\n<th>E</th>\n</tr>\n<tr>\n<td>\n<table>\n<tbody>\n<tr>\n<th>A</th>\n<th>B</th>\n<th>C</th>\n<th>D</th>\n<th>E</th>\n</tr>\n<tr>\n<td>\n<table>\n<tbody>\n<tr>\n<th>A</th>\n<th>B</th>\n<th>C</th>\n<th>D</th>\n<th>E</th>\n</tr>\n<tr>\n<td>\n<table>\n<tbody>\n<tr>\n<th>B</th></tr></tbody></table></td></tr></tbody></table></td></tr></tbody></table></td></tr></tbody></table></td></tr></tbody></table></td></tr></tbody></table></td></tr></tbody></table></td></tr></tbody></table>                                                                                                    | A | B | C | D | E | \n <table>\n<tbody>\n<tr>\n<th>A</th>\n<th>B</th>\n<th>C</th>\n<th>D</th>\n<th>E</th>\n</tr>\n<tr>\n<td>\n<table>\n<tbody>\n<tr>\n<th>A</th>\n<th>B</th>\n<th>C</th>\n<th>D</th>\n<th>E</th>\n</tr>\n<tr>\n<td>\n<table>\n<tbody>\n<tr>\n<th>A</th>\n<th>B</th>\n<th>C</th>\n<th>D</th>\n<th>E</th>\n</tr>\n<tr>\n<td>\n<table>\n<tbody>\n<tr>\n<th>A</th>\n<th>B</th>\n<th>C</th>\n<th>D</th>\n<th>E</th>\n</tr>\n<tr>\n<td>\n<table>\n<tbody>\n<tr>\n<th>A</th>\n<th>B</th>\n<th>C</th>\n<th>D</th>\n<th>E</th>\n</tr>\n<tr>\n<td>\n<table>\n<tbody>\n<tr>\n<th>A</th>\n<th>B</th>\n<th>C</th>\n<th>D</th>\n<th>E</th>\n</tr>\n<tr>\n<td>\n<table>\n<tbody>\n<tr>\n<th>B</th></tr></tbody></table></td></tr></tbody></table></td></tr></tbody></table></td></tr></tbody></table></td></tr></tbody></table></td></tr></tbody></table></td></tr></tbody></table>                                                                                                    | A | B | C | D | E | \n <table>\n<tbody>\n<tr>\n<th>A</th>\n<th>B</th>\n<th>C</th>\n<th>D</th>\n<th>E</th>\n</tr>\n<tr>\n<td>\n<table>\n<tbody>\n<tr>\n<th>A</th>\n<th>B</th>\n<th>C</th>\n<th>D</th>\n<th>E</th>\n</tr>\n<tr>\n<td>\n<table>\n<tbody>\n<tr>\n<th>A</th>\n<th>B</th>\n<th>C</th>\n<th>D</th>\n<th>E</th>\n</tr>\n<tr>\n<td>\n<table>\n<tbody>\n<tr>\n<th>A</th>\n<th>B</th>\n<th>C</th>\n<th>D</th>\n<th>E</th>\n</tr>\n<tr>\n<td>\n<table>\n<tbody>\n<tr>\n<th>A</th>\n<th>B</th>\n<th>C</th>\n<th>D</th>\n<th>E</th>\n</tr>\n<tr>\n<td>\n<table>\n<tbody>\n<tr>\n<th>B</th></tr></tbody></table></td></tr></tbody></table></td></tr></tbody></table></td></tr></tbody></table></td></tr></tbody></table></td></tr></tbody></table>                                                                                                    | A | B | C | D | E | \n <table>\n<tbody>\n<tr>\n<th>A</th>\n<th>B</th>\n<th>C</th>\n<th>D</th>\n<th>E</th>\n</tr>\n<tr>\n<td>\n<table>\n<tbody>\n<tr>\n<th>A</th>\n<th>B</th>\n<th>C</th>\n<th>D</th>\n<th>E</th>\n</tr>\n<tr>\n<td>\n<table>\n<tbody>\n<tr>\n<th>A</th>\n<th>B</th>\n<th>C</th>\n<th>D</th>\n<th>E</th>\n</tr>\n<tr>\n<td>\n<table>\n<tbody>\n<tr>\n<th>A</th>\n<th>B</th>\n<th>C</th>\n<th>D</th>\n<th>E</th>\n</tr>\n<tr>\n<td>\n<table>\n<tbody>\n<tr>\n<th>B</th></tr></tbody></table></td></tr></tbody></table></td></tr></tbody></table></td></tr></tbody></table></td></tr></tbody></table>                                                                                                    | A | B | C | D | E | \n <table>\n<tbody>\n<tr>\n<th>A</th>\n<th>B</th>\n<th>C</th>\n<th>D</th>\n<th>E</th>\n</tr>\n<tr>\n<td>\n<table>\n<tbody>\n<tr>\n<th>A</th>\n<th>B</th>\n<th>C</th>\n<th>D</th>\n<th>E</th>\n</tr>\n<tr>\n<td>\n<table>\n<tbody>\n<tr>\n<th>A</th>\n<th>B</th>\n<th>C</th>\n<th>D</th>\n<th>E</th>\n</tr>\n<tr>\n<td>\n<table>\n<tbody>\n<tr>\n<th>B</th></tr></tbody></table></td></tr></tbody></table></td></tr></tbody></table></td></tr></tbody></table>                                                                                                    | A | B | C | D | E | \n <table>\n<tbody>\n<tr>\n<th>A</th>\n<th>B</th>\n<th>C</th>\n<th>D</th>\n<th>E</th>\n</tr>\n<tr>\n<td>\n<table>\n<tbody>\n<tr>\n<th>A</th>\n<th>B</th>\n<th>C</th>\n<th>D</th>\n<th>E</th>\n</tr>\n<tr>\n<td>\n<table>\n<tbody>\n<tr>\n<th>B</th></tr></tbody></table></td></tr></tbody></table></td></tr></tbody></table>                                                                                                    | A | B | C | D | E | \n <table>\n<tbody>\n<tr>\n<th>A</th>\n<th>B</th>\n<th>C</th>\n<th>D</th>\n<th>E</th>\n</tr>\n<tr>\n<td>\n<table>\n<tbody>\n<tr>\n<th>B</th></tr></tbody></table></td></tr></tbody></table>                                                                                                    | A | B | C | D | E | \n <table>\n<tbody>\n<tr>\n<th>B</th></tr></tbody></table>                                                                                                    | B |   |   |   |   |                                                                                                    |   |   |   |   |   |                                                                                                    |   |   |   |   |   |                                                                                                    |   |   |   |   |   |                                                                                                    |   |   |   |   |   |                                                                                                    |   |   |   |   |   |                                                            |   |
| A                                                                                                    | B | C | D | E |   |                                                                                                    |   |   |   |   |   |                                                                                                    |   |   |   |   |   |                                                                                                    |   |   |   |   |   |                                                                                                    |   |   |   |   |   |                                                                                                    |   |   |   |   |   |                                                                                                    |   |   |   |   |   |                                                                                                    |   |   |   |   |   |                                                                                                    |   |   |   |   |   |                                                                                                    |   |   |   |   |   |                                                                                                    |   |   |   |   |   |                                                                                                    |   |   |   |   |   |                                                                                                    |   |   |   |   |   |                                                                                                    |   |   |   |   |   |                                                            |   |
| \n <table>\n<tbody>\n<tr>\n<th>A</th>\n<th>B</th>\n<th>C</th>\n<th>D</th>\n<th>E</th>\n</tr>\n<tr>\n<td>\n<table>\n<tbody>\n<tr>\n<th>A</th>\n<th>B</th>\n<th>C</th>\n<th>D</th>\n<th>E</th>\n</tr>\n<tr>\n<td>\n<table>\n<tbody>\n<tr>\n<th>A</th>\n<th>B</th>\n<th>C</th>\n<th>D</th>\n<th>E</th>\n</tr>\n<tr>\n<td>\n<table>\n<tbody>\n<tr>\n<th>A</th>\n<th>B</th>\n<th>C</th>\n<th>D</th>\n<th>E</th>\n</tr>\n<tr>\n<td>\n<table>\n<tbody>\n<tr>\n<th>A</th>\n<th>B</th>\n<th>C</th>\n<th>D</th>\n<th>E</th>\n</tr>\n<tr>\n<td>\n<table>\n<tbody>\n<tr>\n<th>A</th>\n<th>B</th>\n<th>C</th>\n<th>D</th>\n<th>E</th>\n</tr>\n<tr>\n<td>\n<table>\n<tbody>\n<tr>\n<th>A</th>\n<th>B</th>\n<th>C</th>\n<th>D</th>\n<th>E</th>\n</tr>\n<tr>\n<td>\n<table>\n<tbody>\n<tr>\n<th>B</th></tr></tbody></table></td></tr></tbody></table></td></tr></tbody></table></td></tr></tbody></table></td></tr></tbody></table></td></tr></tbody></table></td></tr></tbody></table></td></tr></tbody></table>                                                                                                    | A | B | C | D | E | \n <table>\n<tbody>\n<tr>\n<th>A</th>\n<th>B</th>\n<th>C</th>\n<th>D</th>\n<th>E</th>\n</tr>\n<tr>\n<td>\n<table>\n<tbody>\n<tr>\n<th>A</th>\n<th>B</th>\n<th>C</th>\n<th>D</th>\n<th>E</th>\n</tr>\n<tr>\n<td>\n<table>\n<tbody>\n<tr>\n<th>A</th>\n<th>B</th>\n<th>C</th>\n<th>D</th>\n<th>E</th>\n</tr>\n<tr>\n<td>\n<table>\n<tbody>\n<tr>\n<th>A</th>\n<th>B</th>\n<th>C</th>\n<th>D</th>\n<th>E</th>\n</tr>\n<tr>\n<td>\n<table>\n<tbody>\n<tr>\n<th>A</th>\n<th>B</th>\n<th>C</th>\n<th>D</th>\n<th>E</th>\n</tr>\n<tr>\n<td>\n<table>\n<tbody>\n<tr>\n<th>A</th>\n<th>B</th>\n<th>C</th>\n<th>D</th>\n<th>E</th>\n</tr>\n<tr>\n<td>\n<table>\n<tbody>\n<tr>\n<th>B</th></tr></tbody></table></td></tr></tbody></table></td></tr></tbody></table></td></tr></tbody></table></td></tr></tbody></table></td></tr></tbody></table></td></tr></tbody></table>                                                                                                    | A | B | C | D | E | \n <table>\n<tbody>\n<tr>\n<th>A</th>\n<th>B</th>\n<th>C</th>\n<th>D</th>\n<th>E</th>\n</tr>\n<tr>\n<td>\n<table>\n<tbody>\n<tr>\n<th>A</th>\n<th>B</th>\n<th>C</th>\n<th>D</th>\n<th>E</th>\n</tr>\n<tr>\n<td>\n<table>\n<tbody>\n<tr>\n<th>A</th>\n<th>B</th>\n<th>C</th>\n<th>D</th>\n<th>E</th>\n</tr>\n<tr>\n<td>\n<table>\n<tbody>\n<tr>\n<th>A</th>\n<th>B</th>\n<th>C</th>\n<th>D</th>\n<th>E</th>\n</tr>\n<tr>\n<td>\n<table>\n<tbody>\n<tr>\n<th>A</th>\n<th>B</th>\n<th>C</th>\n<th>D</th>\n<th>E</th>\n</tr>\n<tr>\n<td>\n<table>\n<tbody>\n<tr>\n<th>B</th></tr></tbody></table></td></tr></tbody></table></td></tr></tbody></table></td></tr></tbody></table></td></tr></tbody></table></td></tr></tbody></table>                                                                                                    | A | B | C | D | E | \n <table>\n<tbody>\n<tr>\n<th>A</th>\n<th>B</th>\n<th>C</th>\n<th>D</th>\n<th>E</th>\n</tr>\n<tr>\n<td>\n<table>\n<tbody>\n<tr>\n<th>A</th>\n<th>B</th>\n<th>C</th>\n<th>D</th>\n<th>E</th>\n</tr>\n<tr>\n<td>\n<table>\n<tbody>\n<tr>\n<th>A</th>\n<th>B</th>\n<th>C</th>\n<th>D</th>\n<th>E</th>\n</tr>\n<tr>\n<td>\n<table>\n<tbody>\n<tr>\n<th>A</th>\n<th>B</th>\n<th>C</th>\n<th>D</th>\n<th>E</th>\n</tr>\n<tr>\n<td>\n<table>\n<tbody>\n<tr>\n<th>B</th></tr></tbody></table></td></tr></tbody></table></td></tr></tbody></table></td></tr></tbody></table></td></tr></tbody></table>                                                                                                    | A | B | C | D | E | \n <table>\n<tbody>\n<tr>\n<th>A</th>\n<th>B</th>\n<th>C</th>\n<th>D</th>\n<th>E</th>\n</tr>\n<tr>\n<td>\n<table>\n<tbody>\n<tr>\n<th>A</th>\n<th>B</th>\n<th>C</th>\n<th>D</th>\n<th>E</th>\n</tr>\n<tr>\n<td>\n<table>\n<tbody>\n<tr>\n<th>A</th>\n<th>B</th>\n<th>C</th>\n<th>D</th>\n<th>E</th>\n</tr>\n<tr>\n<td>\n<table>\n<tbody>\n<tr>\n<th>B</th></tr></tbody></table></td></tr></tbody></table></td></tr></tbody></table></td></tr></tbody></table>                                                                                                    | A | B | C | D | E | \n <table>\n<tbody>\n<tr>\n<th>A</th>\n<th>B</th>\n<th>C</th>\n<th>D</th>\n<th>E</th>\n</tr>\n<tr>\n<td>\n<table>\n<tbody>\n<tr>\n<th>A</th>\n<th>B</th>\n<th>C</th>\n<th>D</th>\n<th>E</th>\n</tr>\n<tr>\n<td>\n<table>\n<tbody>\n<tr>\n<th>B</th></tr></tbody></table></td></tr></tbody></table></td></tr></tbody></table>                                                                                                    | A | B | C | D | E | \n <table>\n<tbody>\n<tr>\n<th>A</th>\n<th>B</th>\n<th>C</th>\n<th>D</th>\n<th>E</th>\n</tr>\n<tr>\n<td>\n<table>\n<tbody>\n<tr>\n<th>B</th></tr></tbody></table></td></tr></tbody></table>                                                                                                    | A | B | C | D | E | \n <table>\n<tbody>\n<tr>\n<th>B</th></tr></tbody></table>                                                                                                    | B |   |   |   |   |                                                                                                    |   |   |   |   |   |                                                                                                    |   |   |   |   |   |                                                                                                    |   |   |   |   |   |                                                                                                    |   |   |   |   |   |                                                                                                    |   |   |   |   |   |                                                                                                    |   |   |   |   |   |                                                            |   |
| A                                                                                                    | B | C | D | E |   |                                                                                                    |   |   |   |   |   |                                                                                                    |   |   |   |   |   |                                                                                                    |   |   |   |   |   |                                                                                                    |   |   |   |   |   |                                                                                                    |   |   |   |   |   |                                                                                                    |   |   |   |   |   |                                                                                                    |   |   |   |   |   |                                                                                                    |   |   |   |   |   |                                                                                                    |   |   |   |   |   |                                                                                                    |   |   |   |   |   |                                                                                                    |   |   |   |   |   |                                                                                                    |   |   |   |   |   |                                                                                                    |   |   |   |   |   |                                                            |   |
| \n <table>\n<tbody>\n<tr>\n<th>A</th>\n<th>B</th>\n<th>C</th>\n<th>D</th>\n<th>E</th>\n</tr>\n<tr>\n<td>\n<table>\n<tbody>\n<tr>\n<th>A</th>\n<th>B</th>\n<th>C</th>\n<th>D</th>\n<th>E</th>\n</tr>\n<tr>\n<td>\n<table>\n<tbody>\n<tr>\n<th>A</th>\n<th>B</th>\n<th>C</th>\n<th>D</th>\n<th>E</th>\n</tr>\n<tr>\n<td>\n<table>\n<tbody>\n<tr>\n<th>A</th>\n<th>B</th>\n<th>C</th>\n<th>D</th>\n<th>E</th>\n</tr>\n<tr>\n<td>\n<table>\n<tbody>\n<tr>\n<th>A</th>\n<th>B</th>\n<th>C</th>\n<th>D</th>\n<th>E</th>\n</tr>\n<tr>\n<td>\n<table>\n<tbody>\n<tr>\n<th>A</th>\n<th>B</th>\n<th>C</th>\n<th>D</th>\n<th>E</th>\n</tr>\n<tr>\n<td>\n<table>\n<tbody>\n<tr>\n<th>B</th></tr></tbody></table></td></tr></tbody></table></td></tr></tbody></table></td></tr></tbody></table></td></tr></tbody></table></td></tr></tbody></table></td></tr></tbody></table>                                                                                                    | A | B | C | D | E | \n <table>\n<tbody>\n<tr>\n<th>A</th>\n<th>B</th>\n<th>C</th>\n<th>D</th>\n<th>E</th>\n</tr>\n<tr>\n<td>\n<table>\n<tbody>\n<tr>\n<th>A</th>\n<th>B</th>\n<th>C</th>\n<th>D</th>\n<th>E</th>\n</tr>\n<tr>\n<td>\n<table>\n<tbody>\n<tr>\n<th>A</th>\n<th>B</th>\n<th>C</th>\n<th>D</th>\n<th>E</th>\n</tr>\n<tr>\n<td>\n<table>\n<tbody>\n<tr>\n<th>A</th>\n<th>B</th>\n<th>C</th>\n<th>D</th>\n<th>E</th>\n</tr>\n<tr>\n<td>\n<table>\n<tbody>\n<tr>\n<th>A</th>\n<th>B</th>\n<th>C</th>\n<th>D</th>\n<th>E</th>\n</tr>\n<tr>\n<td>\n<table>\n<tbody>\n<tr>\n<th>B</th></tr></tbody></table></td></tr></tbody></table></td></tr></tbody></table></td></tr></tbody></table></td></tr></tbody></table></td></tr></tbody></table>                                                                                                    | A | B | C | D | E | \n <table>\n<tbody>\n<tr>\n<th>A</th>\n<th>B</th>\n<th>C</th>\n<th>D</th>\n<th>E</th>\n</tr>\n<tr>\n<td>\n<table>\n<tbody>\n<tr>\n<th>A</th>\n<th>B</th>\n<th>C</th>\n<th>D</th>\n<th>E</th>\n</tr>\n<tr>\n<td>\n<table>\n<tbody>\n<tr>\n<th>A</th>\n<th>B</th>\n<th>C</th>\n<th>D</th>\n<th>E</th>\n</tr>\n<tr>\n<td>\n<table>\n<tbody>\n<tr>\n<th>A</th>\n<th>B</th>\n<th>C</th>\n<th>D</th>\n<th>E</th>\n</tr>\n<tr>\n<td>\n<table>\n<tbody>\n<tr>\n<th>B</th></tr></tbody></table></td></tr></tbody></table></td></tr></tbody></table></td></tr></tbody></table></td></tr></tbody></table>                                                                                                    | A | B | C | D | E | \n <table>\n<tbody>\n<tr>\n<th>A</th>\n<th>B</th>\n<th>C</th>\n<th>D</th>\n<th>E</th>\n</tr>\n<tr>\n<td>\n<table>\n<tbody>\n<tr>\n<th>A</th>\n<th>B</th>\n<th>C</th>\n<th>D</th>\n<th>E</th>\n</tr>\n<tr>\n<td>\n<table>\n<tbody>\n<tr>\n<th>A</th>\n<th>B</th>\n<th>C</th>\n<th>D</th>\n<th>E</th>\n</tr>\n<tr>\n<td>\n<table>\n<tbody>\n<tr>\n<th>B</th></tr></tbody></table></td></tr></tbody></table></td></tr></tbody></table></td></tr></tbody></table>                                                                                                    | A | B | C | D | E | \n <table>\n<tbody>\n<tr>\n<th>A</th>\n<th>B</th>\n<th>C</th>\n<th>D</th>\n<th>E</th>\n</tr>\n<tr>\n<td>\n<table>\n<tbody>\n<tr>\n<th>A</th>\n<th>B</th>\n<th>C</th>\n<th>D</th>\n<th>E</th>\n</tr>\n<tr>\n<td>\n<table>\n<tbody>\n<tr>\n<th>B</th></tr></tbody></table></td></tr></tbody></table></td></tr></tbody></table>                                                                                                    | A | B | C | D | E | \n <table>\n<tbody>\n<tr>\n<th>A</th>\n<th>B</th>\n<th>C</th>\n<th>D</th>\n<th>E</th>\n</tr>\n<tr>\n<td>\n<table>\n<tbody>\n<tr>\n<th>B</th></tr></tbody></table></td></tr></tbody></table>                                                                                                    | A | B | C | D | E | \n <table>\n<tbody>\n<tr>\n<th>B</th></tr></tbody></table>                                                                                                    | B |   |   |   |   |                                                                                                    |   |   |   |   |   |                                                                                                    |   |   |   |   |   |                                                                                                    |   |   |   |   |   |                                                                                                    |   |   |   |   |   |                                                                                                    |   |   |   |   |   |                                                                                                    |   |   |   |   |   |                                                                                                    |   |   |   |   |   |                                                            |   |
| A                                                                                                    | B | C | D | E |   |                                                                                                    |   |   |   |   |   |                                                                                                    |   |   |   |   |   |                                                                                                    |   |   |   |   |   |                                                                                                    |   |   |   |   |   |                                                                                                    |   |   |   |   |   |                                                                                                    |   |   |   |   |   |                                                                                                    |   |   |   |   |   |                                                                                                    |   |   |   |   |   |                                                                                                    |   |   |   |   |   |                                                                                                    |   |   |   |   |   |                                                                                                    |   |   |   |   |   |                                                                                                    |   |   |   |   |   |                                                                                                    |   |   |   |   |   |                                                            |   |
| \n <table>\n<tbody>\n<tr>\n<th>A</th>\n<th>B</th>\n<th>C</th>\n<th>D</th>\n<th>E</th>\n</tr>\n<tr>\n<td>\n<table>\n<tbody>\n<tr>\n<th>A</th>\n<th>B</th>\n<th>C</th>\n<th>D</th>\n<th>E</th>\n</tr>\n<tr>\n<td>\n<table>\n<tbody>\n<tr>\n<th>A</th>\n<th>B</th>\n<th>C</th>\n<th>D</th>\n<th>E</th>\n</tr>\n<tr>\n<td>\n<table>\n<tbody>\n<tr>\n<th>A</th>\n<th>B</th>\n<th>C</th>\n<th>D</th>\n<th>E</th>\n</tr>\n<tr>\n<td>\n<table>\n<tbody>\n<tr>\n<th>A</th>\n<th>B</th>\n<th>C</th>\n<th>D</th>\n<th>E</th>\n</tr>\n<tr>\n<td>\n<table>\n<tbody>\n<tr>\n<th>B</th></tr></tbody></table></td></tr></tbody></table></td></tr></tbody></table></td></tr></tbody></table></td></tr></tbody></table></td></tr></tbody></table>                                                                                                    | A | B | C | D | E | \n <table>\n<tbody>\n<tr>\n<th>A</th>\n<th>B</th>\n<th>C</th>\n<th>D</th>\n<th>E</th>\n</tr>\n<tr>\n<td>\n<table>\n<tbody>\n<tr>\n<th>A</th>\n<th>B</th>\n<th>C</th>\n<th>D</th>\n<th>E</th>\n</tr>\n<tr>\n<td>\n<table>\n<tbody>\n<tr>\n<th>A</th>\n<th>B</th>\n<th>C</th>\n<th>D</th>\n<th>E</th>\n</tr>\n<tr>\n<td>\n<table>\n<tbody>\n<tr>\n<th>A</th>\n<th>B</th>\n<th>C</th>\n<th>D</th>\n<th>E</th>\n</tr>\n<tr>\n<td>\n<table>\n<tbody>\n<tr>\n<th>B</th></tr></tbody></table></td></tr></tbody></table></td></tr></tbody></table></td></tr></tbody></table></td></tr></tbody></table>                                                                                                    | A | B | C | D | E | \n <table>\n<tbody>\n<tr>\n<th>A</th>\n<th>B</th>\n<th>C</th>\n<th>D</th>\n<th>E</th>\n</tr>\n<tr>\n<td>\n<table>\n<tbody>\n<tr>\n<th>A</th>\n<th>B</th>\n<th>C</th>\n<th>D</th>\n<th>E</th>\n</tr>\n<tr>\n<td>\n<table>\n<tbody>\n<tr>\n<th>A</th>\n<th>B</th>\n<th>C</th>\n<th>D</th>\n<th>E</th>\n</tr>\n<tr>\n<td>\n<table>\n<tbody>\n<tr>\n<th>B</th></tr></tbody></table></td></tr></tbody></table></td></tr></tbody></table></td></tr></tbody></table>                                                                                                    | A | B | C | D | E | \n <table>\n<tbody>\n<tr>\n<th>A</th>\n<th>B</th>\n<th>C</th>\n<th>D</th>\n<th>E</th>\n</tr>\n<tr>\n<td>\n<table>\n<tbody>\n<tr>\n<th>A</th>\n<th>B</th>\n<th>C</th>\n<th>D</th>\n<th>E</th>\n</tr>\n<tr>\n<td>\n<table>\n<tbody>\n<tr>\n<th>B</th></tr></tbody></table></td></tr></tbody></table></td></tr></tbody></table>                                                                                                    | A | B | C | D | E | \n <table>\n<tbody>\n<tr>\n<th>A</th>\n<th>B</th>\n<th>C</th>\n<th>D</th>\n<th>E</th>\n</tr>\n<tr>\n<td>\n<table>\n<tbody>\n<tr>\n<th>B</th></tr></tbody></table></td></tr></tbody></table>                                                                                                    | A | B | C | D | E | \n <table>\n<tbody>\n<tr>\n<th>B</th></tr></tbody></table>                                                                                                    | B |   |   |   |   |                                                                                                    |   |   |   |   |   |                                                                                                    |   |   |   |   |   |                                                                                                    |   |   |   |   |   |                                                                                                    |   |   |   |   |   |                                                                                                    |   |   |   |   |   |                                                                                                    |   |   |   |   |   |                                                                                                    |   |   |   |   |   |                                                                                                    |   |   |   |   |   |                                                            |   |
| A                                                                                                    | B | C | D | E |   |                                                                                                    |   |   |   |   |   |                                                                                                    |   |   |   |   |   |                                                                                                    |   |   |   |   |   |                                                                                                    |   |   |   |   |   |                                                                                                    |   |   |   |   |   |                                                                                                    |   |   |   |   |   |                                                                                                    |   |   |   |   |   |                                                                                                    |   |   |   |   |   |                                                                                                    |   |   |   |   |   |                                                                                                    |   |   |   |   |   |                                                                                                    |   |   |   |   |   |                                                                                                    |   |   |   |   |   |                                                                                                    |   |   |   |   |   |                                                            |   |
| \n <table>\n<tbody>\n<tr>\n<th>A</th>\n<th>B</th>\n<th>C</th>\n<th>D</th>\n<th>E</th>\n</tr>\n<tr>\n<td>\n<table>\n<tbody>\n<tr>\n<th>A</th>\n<th>B</th>\n<th>C</th>\n<th>D</th>\n<th>E</th>\n</tr>\n<tr>\n<td>\n<table>\n<tbody>\n<tr>\n<th>A</th>\n<th>B</th>\n<th>C</th>\n<th>D</th>\n<th>E</th>\n</tr>\n<tr>\n<td>\n<table>\n<tbody>\n<tr>\n<th>A</th>\n<th>B</th>\n<th>C</th>\n<th>D</th>\n<th>E</th>\n</tr>\n<tr>\n<td>\n<table>\n<tbody>\n<tr>\n<th>B</th></tr></tbody></table></td></tr></tbody></table></td></tr></tbody></table></td></tr></tbody></table></td></tr></tbody></table>                                                                                                    | A | B | C | D | E | \n <table>\n<tbody>\n<tr>\n<th>A</th>\n<th>B</th>\n<th>C</th>\n<th>D</th>\n<th>E</th>\n</tr>\n<tr>\n<td>\n<table>\n<tbody>\n<tr>\n<th>A</th>\n<th>B</th>\n<th>C</th>\n<th>D</th>\n<th>E</th>\n</tr>\n<tr>\n<td>\n<table>\n<tbody>\n<tr>\n<th>A</th>\n<th>B</th>\n<th>C</th>\n<th>D</th>\n<th>E</th>\n</tr>\n<tr>\n<td>\n<table>\n<tbody>\n<tr>\n<th>B</th></tr></tbody></table></td></tr></tbody></table></td></tr></tbody></table></td></tr></tbody></table>                                                                                                    | A | B | C | D | E | \n <table>\n<tbody>\n<tr>\n<th>A</th>\n<th>B</th>\n<th>C</th>\n<th>D</th>\n<th>E</th>\n</tr>\n<tr>\n<td>\n<table>\n<tbody>\n<tr>\n<th>A</th>\n<th>B</th>\n<th>C</th>\n<th>D</th>\n<th>E</th>\n</tr>\n<tr>\n<td>\n<table>\n<tbody>\n<tr>\n<th>B</th></tr></tbody></table></td></tr></tbody></table></td></tr></tbody></table>                                                                                                    | A | B | C | D | E | \n <table>\n<tbody>\n<tr>\n<th>A</th>\n<th>B</th>\n<th>C</th>\n<th>D</th>\n<th>E</th>\n</tr>\n<tr>\n<td>\n<table>\n<tbody>\n<tr>\n<th>B</th></tr></tbody></table></td></tr></tbody></table>                                                                                                    | A | B | C | D | E | \n <table>\n<tbody>\n<tr>\n<th>B</th></tr></tbody></table>                                                                                                    | B |   |   |   |   |                                                                                                    |   |   |   |   |   |                                                                                                    |   |   |   |   |   |                                                                                                    |   |   |   |   |   |                                                                                                    |   |   |   |   |   |                                                                                                    |   |   |   |   |   |                                                                                                    |   |   |   |   |   |                                                                                                    |   |   |   |   |   |                                                                                                    |   |   |   |   |   |                                                                                                    |   |   |   |   |   |                                                            |   |
| A                                                                                                    | B | C | D | E |   |                                                                                                    |   |   |   |   |   |                                                                                                    |   |   |   |   |   |                                                                                                    |   |   |   |   |   |                                                                                                    |   |   |   |   |   |                                                                                                    |   |   |   |   |   |                                                                                                    |   |   |   |   |   |                                                                                                    |   |   |   |   |   |                                                                                                    |   |   |   |   |   |                                                                                                    |   |   |   |   |   |                                                                                                    |   |   |   |   |   |                                                                                                    |   |   |   |   |   |                                                                                                    |   |   |   |   |   |                                                                                                    |   |   |   |   |   |                                                            |   |
| \n <table>\n<tbody>\n<tr>\n<th>A</th>\n<th>B</th>\n<th>C</th>\n<th>D</th>\n<th>E</th>\n</tr>\n<tr>\n<td>\n<table>\n<tbody>\n<tr>\n<th>A</th>\n<th>B</th>\n<th>C</th>\n<th>D</th>\n<th>E</th>\n</tr>\n<tr>\n<td>\n<table>\n<tbody>\n<tr>\n<th>A</th>\n<th>B</th>\n<th>C</th>\n<th>D</th>\n<th>E</th>\n</tr>\n<tr>\n<td>\n<table>\n<tbody>\n<tr>\n<th>B</th></tr></tbody></table></td></tr></tbody></table></td></tr></tbody></table></td></tr></tbody></table>                                                                                                    | A | B | C | D | E | \n <table>\n<tbody>\n<tr>\n<th>A</th>\n<th>B</th>\n<th>C</th>\n<th>D</th>\n<th>E</th>\n</tr>\n<tr>\n<td>\n<table>\n<tbody>\n<tr>\n<th>A</th>\n<th>B</th>\n<th>C</th>\n<th>D</th>\n<th>E</th>\n</tr>\n<tr>\n<td>\n<table>\n<tbody>\n<tr>\n<th>B</th></tr></tbody></table></td></tr></tbody></table></td></tr></tbody></table>                                                                                                    | A | B | C | D | E | \n <table>\n<tbody>\n<tr>\n<th>A</th>\n<th>B</th>\n<th>C</th>\n<th>D</th>\n<th>E</th>\n</tr>\n<tr>\n<td>\n<table>\n<tbody>\n<tr>\n<th>B</th></tr></tbody></table></td></tr></tbody></table>                                                                                                    | A | B | C | D | E | \n <table>\n<tbody>\n<tr>\n<th>B</th></tr></tbody></table>                                                                                                    | B |   |   |   |   |                                                                                                    |   |   |   |   |   |                                                                                                    |   |   |   |   |   |                                                                                                    |   |   |   |   |   |                                                                                                    |   |   |   |   |   |                                                                                                    |   |   |   |   |   |                                                                                                    |   |   |   |   |   |                                                                                                    |   |   |   |   |   |                                                                                                    |   |   |   |   |   |                                                                                                    |   |   |   |   |   |                                                                                                    |   |   |   |   |   |                                                            |   |
| A                                                                                                    | B | C | D | E |   |                                                                                                    |   |   |   |   |   |                                                                                                    |   |   |   |   |   |                                                                                                    |   |   |   |   |   |                                                                                                    |   |   |   |   |   |                                                                                                    |   |   |   |   |   |                                                                                                    |   |   |   |   |   |                                                                                                    |   |   |   |   |   |                                                                                                    |   |   |   |   |   |                                                                                                    |   |   |   |   |   |                                                                                                    |   |   |   |   |   |                                                                                                    |   |   |   |   |   |                                                                                                    |   |   |   |   |   |                                                                                                    |   |   |   |   |   |                                                            |   |
| \n <table>\n<tbody>\n<tr>\n<th>A</th>\n<th>B</th>\n<th>C</th>\n<th>D</th>\n<th>E</th>\n</tr>\n<tr>\n<td>\n<table>\n<tbody>\n<tr>\n<th>A</th>\n<th>B</th>\n<th>C</th>\n<th>D</th>\n<th>E</th>\n</tr>\n<tr>\n<td>\n<table>\n<tbody>\n<tr>\n<th>B</th></tr></tbody></table></td></tr></tbody></table></td></tr></tbody></table>                                                                                                    | A | B | C | D | E | \n <table>\n<tbody>\n<tr>\n<th>A</th>\n<th>B</th>\n<th>C</th>\n<th>D</th>\n<th>E</th>\n</tr>\n<tr>\n<td>\n<table>\n<tbody>\n<tr>\n<th>B</th></tr></tbody></table></td></tr></tbody></table>                                                                                                    | A | B | C | D | E | \n <table>\n<tbody>\n<tr>\n<th>B</th></tr></tbody></table>                                                                                                    | B |   |   |   |   |                                                                                                    |   |   |   |   |   |                                                                                                    |   |   |   |   |   |                                                                                                    |   |   |   |   |   |                                                                                                    |   |   |   |   |   |                                                                                                    |   |   |   |   |   |                                                                                                    |   |   |   |   |   |                                                                                                    |   |   |   |   |   |                                                                                                    |   |   |   |   |   |                                                                                                    |   |   |   |   |   |                                                                                                    |   |   |   |   |   |                                                                                                    |   |   |   |   |   |                                                            |   |
| A                                                                                                    | B | C | D | E |   |                                                                                                    |   |   |   |   |   |                                                                                                    |   |   |   |   |   |                                                                                                    |   |   |   |   |   |                                                                                                    |   |   |   |   |   |                                                                                                    |   |   |   |   |   |                                                                                                    |   |   |   |   |   |                                                                                                    |   |   |   |   |   |                                                                                                    |   |   |   |   |   |                                                                                                    |   |   |   |   |   |                                                                                                    |   |   |   |   |   |                                                                                                    |   |   |   |   |   |                                                                                                    |   |   |   |   |   |                                                                                                    |   |   |   |   |   |                                                            |   |
| \n <table>\n<tbody>\n<tr>\n<th>A</th>\n<th>B</th>\n<th>C</th>\n<th>D</th>\n<th>E</th>\n</tr>\n<tr>\n<td>\n<table>\n<tbody>\n<tr>\n<th>B</th></tr></tbody></table></td></tr></tbody></table>                                                                                                    | A | B | C | D | E | \n <table>\n<tbody>\n<tr>\n<th>B</th></tr></tbody></table>                                                                                                    | B |   |   |   |   |                                                                                                    |   |   |   |   |   |                                                                                                    |   |   |   |   |   |                                                                                                    |   |   |   |   |   |                                                                                                    |   |   |   |   |   |                                                                                                    |   |   |   |   |   |                                                                                                    |   |   |   |   |   |                                                                                                    |   |   |   |   |   |                                                                                                    |   |   |   |   |   |                                                                                                    |   |   |   |   |   |                                                                                                    |   |   |   |   |   |                                                                                                    |   |   |   |   |   |                                                                                                    |   |   |   |   |   |                                                            |   |
| A                                                                                                    | B | C | D | E |   |                                                                                                    |   |   |   |   |   |                                                                                                    |   |   |   |   |   |                                                                                                    |   |   |   |   |   |                                                                                                    |   |   |   |   |   |                                                                                                    |   |   |   |   |   |                                                                                                    |   |   |   |   |   |                                                                                                    |   |   |   |   |   |                                                                                                    |   |   |   |   |   |                                                                                                    |   |   |   |   |   |                                                                                                    |   |   |   |   |   |                                                                                                    |   |   |   |   |   |                                                                                                    |   |   |   |   |   |                                                                                                    |   |   |   |   |   |                                                            |   |
| \n <table>\n<tbody>\n<tr>\n<th>B</th></tr></tbody></table>                                                                                                    | B |   |   |   |   |                                                                                                    |   |   |   |   |   |                                                                                                    |   |   |   |   |   |                                                                                                    |   |   |   |   |   |                                                                                                    |   |   |   |   |   |                                                                                                    |   |   |   |   |   |                                                                                                    |   |   |   |   |   |                                                                                                    |   |   |   |   |   |                                                                                                    |   |   |   |   |   |                                                                                                    |   |   |   |   |   |                                                                                                    |   |   |   |   |   |                                                                                                    |   |   |   |   |   |                                                                                                    |   |   |   |   |   |                                                                                                    |   |   |   |   |   |                                                            |   |
| B                                                                                                    |   |   |   |   |   |                                                                                                    |   |   |   |   |   |                                                                                                    |   |   |   |   |   |                                                                                                    |   |   |   |   |   |                                                                                                    |   |   |   |   |   |                                                                                                    |   |   |   |   |   |                                                                                                    |   |   |   |   |   |                                                                                                    |   |   |   |   |   |                                                                                                    |   |   |   |   |   |                                                                                                    |   |   |   |   |   |                                                                                                    |   |   |   |   |   |                                                                                                    |   |   |   |   |   |                                                                                                    |   |   |   |   |   |                                                                                                    |   |   |   |   |   |                                                            |   |

## **Rename Operation**

- Allows us to name, and therefore to refer to, the results of relationalalgebra expressions.
- Allows us to refer to a relation by more than one name. Example:

$$
\rho_{x}(\mathbf{E})
$$

returns the expression *E* under the name *X* 

If a relational-algebra expression *E* has arity *n*, then

$$
\rho_{x (A1, A2, ..., An)}(E)
$$

returns the result of expression  $E$  under the name  $X$ , and with the attributes renamed to A1, A2, ...., An.

Consider the relational database given below where the primary keys are underlined. Give an expression in the relational algebra to express each of the following queries:

> employee (person-name, street, city) works (person-name, company-name, salary) company (company-name, city) manages (person-name, manager-name)

a. Find the names of all employees who work for First Bank Corporation.

Sol.  $\Pi_{\mathsf{person}\text{-name}}$  ( $\sigma_{\mathsf{company\text{-name}}}$  = "First Bank Corporation" (works))

b. Find the names and cities of residence of all employees who work for First **Bank Corporation.** 

Sol. 
$$
\Pi_{person-name, city} (employee \bowtie
$$

\n $(\sigma_{company-name} = "First Bank Corporation" (works)))$ 

## Example1: Queries contd.

c. Find the names, street address, and cities of residence of all employees who work for First Bank Corporation and earn more than \$10,000 per annu $\Pi_{person-name, \ street, \ city}$ 

Sol.  $(\sigma_{(company-name = "First Bank Corporation" \land salary > 10000)})$ works  $\bowtie$  employee)

d. Find the names of all employees in this database who live in the same city as the  $\Pi_{person-name}$  (employee  $\bowtie$  works  $\bowtie$  company) Sol. 

## Example2: Banking Queries

*branch (branch-name, branch-city, assets)* 

*customer (customer-name, customer-street, customer-only)* 

*account (account-number, branch-name, balance)* 

*loan* (*loan-number, branch-name, amount*)

depositor (customer-name, account-number)

**borrower** (customer-name, loan-number)

• Select all loans of over \$1200

 

 $\sigma$ <sub>amount > 1200</sub> (loan)

• Find the loan number for each loan of an amount greater than \$1200

 $\Pi_{\text{loan-number}}(\sigma_{\text{amount}>1200}}$  (loan))

Find the names of all customers who have a loan, an account, or both, from the bank

 $\Pi_{\text{customer-name}}$  (borrower)  $\cup$   $\Pi_{\text{customer-name}}$  (depositor)

• Find the names of all customers who have a loan and an account at bank.

 $\Pi_{\text{customer-name}}$  (borrower)  $\cap \Pi_{\text{customer-name}}$  (depositor)

Find the names of all customers who have a loan at the Perryridge branch. 

 $\Pi_{\text{customer-name}}$  ( $\sigma_{\text{branch-name}}$ ="Perryridge"  $(\sigma_{\text{borrower, loan-number} = \text{loan, loan-number}}(\text{borrower x loan}))$ 

• Find the names of all customers who have a loan at the Perryridge branch but do not have an account at any branch of the bank.

 $\Pi_{\text{customer-name}}$  ( $\sigma_{\text{branch-name}}$  = "Perryridge"  $(\sigma_{borrower. loan-number = loan. loan-number}(borrower x loan)))$  $\Pi_{\text{cluster-name}}$  (depositor)

- Find the names of all customers who have a loan at the Perryridge branch.
	- Query 1  $\prod_{\text{customer-name}}(\sigma_{\text{branch-name}} = \text{``Perryridge''})$  $\sigma_{\text{borrower},\text{loan-number}} = \text{loan}, \text{loan-number}(\text{borrower x loan}))$

Query 2  $\prod_{\text{customer-name}}(\sigma_{\text{loan.loan-number}} =$  borrower.loan-number  $(\sigma_{branch-name} = "Perrying"(\text{loan}))$  x borrower))

Find the largest account balance

- Rename account relation as d  $\bullet$
- The query is:  $\bullet$

 $\prod_{\substack{balance}}(account) - \prod_{account, balance} (account x \rho_d (account)) )$ 

# Summary: Relation Algebra

- A basic expression in the relational algebra consists of either one of the following:
	- $-$  A relation in the database
	- $-$  A constant relation
- Let  $E_1$  and  $E_2$  be relational-algebra expressions; the following are all relational-algebra expressions:
	- $-E_1 \cup E_2$
	- $E_1 E_2$
	- $-E_1 \times E_2$
	- $-\sigma_p(E_1)$ , P is a predicate on attributes in  $E_1$
	- $-\prod_{s} (E_1)$ , S is a list consisting of some of the attributes in  $E_1$
	- $-\rho$ <sub>x</sub> ( $E_1$ ), x is the new name for the result of  $E_1$

We define additional operations that do not add any power to the relational algebra, but that simplify common queries.

- Natural join
- **Division**
- **Assignment**

## **Natural-Join Operation**

- **Notation:**  $r \bowtie s$
- Let r and s be relations on schemas R and S respectively. Then,  $r \bowtie s$  is a relation on schema  $R \cup S$  obtained as follows:
	- $-$  Consider each pair of tuples  $t_r$  from *r* and  $t_s$  from *s*.
	- If  $t_r$  and  $t_s$  have the same value on each of the attributes in  $R \cap S$ , add a tuple t to the result, where
		- $-$  *t* has the same value as  $t_{\boldsymbol{r}}$  on  $r$
		- $-$  *t* has the same value as  $t_{\mathcal{S}}$  on  $s$

- Example1:
	- $R = (A, B, C, D)$
	- $S = (E, B, D)$
	- Result schema = (A, B, C, D, E)
	- $-r \bowtie s$  is defined as:

$$
\prod_{r.A, r.B, r.C, r.D, s.E} (\sigma_{r.B = s.B} \land_{r.D = s.D} (r \times s))
$$

## Natural Join Operation - Example1 contd..

Relations r, s:

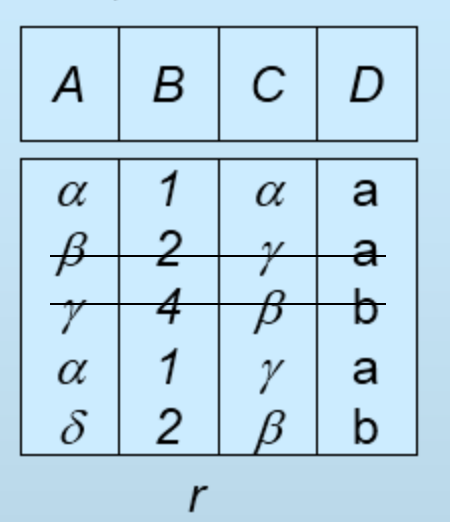

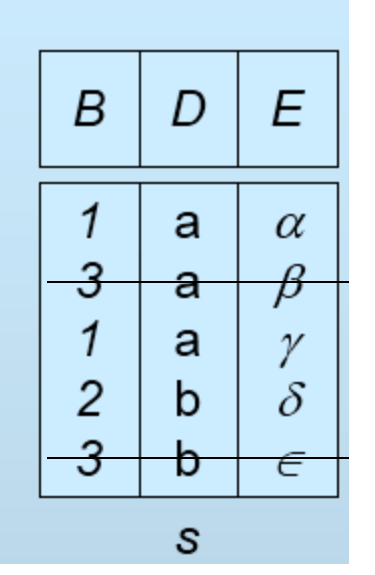

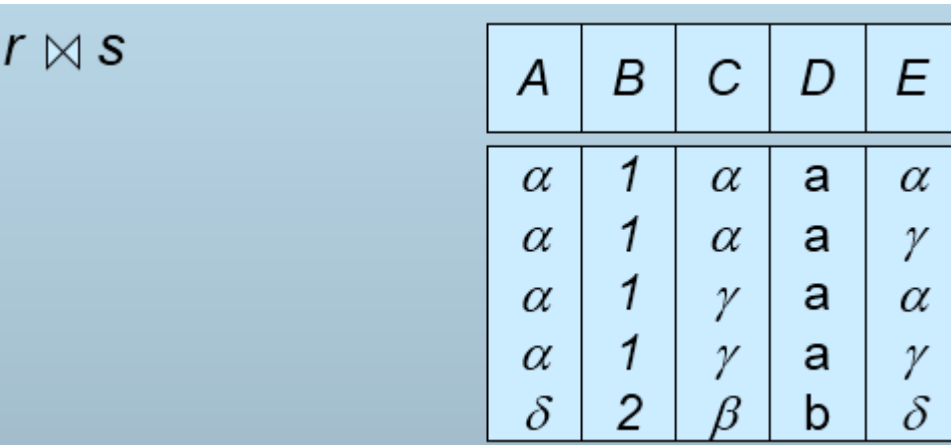

 $r<sub>2</sub>$ 

### $r_1$

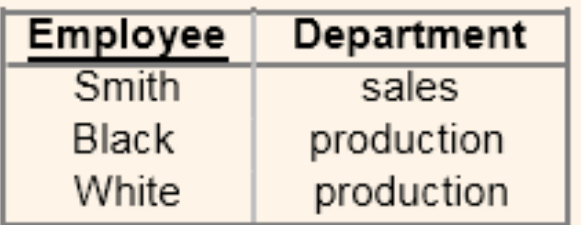

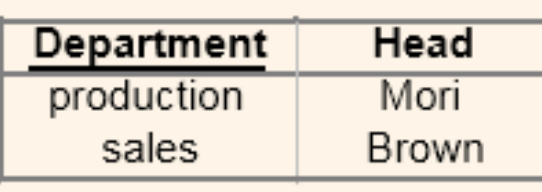

### $r_1 \boxtimes r_2$

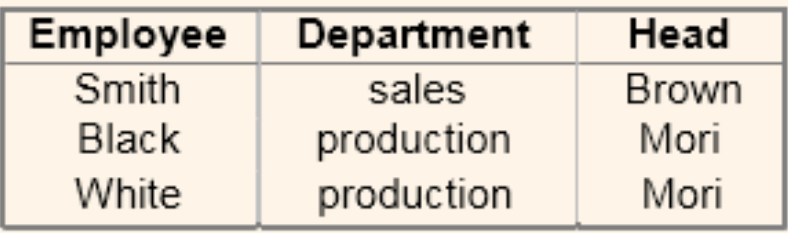

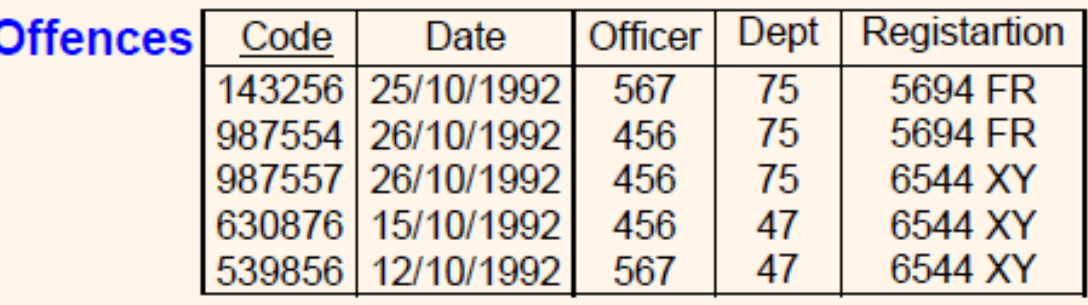

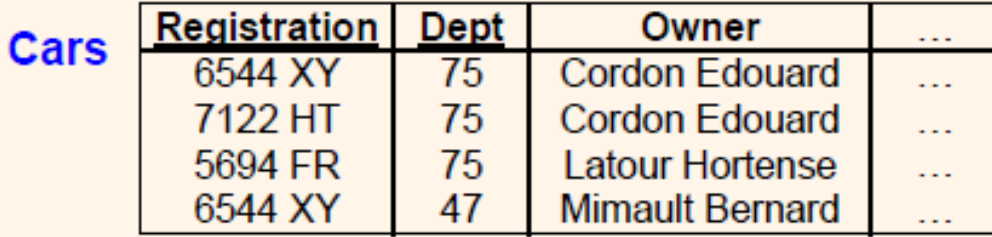

### **Offences ⋈ Cars**

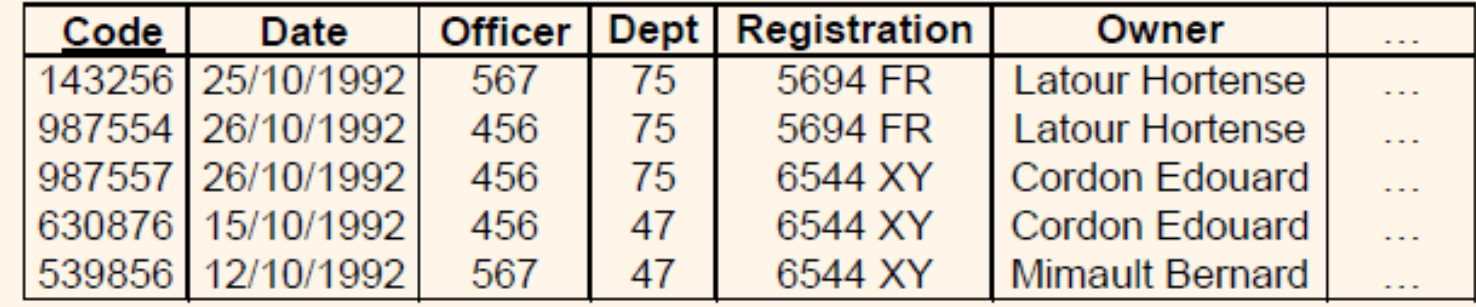

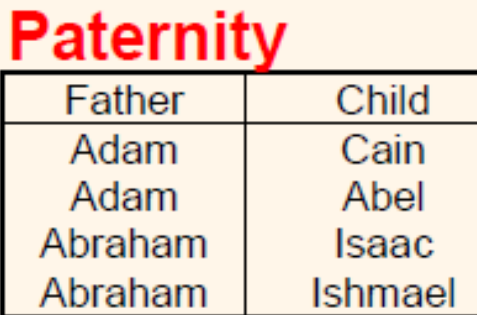

#### **Maternity Mother** Child Eve Cain Eve Seth Sarah **Isaac** Hagar **Ishmael**

### Paternity  $\bowtie$  Maternity

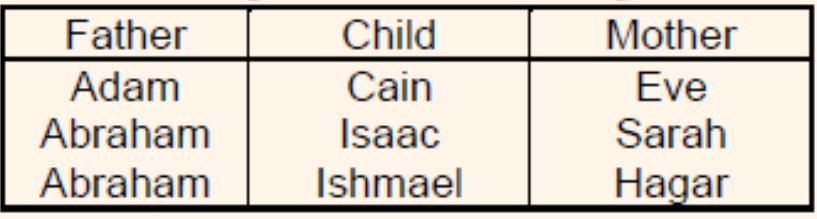

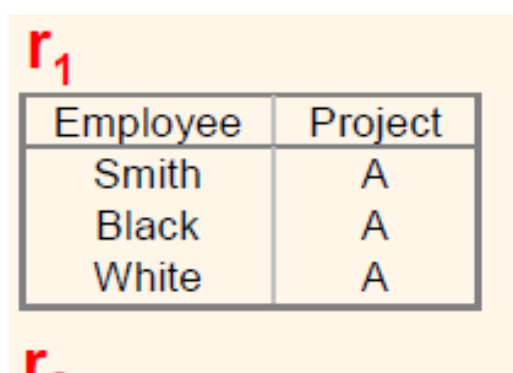

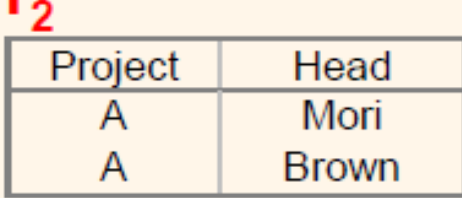

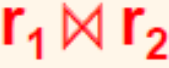

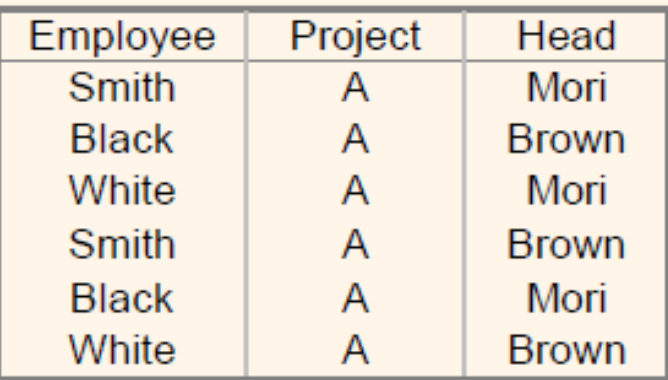

Cartesian product of r1 & r2.  $\bullet$ 

## Natural Joins: Can be incomplete - Example6

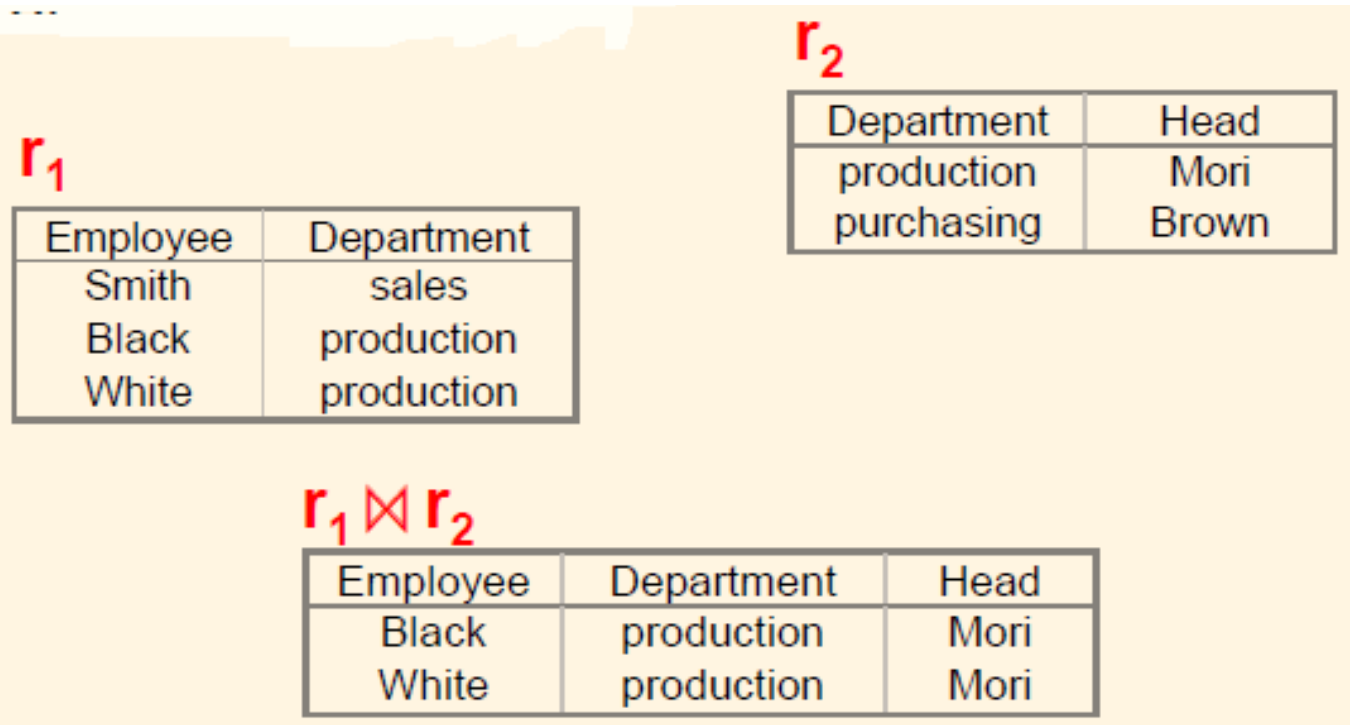

## Natural Joins: Can be Null - Example7

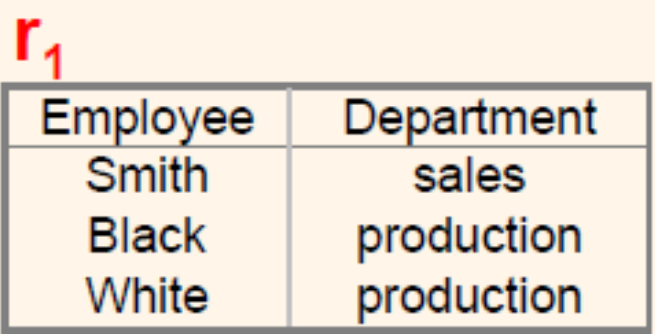

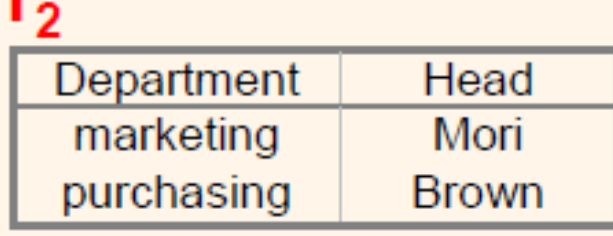

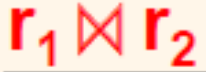

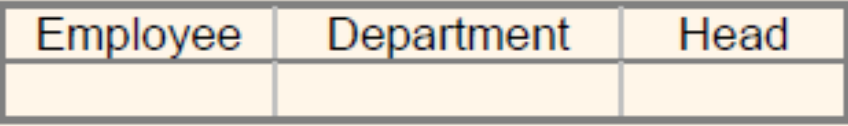

#### $r \div s$

- Suited to queries that include the phrase "for all".
- Let r and s be relations on schemas R and S respectively where

$$
- R = (A_1, ..., A_m, B_1, ..., B_n)
$$
  

$$
S = (B_1, B_1)
$$

$$
\mathcal{S} = (B_1, \dots, B_n)
$$

The result of  $r \div s$  is a relation on schema

$$
R - S = (A_1, ..., A_m)
$$

$$
r \div s = \{ t \mid t \in \prod_{R \cdot s}(r) \land \forall u \in s \mid tu \in r) \}
$$

## **Division Operation**

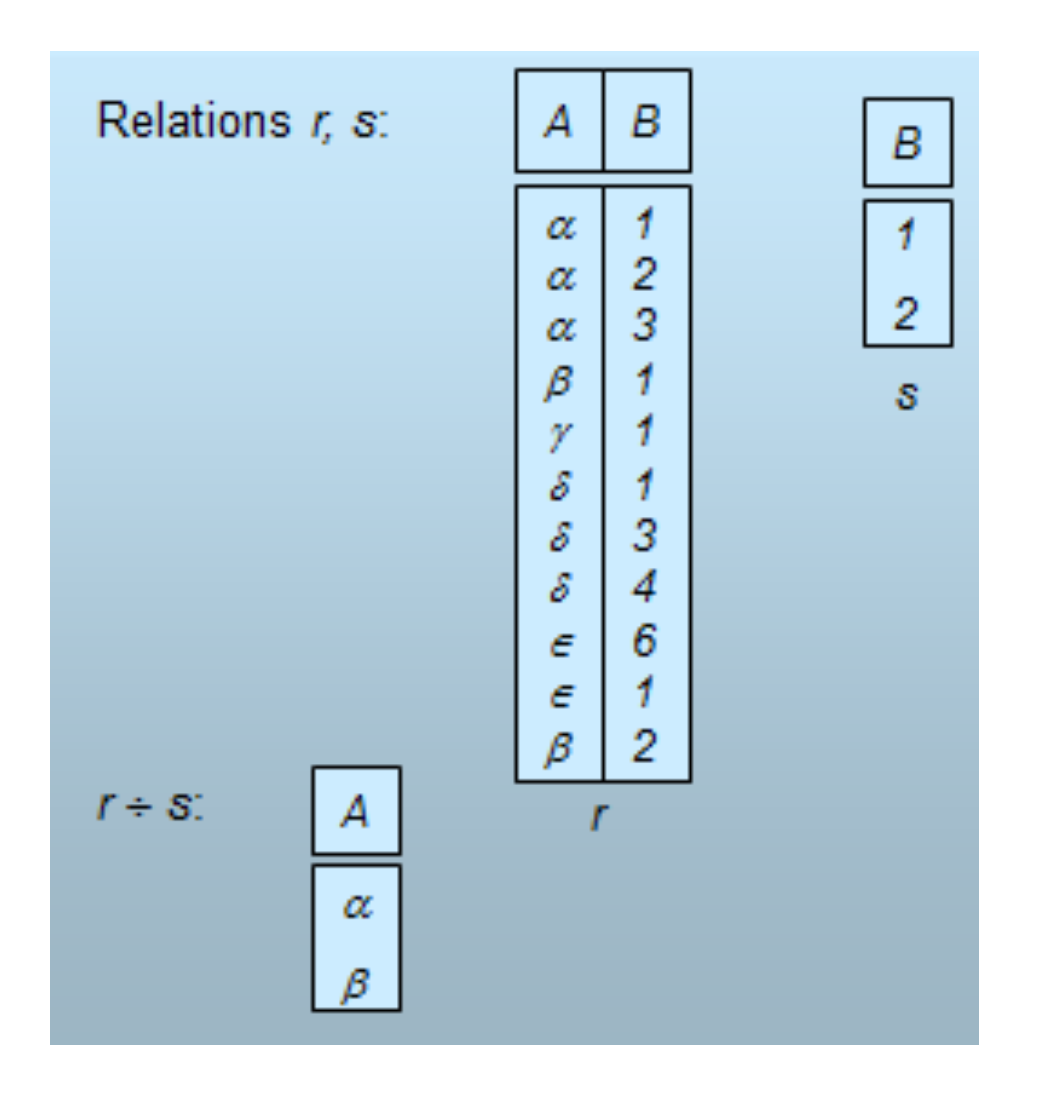

## **Assignment Operation**

- The assignment operation  $(\leftarrow)$  provides a convenient way to express complex queries.
	- Write query as a sequential program consisting of
		- $-$  a series of assignments
		- followed by an expression whose value is displayed as a result of the query.
	- Assignment must always be made to a temporary relation variable.
	- The result to the right of the  $\leftarrow$  is assigned to the relation variable on the left of the  $\leftarrow$ .
	- $-$  May use variable in subsequent expressions.

• Find all customers who have an account from at least the "Downtown" and the Uptown" branches.

```
\prod_{CN}(\sigma_{BN}=\text{``Uptown''}(deposit) account))
Query 1 
     \prod_{\text{CN}}(\sigma_{BN}=\text{Downtown}(\text{depositor } \text{ account})) \cap
```
where CN denotes customer-name and BN denotes branch-name.

Query 2  $\prod_{\text{customer-name, branch-name}} (depositor^{\bowtie} account)$  $\div \rho_{temp(branch-name)} (\{({\text{``Downtown''}}),$  $("Uptown")\})$ 

• Find all customers who have an account at all branches located in Brooklyn city.

> ∏customer-name, branch-name (depositor account)  $\div \prod_{branch-name} (\sigma_{branch-city} = \text{``Brooklyn''}(branch))$

## **Extended Relational-Algebra-Operations**

- Generalized Projection
- Outer Join
- Aggregate Functions

## **Generalized Projection**

Extends the projection operation by allowing arithmetic functions to be used in the projection list.

 $\prod_{F1,F2,\ldots,Fn}(E)$ 

- *E* is any relational-algebra expression
- Each of  $F_1$ ,  $F_2$ , ...,  $F_n$  are arithmetic expressions involving constants and attributes in the schema of *E*.
- Given relation *credit-info(customer-name, limit, credit-balance)*, find how much more each person can spend:

∏*customer-name, limit – credit-balance (credit-info)*
#### Aggregate Functions and Operations

**Aggregation function** takes a collection of values and returns a single value as a result.

> avg: average value **min**: minimum value **max**: maximum value **sum**: sum of values **count**: number of values

Aggregate operation in relational algebra

G1, G2, ..., Gn 
$$
\bm{g}
$$
 F1( A1), F2( A2), ..., Fn( An) (E)

- $E$  is any relational-algebra expression
- $-G_1, G_2, ..., G_n$  is a list of attributes on which to group (can be empty)
- $-$  Each  $F_i$  is an aggregate function
- $-$  Each  $A_i$  is an attribute name

## Aggregate Operation – Example

• Relation r:

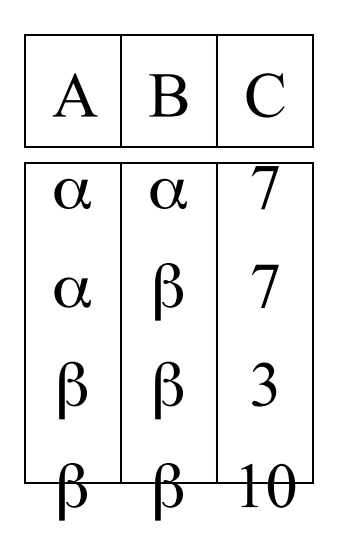

 $\mathbf{g}$  sum(c)<sup>(r)</sup>

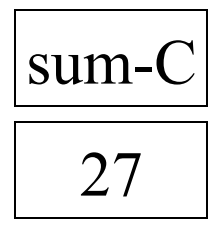

### Aggregate Operation – Example

• Relation *account* grouped by *branch-name*:

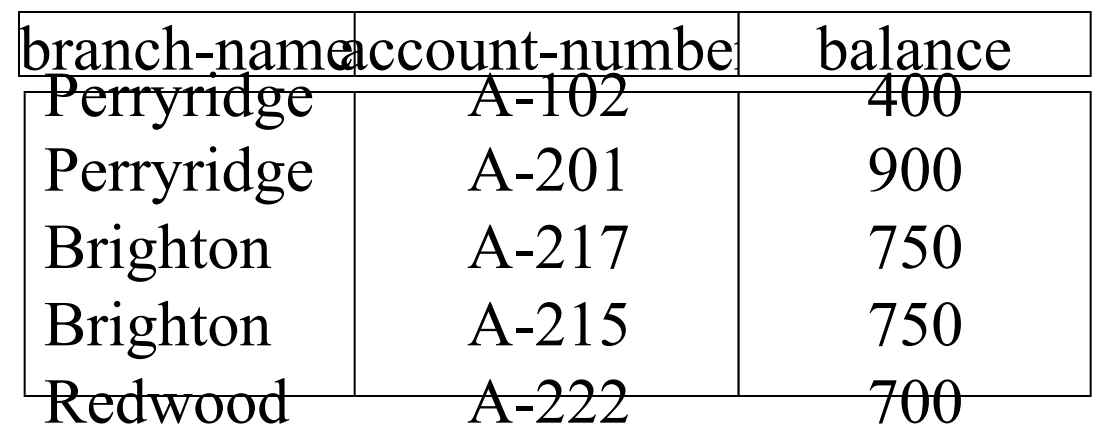

branch-name  $9 \text{ sum(balance)}$  (account)

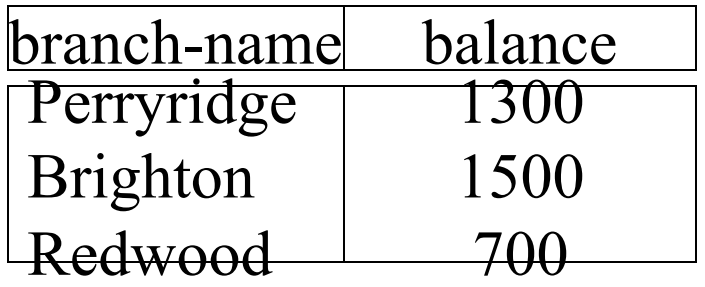

# Aggregate Functions (Cont.)

- Result of aggregation does not have a name
	- $-$  Can use rename operation to give it a name
	- $-$  For convenience, we permit renaming as part of aggregate operation

branch-name g **sum**(balance) **as** sum-balance (account)

### Outer Join

- An extension of the join operation that avoids loss of information.
- Computes the join and then adds tuples form one relation that do not match tuples in the other relation to the result of the join.
- Uses *null* values:
	- *null* signifies that the value is unknown or does not exist
	- All comparisons involving *null* are (roughly speaking) **false** by definition.
		- Will study precise meaning of comparisons with nulls later

### Outer Join – Example

• Relation *loan* 

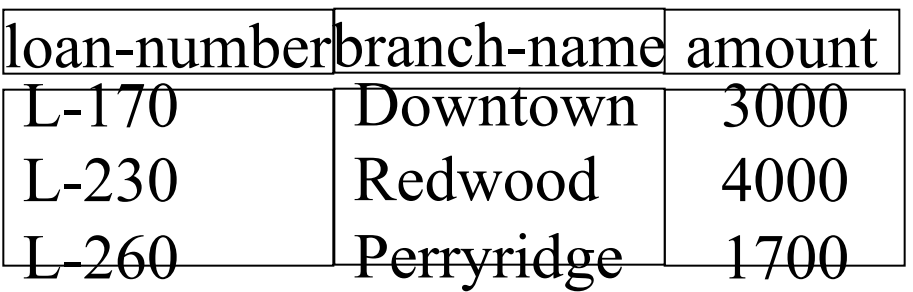

■ Relation borrower

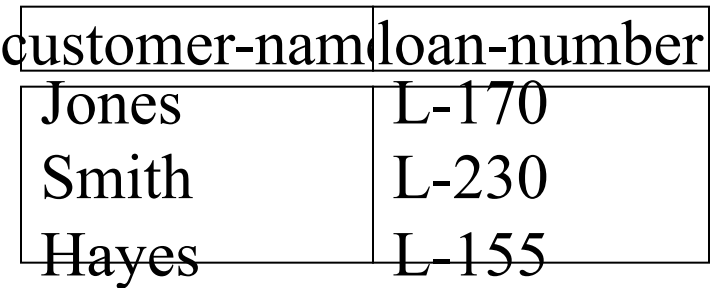

## Outer Join – Example

#### • **Inner Join**

*loan NBorrower* 

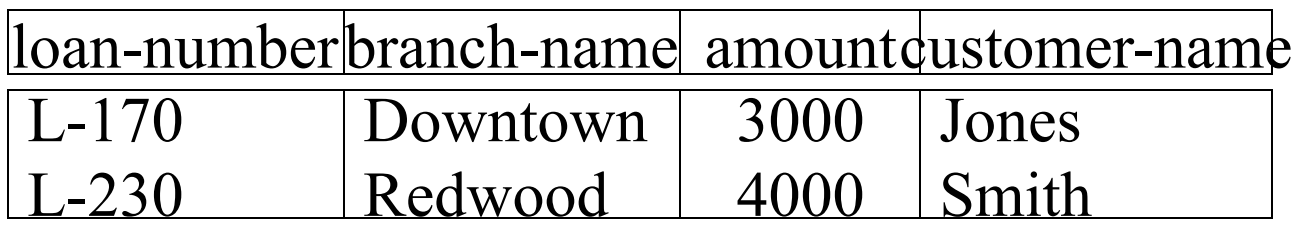

#### ■ **Left Outer Join**

loan Rorrower

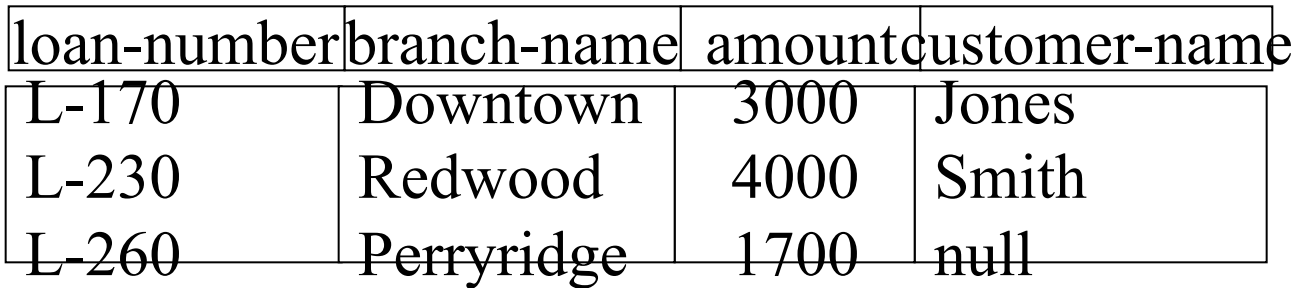

## Outer Join – Example

#### **•** Right Outer Join

*loan M*borrower

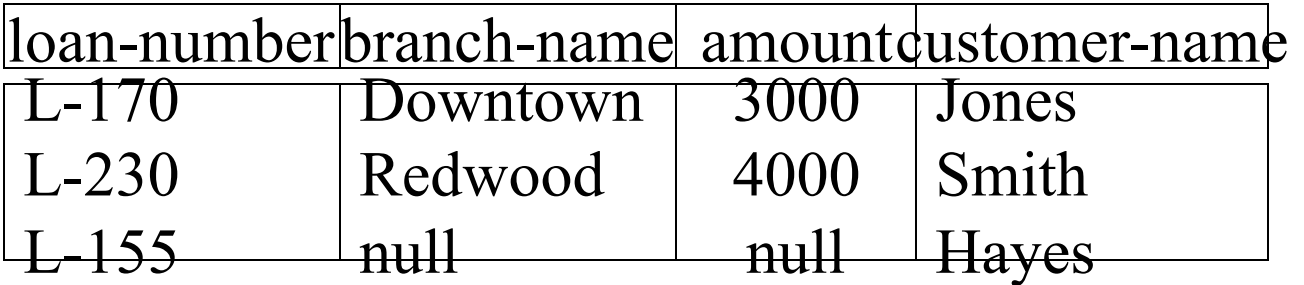

#### ■ **Full Outer Join**

loan  $\mathbb{R}$ borrower

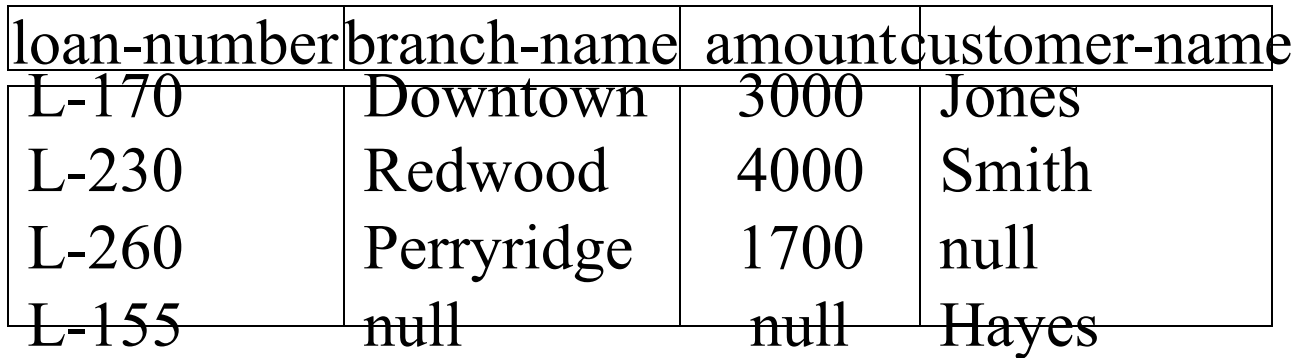

# **Null Values**

- It is possible for tuples to have a null value, denoted by *null*, for some of their attributes
- null signifies an unknown value or that a value does not exist.
- The result of any arithmetic expression involving *null* is *null*.
- Aggregate functions simply ignore null values
	- Is an arbitrary decision. Could have returned null as result instead.
	- We follow the semantics of SQL in its handling of null values
- For duplicate elimination and grouping, null is treated like any other value, and two nulls are assumed to be the same
	- Alternative: assume each null is different from each other
	- Both are arbitrary decisions, so we simply follow SQL

# **Null Values**

- Comparisons with null values return the special truth value *unknown* 
	- $-$  If *false* was used instead of *unknown*, then  $\pi$  *not* (A < 5) would not be equivalent to  $A \geq 5$
- Three-valued logic using the truth value *unknown*:
	- $-$  OR: (*unknown* or *true*) = *true*, (*unknown* **or** *false*) = *unknown* (*unknown* **or** *unknown) = unknown*
	- $-$  AND: (true and *unknown)* = unknown,  *(false* **and** *unknown) = false, (unknown* **and** *unknown) = unknown*
	- NOT*: (***not** *unknown) = unknown*
	- $-$  In SQL "P is unknown" evaluates to true if predicate P evaluates to *unknown*
- **Result of select predicate is treated as** *false* if it evaluates to *unknown*

### Modification of the Database

- The content of the database may be modified using the following operations:
	- $-$  Deletion
	- $-$  Insertion
	- $-$  Updating
- All these operations are expressed using the assignment operator.

## Deletion

- A delete request is expressed similarly to a query, except instead of displaying tuples to the user, the selected tuples are removed from the database.
- Can delete only whole tuples; cannot delete values on only particular attributes
- A deletion is expressed in relational algebra by:

 $r \leftarrow r - F$ 

where  $r$  is a relation and  $E$  is a relational algebra query.

### Deletion Examples

• Delete all account records in the Perryridge branch.

 $account \leftarrow account - \sigma_{branch-name} = "Peryridge" (account)$ 

 $\blacksquare$  Delete all loan records with amount in the range of 0 to 50

$$
loan \leftarrow loan - \sigma_{amount \ge 0 and amount \le 50} (loan)
$$

■Delete all accounts at branches located in Needham.

$$
r_1 \leftarrow \sigma_{branch-city} = \text{``Needham''} (account \text{branch})
$$
\n
$$
r_2 \leftarrow \prod_{branch-name, account-number, balance} (r_1)
$$
\n
$$
r_3 \leftarrow \prod_{customer-name, account-number} (r_2 \bowtie \text{deposition})
$$
\n
$$
account \leftarrow account - r_2
$$
\n
$$
depositor \leftarrow depositor - r_3
$$

#### Insertion

- To insert data into a relation, we either:
	- specify a tuple to be inserted
	- write a query whose result is a set of tuples to be inserted
- in relational algebra, an insertion is expressed by:

 $r \leftarrow r \cup F$ 

where  $r$  is a relation and  $E$  is a relational algebra expression.

• The insertion of a single tuple is expressed by letting E be a constant relation containing one tuple.

#### Insertion Examples

Insert information in the database specifying that Smith has \$1200 in account A-973 at the Perryridge branch.

```
account ← account \cup {("Perryridge", A-973, 1200)}
depositor ← depositor \cup {("Smith", A-973)}
```
■ Provide as a gift for all loan customers in the Perryridge branch, a \$200 savings account. Let the loan number serve as the account number for the new savings account.

 $r_1 \leftarrow (\sigma_{branch-name} = \text{``Pervridge''}(borrower \text{``K\&an)})$  $account \leftarrow account \cup \prod_{branch-name, account-number,200}(r_1)$ depositor ← depositor  $\cup \prod_{\text{customer-name, loan-number}}(r_1)$ 

# Updating

- A mechanism to change a value in a tuple without charging *all* values in the tuple
- Use the generalized projection operator to do this task

$$
r \leftarrow \prod_{f1, F2, ..., Fl,} (r)
$$

- Each  $F_j$  is either
	- the *i*th attribute of r, if the *i*th attribute is not updated, or,
	- $-$  if the attribute is to be updated  $F_i$  is an expression, involving only constants and the attributes of r, which gives the new value for the attribute

## Update Examples

Make interest payments by increasing all balances by 5 percent.

 $account \leftarrow \prod_{AN, BN, BAL} * 1.05$  (account)

where AN, BN and BAL stand for account-number, branch-name and balance, respectively.

■ Pay all accounts with balances over \$10,000 6 percent interest and pay all others 5 percent

 $\text{account} \leftarrow \prod_{\text{AN},\text{BN},\text{BAL} * 1.06} (\sigma_{\text{BAL} > 10000} (\text{account}))$  $\bigcup$   $\prod_{\text{AN, BN, BAL}} * 1.05 \left( \sigma_{\text{BAL}} \le 10000 \left( \text{account} \right) \right)$ 

#### Views

- In some cases, it is not desirable for all users to see the entire logical model (i.e., all the actual relations stored in the database.)
- Consider a person who needs to know a customer's loan number but has no need to see the loan amount. This person should see a relation described, in the relational algebra, by

 $\prod_{\text{customer-name, loan-number}} (\text{ا$  (borrower  $\sqrt{\circ}$ )

Any relation that is not of the conceptual model but is made visible to a user as a "virtual relation" is called a **view**.

## **View Definition**

A view is defined using the **create view** statement which has the form

**create view**  $v$  as  $\leq$  query expression >

where <query expression> is any legal relational algebra query expression. The view name is represented by *v.* 

- Once a view is defined, the view name can be used to refer to the virtual relation that the view generates.
- View definition is not the same as creating a new relation by evaluating the query expression
	- $-$  Rather, a view definition causes the saving of an expression; the expression is substituted into queries using the view.

#### View Examples

Consider the view (named *all-customer*) consisting of branches and their customers.

```
create view all-customer as 
\Pi_{\text{branch-name, customer-name}}(\text{depositor} \text{ acgount})\cup \prod_{\text{branch-name}, \text{ customer-name}} (\text{ا} \cup \text{power} \text{loop})
```
■ We can find all customers of the Perryridge branch by writing:

 ∏customer-name  $(\sigma_{branch-name} = "Perrying" (all-customer))$ 

# Updates Through View

- Database modifications expressed as views must be translated to modifications of the actual relations in the database.
- Consider the person who needs to see all loan data in the *loan* relation except *amount*. The view given to the person, *branch-loan*, is defined as:

**create view** *branch-loan* **as**

∏*branch-name, loan-number (loan)*

Since we allow a view name to appear wherever a relation name is allowed, the person may write:

*branch-loan* ← *branch-loan* ∪ {("Perryridge", L-37)}

# Updates Through Views (Cont.)

- The previous insertion must be represented by an insertion into the actual relation *logn* from which the view *branch-loan* is constructed.
- An insertion into *loan* requires a value for *amount*. The insertion can be dealt with by either.
	- $-$  rejecting the insertion and returning an error message to the user.
	- inserting a tuple ("L-37", "Perryridge", *null*) into the *loan* relation
- Some updates through views are impossible to translate into database relation updates
	- create view v as  $\sigma_{branch-name}$  = "Perryridge" (*account*))  $v$  ←  $v$  ∪ (L-99, Downtown, 23)
- Others cannot be translated uniquely
	- *all-customer* ← *all-customer* ∪ {("Perryridge", "John")}
		- Have to choose loan or account, and create a new loan/account number!

# Views Defined Using Other Views

- One view may be used in the expression defining another view
- A view relation  $v_1$  is said to *depend directly* on a view relation  $v_2$  if  $v_2$  is used in the expression defining  $v_1$
- A view relation  $v_1$  is said to *depend on* view relation  $v_2$  if either  $v_1$  depends directly to  $v_2$  or there is a path of dependencies from  $v_1$  to  $v_2$
- A view relation v is said to be *recursive* if it depends on itself.

## View Expansion

- A way to define the meaning of views defined in terms of other views.
- Let view  $v_1$  be defined by an expression  $e_1$  that may itself contain uses of view relations.
- View expansion of an expression repeats the following replacement step:

#### **repeat**

- Find any view relation  $v_i$  in  $e_1$
- Replace the view relation  $v_i$  by the expression defining  $v_i$
- **until** no more view relations are present in  $e_1$
- As long as the view definitions are not recursive, this loop will terminate

# **Tuple Relational Calculus**

- A nonprocedural query language, where each query is of the form  ${t | P(t)}$
- It is the set of all tuples t such that predicate P is true for t
- *t* is a *tuple variable*, *t*[A] denotes the value of tuple *t* on attribute A
- $t \in r$  denotes that tuple t is in relation  $r$
- *P* is a *formula* similar to that of the predicate calculus

## **Predicate Calculus Formula**

- 1. Set of attributes and constants
- 2. Set of comparison operators:  $(e.g., <, \le, =, \ne, >, \ge)$
- 3. Set of connectives: and  $(\wedge)$ , or  $(\vee)$ , not  $(\neg)$
- 4. Implication  $(\Rightarrow)$ :  $x \Rightarrow y$ , if x is true, then y is true

$$
x \Longrightarrow y \equiv \neg x \lor y
$$

- 5. Set of quantifiers:
	- $\exists t \in r(Q(t))$  = "there exists" a tuple in t in relation r such that predicate  $Q(t)$  is true
	- $\forall t \in r(Q(t)) \equiv Q$  is true "for all" tuples *t* in relation *r*

# **Banking Example**

- branch (branch-name, branch-city, assets)
- *customer (customer-name, customer-street, customer-city)*
- account (account-number, branch-name, balance)
- *loan* (loan-number, branch-name, amount)
- *depositor (customer-name, account-number)*
- *borrower (customer-name, loan-number)*

• Find the *loan-number, branch-name,* and *amount* for loans of over \$1200 

```
\{t \mid t \in \text{Ioan} \land t \text{ [amount]} > 1200\}
```
■Find the loan number for each loan of an amount greater than \$1200

 $\{t \mid \exists s \in \text{Ioan (t[Ioan-number]} = s[Ioan-number] \land s[amount] > 1200)\}$ 

Notice that a relation on schema [loan-number] is implicitly defined by the query

• Find the names of all customers having a loan, an account, or both at the bank

> ${\mathfrak{f}}$  |  $\exists s \in$  borrower( t[customer-name] = s[customer-name]) ∨ ∃u ∈ depositor( t[customer-name] = u[customer-name])

Find the names of all customers who have a loan and an account at the bank

 ${\mathfrak{f}}$  |  $\exists s \in$  borrower( t[customer-name] = s[customer-name])  $\land \exists u \in$  depositor( t[customer-name] = u[customer-name])

Find the names of all customers having a loan at the Perryridge branch

 ${t | \exists s \in \text{borrower}(t[\text{customer-name}] = s[\text{customer-name}]}$  $\land \exists u \in loan(u[branch-name] = "Pervridge"$  $\land$  u[loan-number] = s[loan-number]))}

Find the names of all customers who have a loan at the Perryridge branch, but no account at any branch of the bank

 ${t | \exists s \in \text{borrower}(t[customer-name] = s[customer-name]}$  $\land \exists u \in loan(u[branch-name] = "Perrying"$  $\land$  u[loan-number] = s[loan-number]) ∧ **not** ∃v ∈ depositor (v[customer-name] = t[customer-name]) }

• Find the names of all customers having a loan from the Perryridge branch, and the cities they live in

 $\{t \mid \exists s \in loan(s[branch-name] = "Perrying" \}$  ∧ ∃u ∈ borrower (u[loan-number] = s[loan-number]  $\land$  t [customer-name] = u[customer-name]) ∧ ∃ v ∈ customer (u[customer-name] = v[customer-name]  $\land$  t[customer-city] = v[customer-city])))}

• Find the names of all customers who have an account at all branches located in Brooklyn:

 $\{t \mid \exists c \in \text{customer (t[customer.name]} = c[customer-name]) \land \}$  $\forall s \in \text{branch}(s[\text{branch-city}] = \text{``Brooklyn''} \Rightarrow$  $\exists$  u  $\in$  account ( s[branch-name] = u[branch-name] ∧ ∃ s ∈ depositor ( t[customer-name] = s[customer-name]  $\land$  s[account-number] = u[account-number] )) }

# Safety of Expressions

- It is possible to write tuple calculus expressions that generate infinite relations.
- For example,  $\{t \mid \neg t \in r\}$  results in an infinite relation if the domain of any attribute of relation *r* is infinite
- To guard against the problem, we restrict the set of allowable expressions to safe expressions.
- An expression  $\{t \mid P(t)\}$  in the tuple relational calculus is safe if every component of *t* appears in one of the relations, tuples, or constants that appear in P
	- NOTE: this is more than just a syntax condition.
		- E.g. { *t* | *t*[*A*]=5 ∨ **true** } is not safe --- it defines an infinite set with attribute values that do not appear in any relation or tuples or constants in P.

#### Domain Relational Calculus

- A nonprocedural query language equivalent in power to the tuple relational calculus
- Each query is an expression of the form:

$$
\{ \langle x_1, x_2, ..., x_n \rangle \mid P(x_1, x_2, ..., x_n) \}
$$

 $-x_1, x_2, ..., x_n$  represent domain variables

 $P$  represents a formula similar to that of the predicate calculus

• Find the *loan-number, branch-name,* and *amount* for loans of over \$1200 

 $\{<1, b, a> | < 1, b, a> \in \text{Ioan } \land a> 1200\}$ 

Find the names of all customers who have a loan of over \$1200

{**}** 

■ Find the names of all customers who have a loan from the Perryridge branch and the loan amount:

 $\{<\,c, a\,>\}\exists$  l  $( $\,c, l\,>\,\in$  borrower  $\land$   $\exists b \,lt; l, b, a \,gt \in$  loan  $\land$$  $b = "Pervridge")$ or  $\{<\,c, a\,>\,|\,\exists\, 1\, (<\,c, l\,>\,\in$  borrower  $\land\, <\, l,$  "Perryridge",  $a\,>\,\in$  loan) $\}$ 

Find the names of all customers having a loan, an account, or both at the Perryridge branch:

 $\{ < c > | \exists 1 (\{ < c, 1 > \in \text{borrower} \}) \}$  $\land$   $\exists$  b, a(< l, b, a >  $\in$  loan  $\land$  b = "Perryridge"))  $\vee$  ∃ a(< c, a >  $\in$  depositor  $\land \exists b, n \leq a, b, n > \exists$  account  $\land b = \text{``Perrying''})$ 

Find the names of all customers who have an account at all branches located in Brooklyn:

 $\{ < c > | \exists s, n \, (< c, s, n > \in \text{customer}) \}$  ∀ x,y,z(< x, y, z > ∈ branch ∧ y = "Brooklyn") ⇒  $\exists$  a,b(< x, y, z >  $\in$  account  $\land$  < c,a >  $\in$  depositor)}
# Safety of Expressions

 $\{ < X_1, X_2, ..., X_n > \mid P(X_1, X_2, ..., X_n) \}$ 

is safe if all of the following hold:

- 1. All values that appear in tuples of the expression are values from  $dom(P)$  (that is, the values appear either in  $P$  or in a tuple of a relation mentioned in P).
- 2. For every "there exists" subformula of the form  $\exists x (P_1(x))$ , the subformula is true if and only if there is a value of *x* in  $dom(P_1)$ such that  $P_1(x)$  is true.

3. For every "for all" subformula of the form  $\forall x \ (P_1 \ (x))$ , the subformula is true if and only if  $P_1(x)$  is true for all values x from *dom*  $(P_1)$ .

# End of Chapter 3

# **Result of**  $\sigma$  branch-name = "Perryridge" (loan)

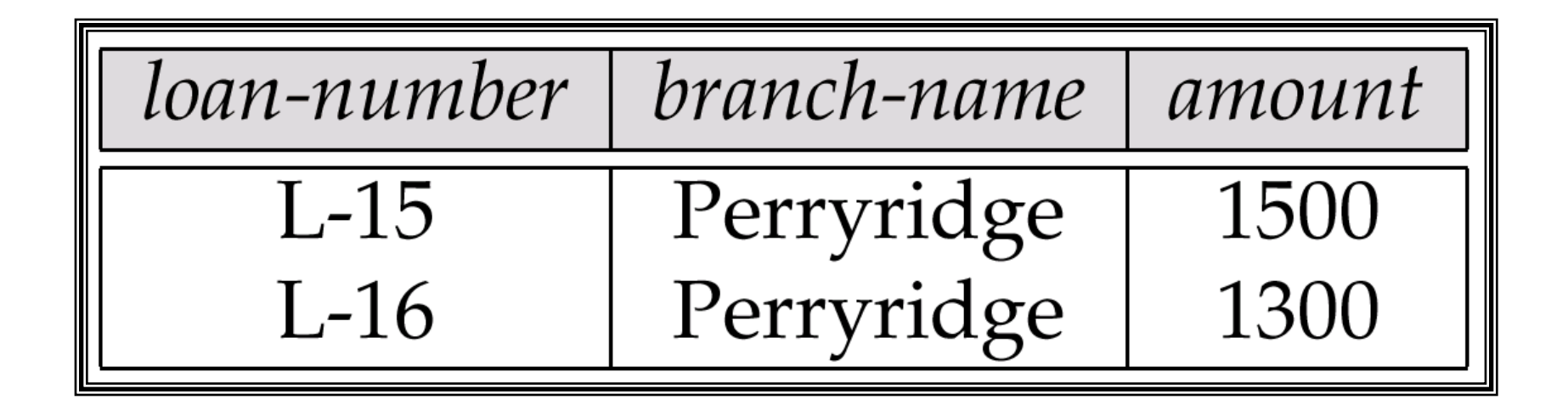

### Loan Number and the Amount of the Loan

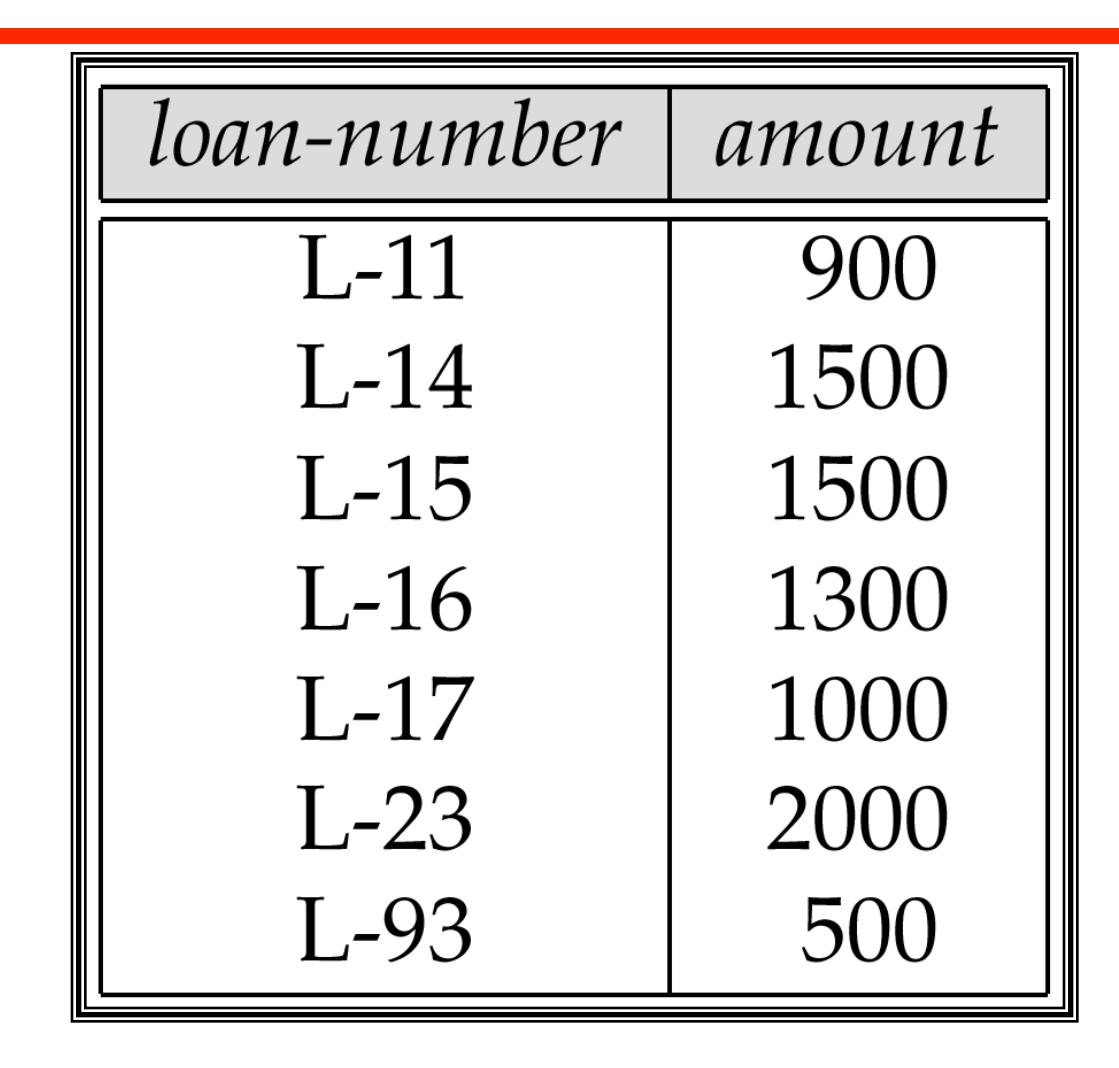

# Names of All Customers Who Have Either a Loan or an Account

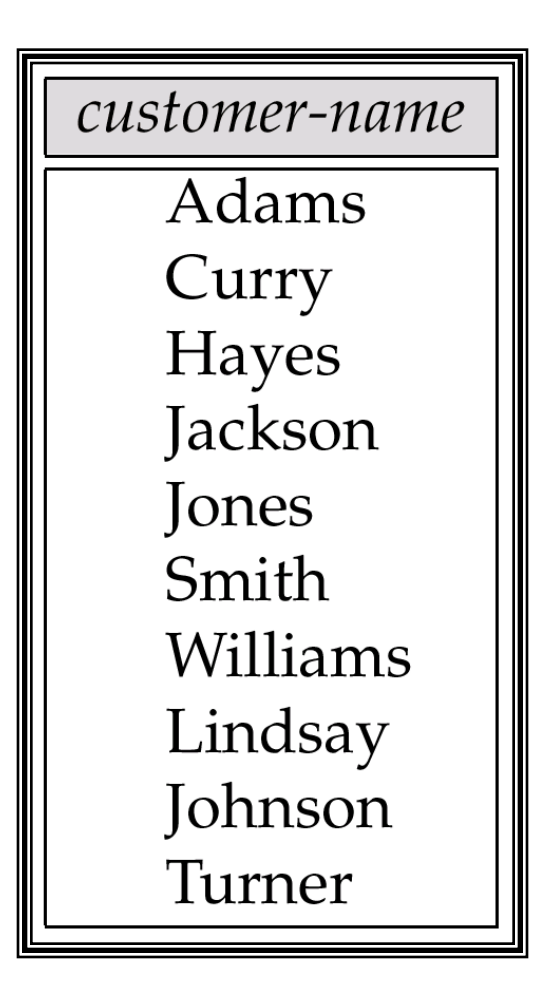

### Customers With An Account But No Loan

customer-name Johnson Lindsay Turner

# **Result of <u>borrower × loan</u>**

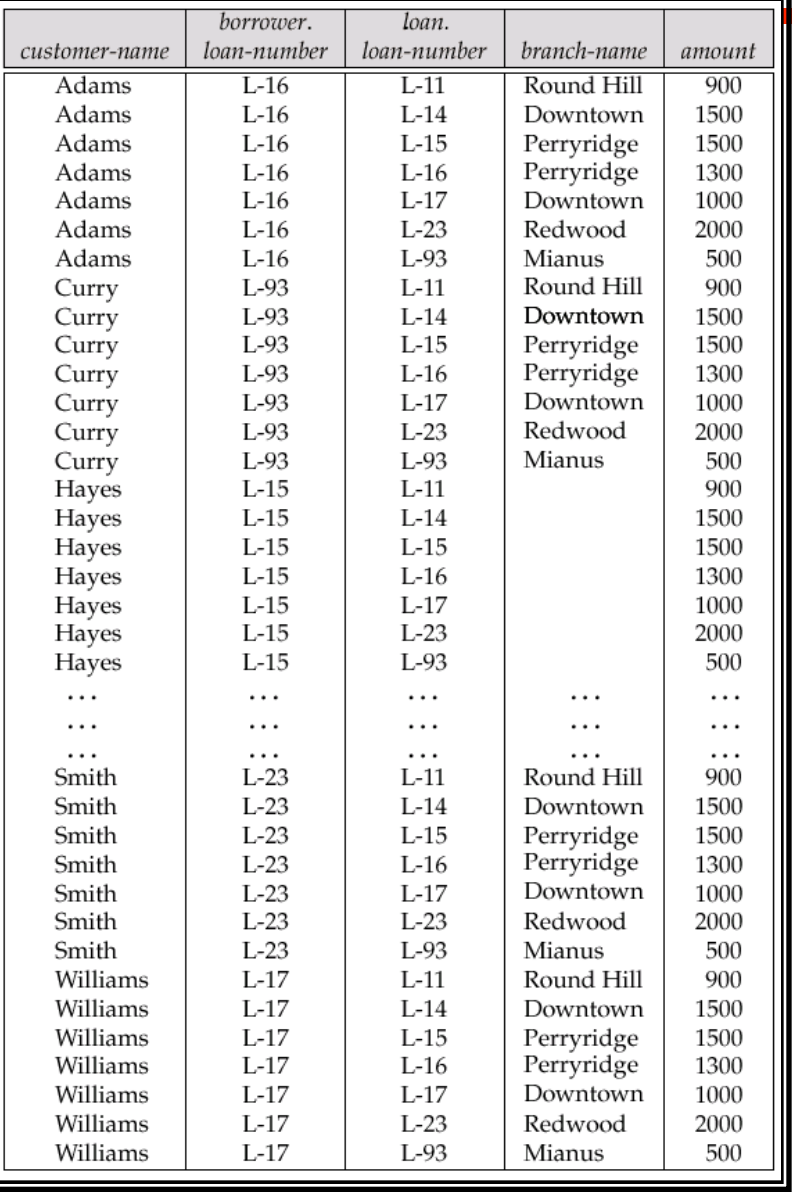

# Result of  $\sigma_{\text{branch-name}} = \text{``Perrying''}}$  (borrower  $\times$ loan)

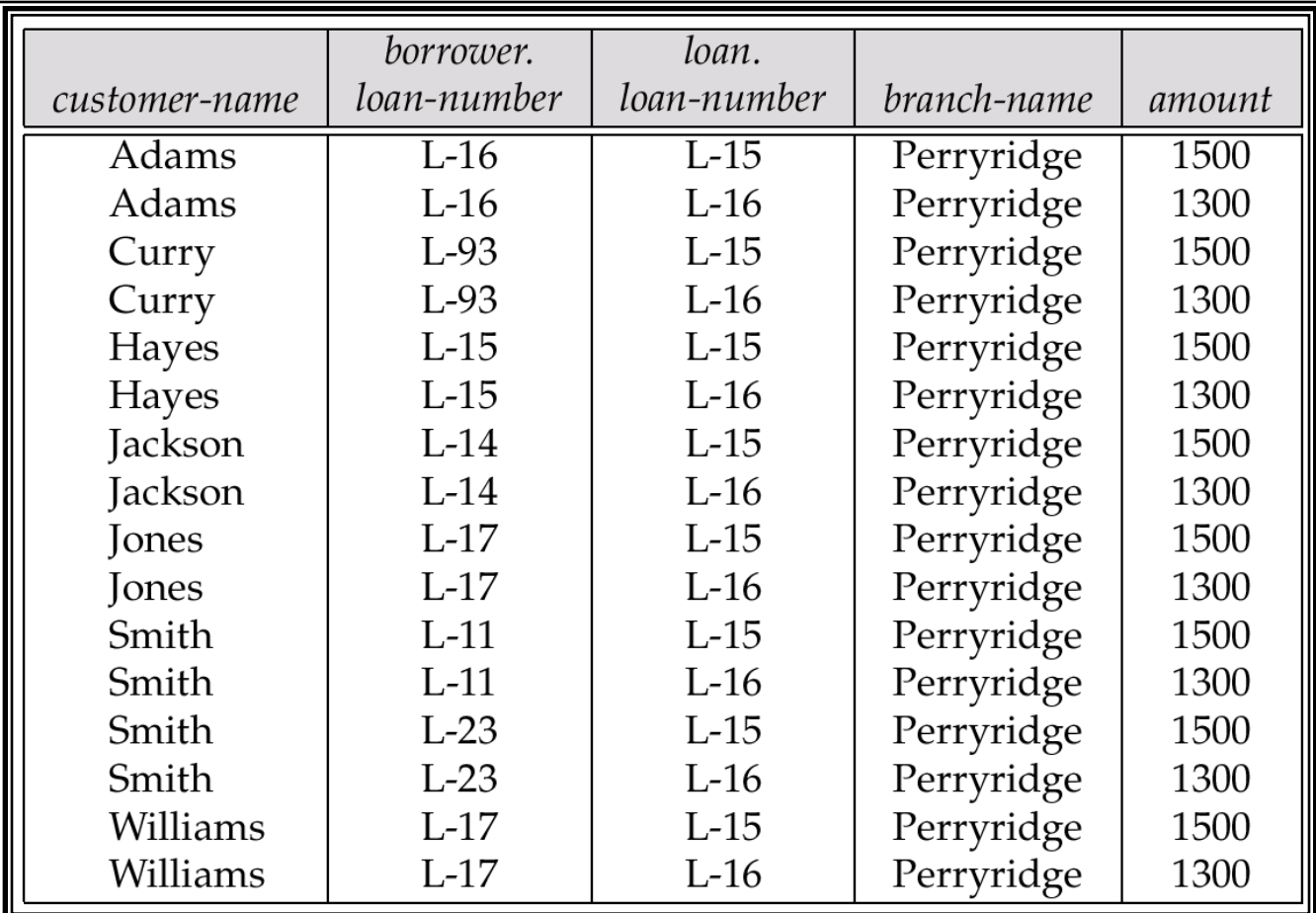

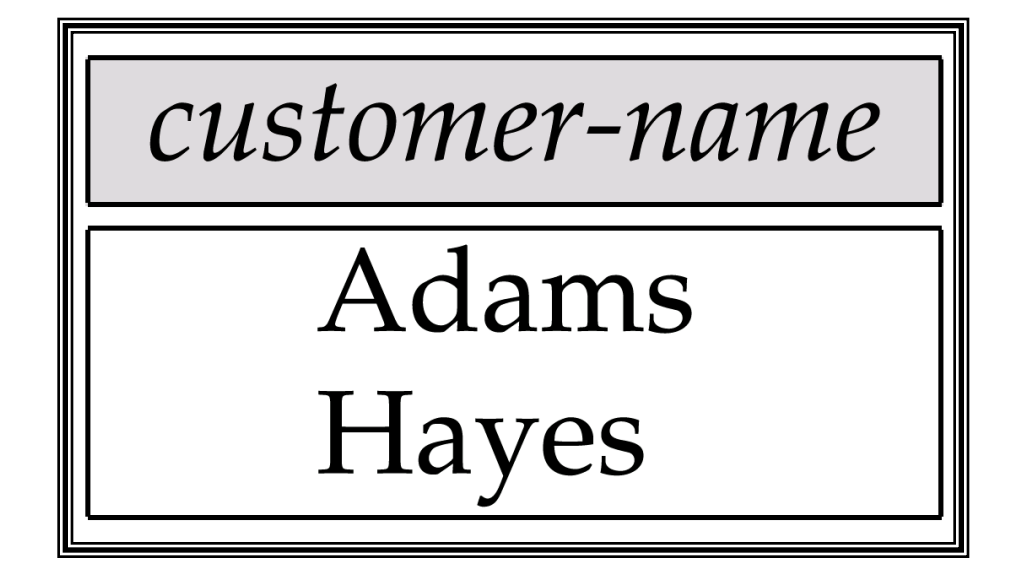

# Result of the Subexpression

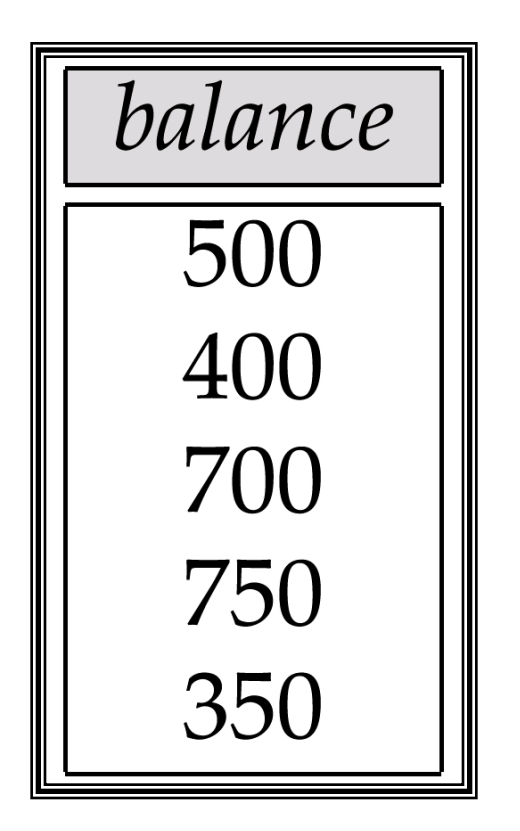

### Largest Account Balance in the Bank

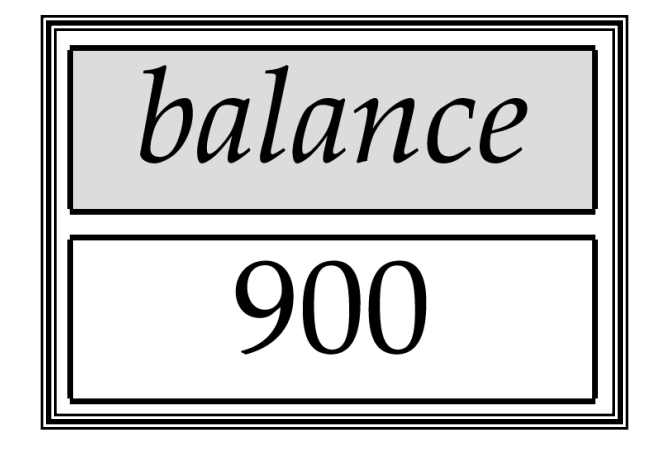

#### Customers Who Live on the Same Street and In the Same City as Smith

customer-name Curry Smith

### Customers With Both an Account and a Loan at the Bank

customer-name Hayes Jones Smith

# Result of  $\Pi_{\textit{customer-name}},$  loan-number, amount (borrower loan)

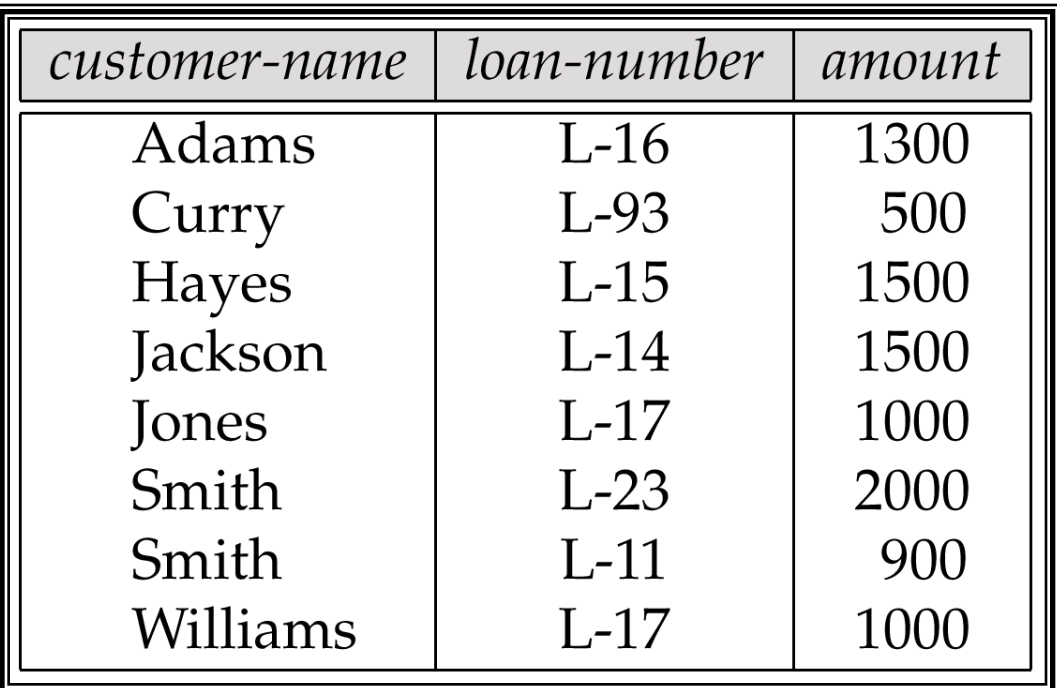

# Result of  $\Pi_{branch-name}(\sigma_{customer-city}$

"Harrison" (Customer Caccount Colepositor))

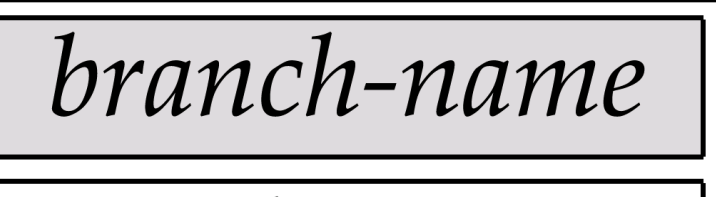

Brighton Perryridge

# $\textsf{Result of } \Pi_{branch-name}(\mathcal{O}_{branch-city} =$ "Brooklyn"(branch))

branch-name Brighton Downtown

#### Result of  $\Pi_{\textit{customer-name, branch-name}}$ (depositor account)

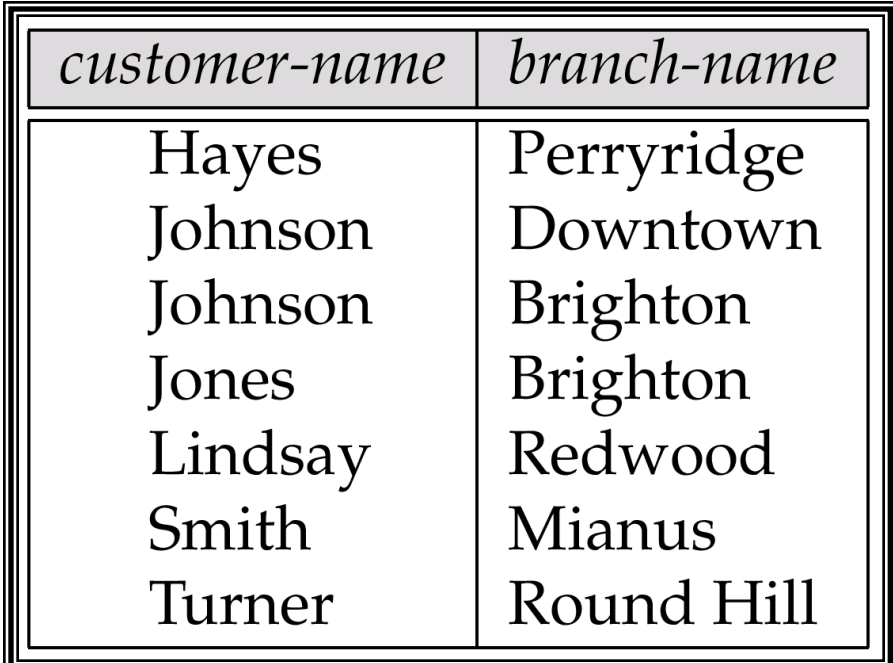

# The credit-info Relation

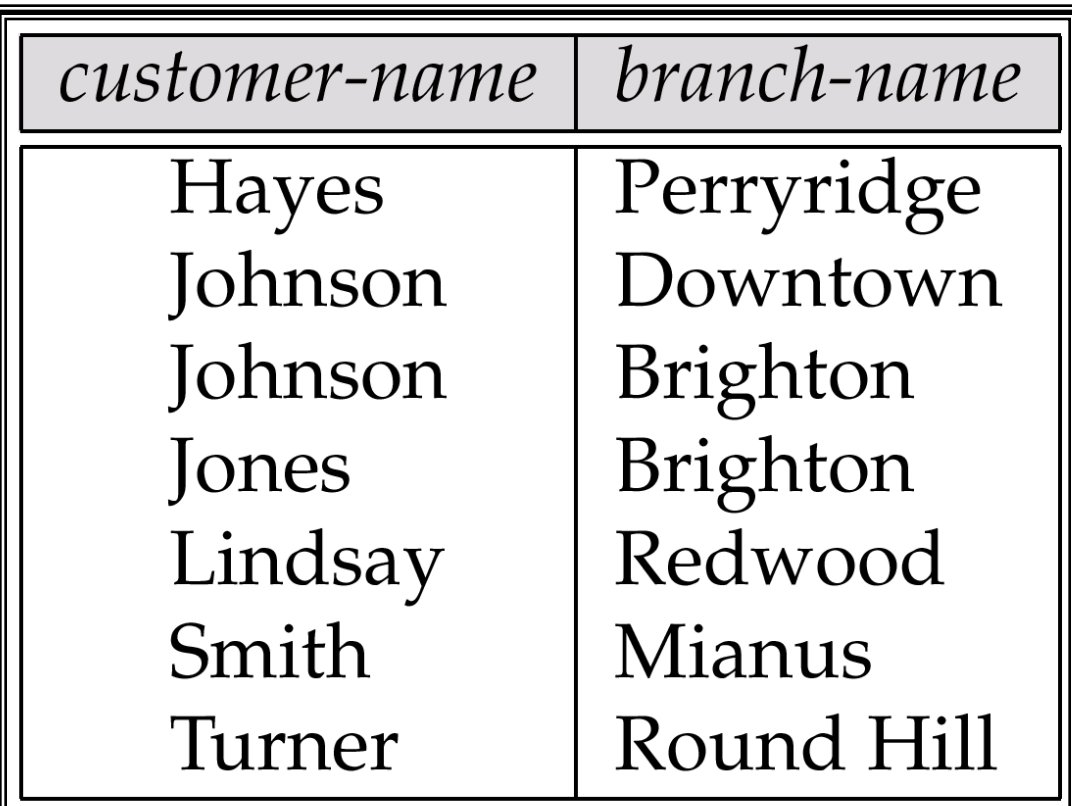

# **Result of**  $\Pi$ <sub>customer-name, (limit – credit-balance) as</sub> credit-available(credit-info).

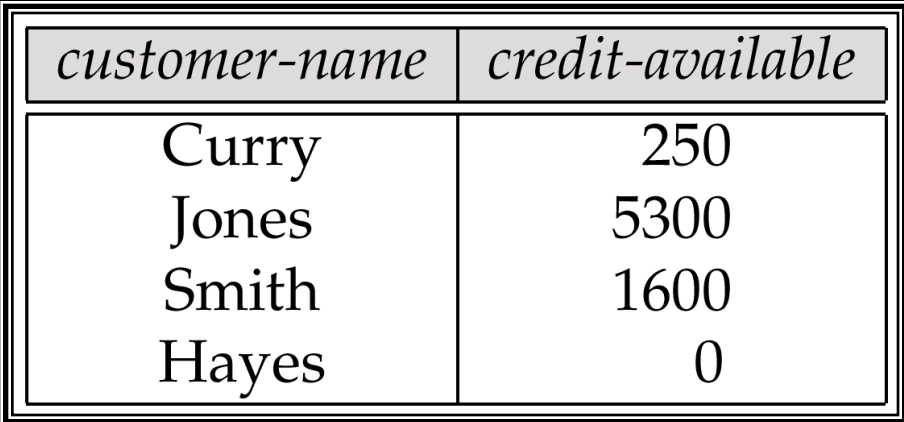

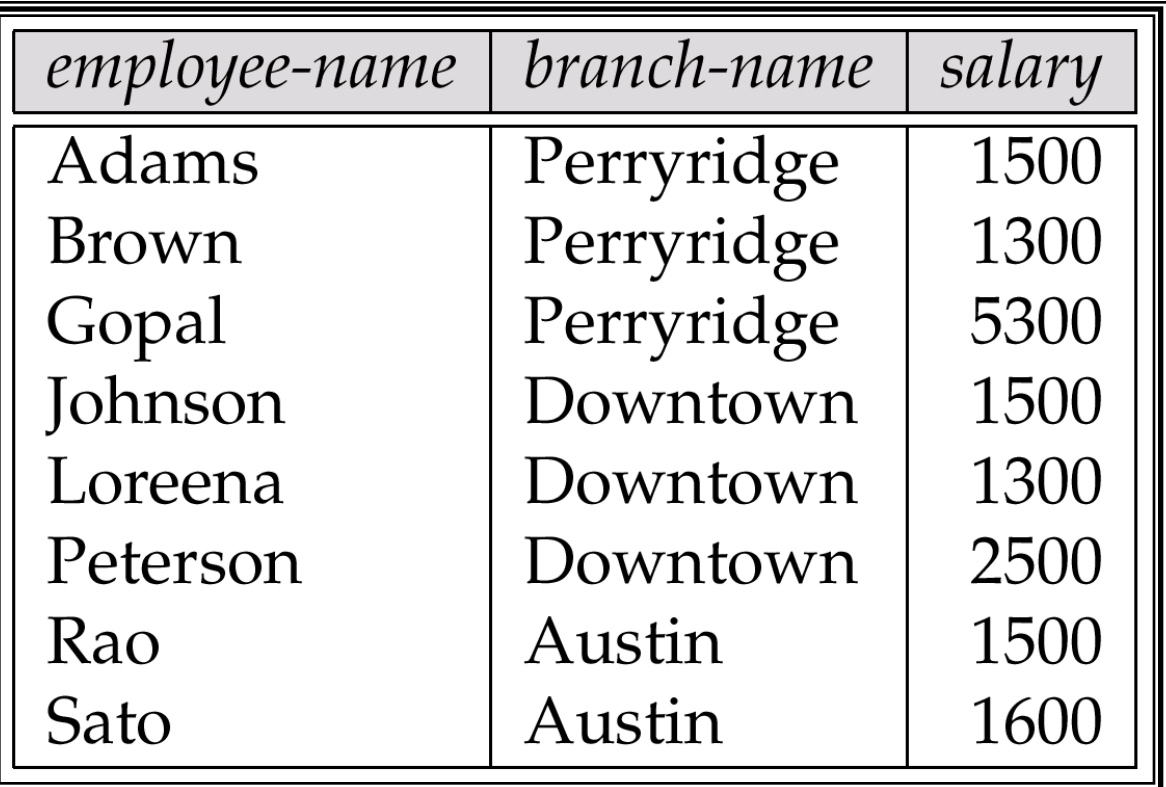

# The *pt-works* Relation After Grouping

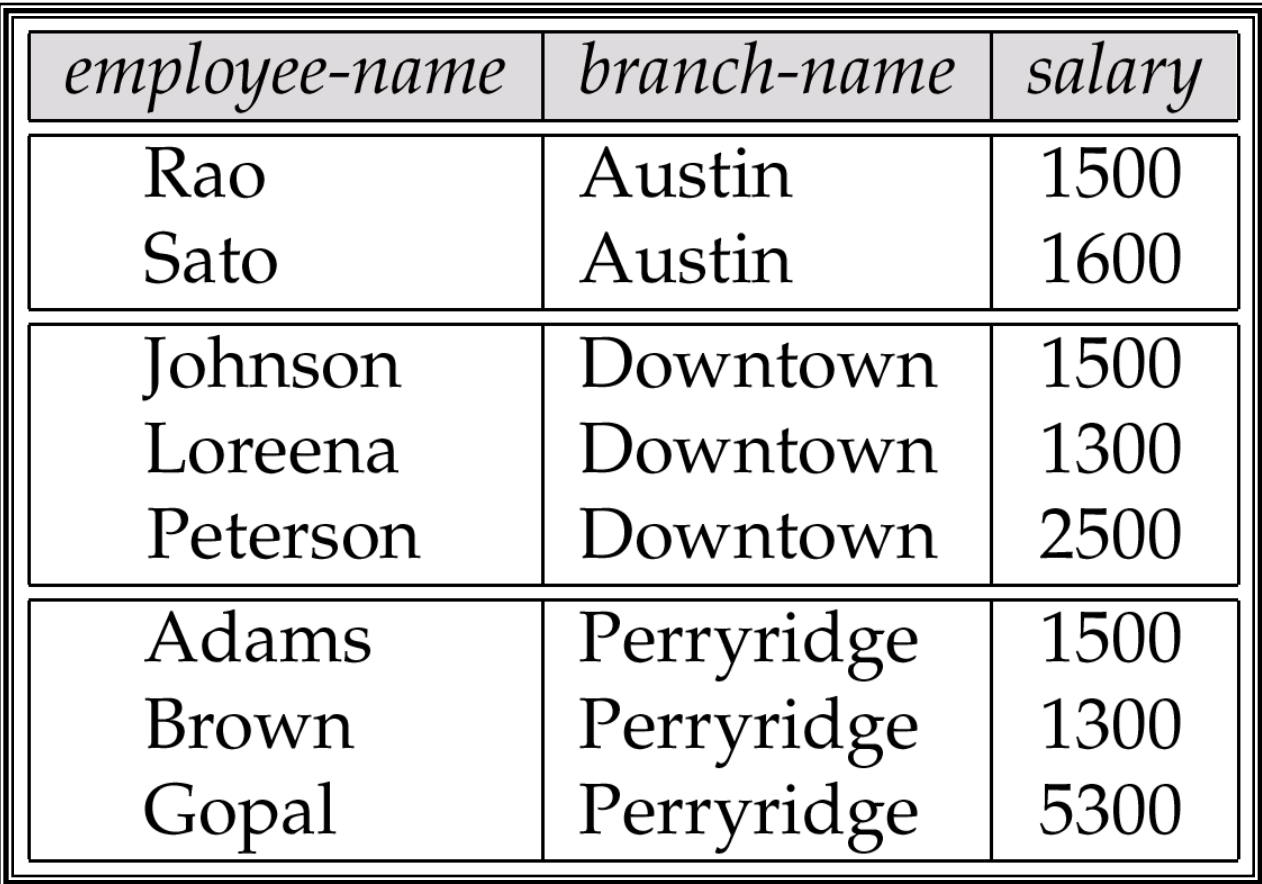

# Result of  $_{branch\text{-}name} \subset \mathcal{S}$  sum(salary) (pt-works)

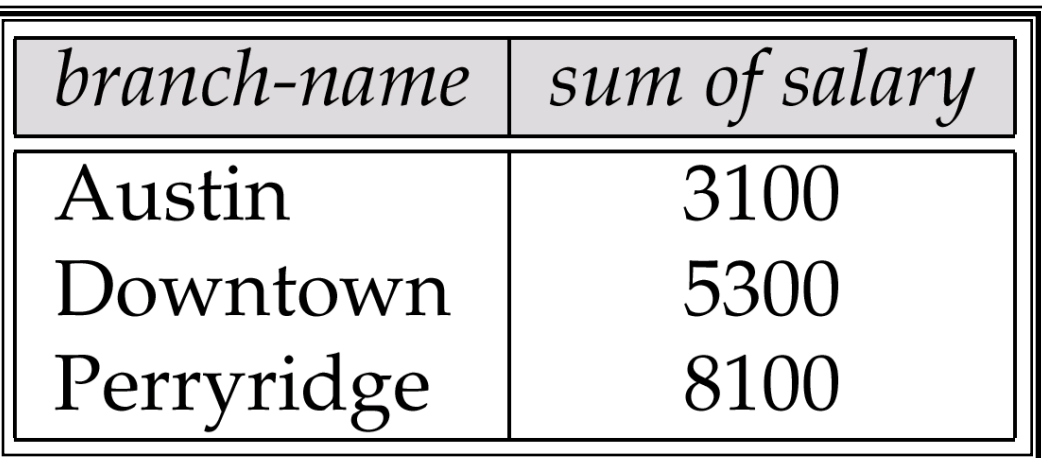

# **Result of**  $<sub>branch-name</sub> S sum salary, max(salary) as$ </sub> max-salary (pt-works)

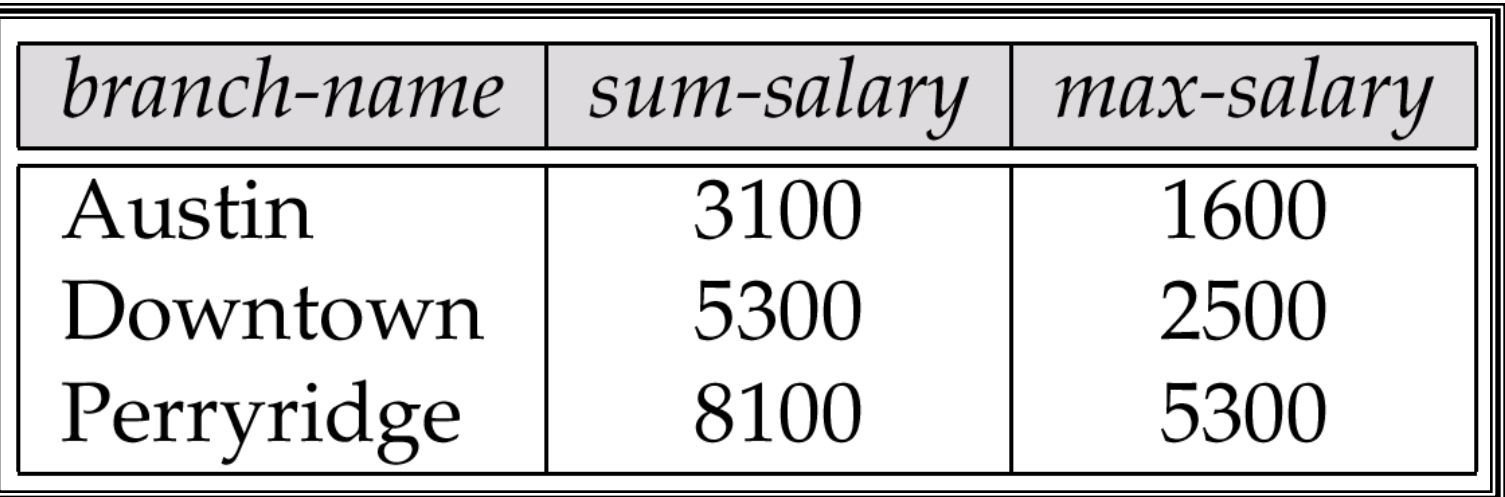

# The employee and ft-works Relations

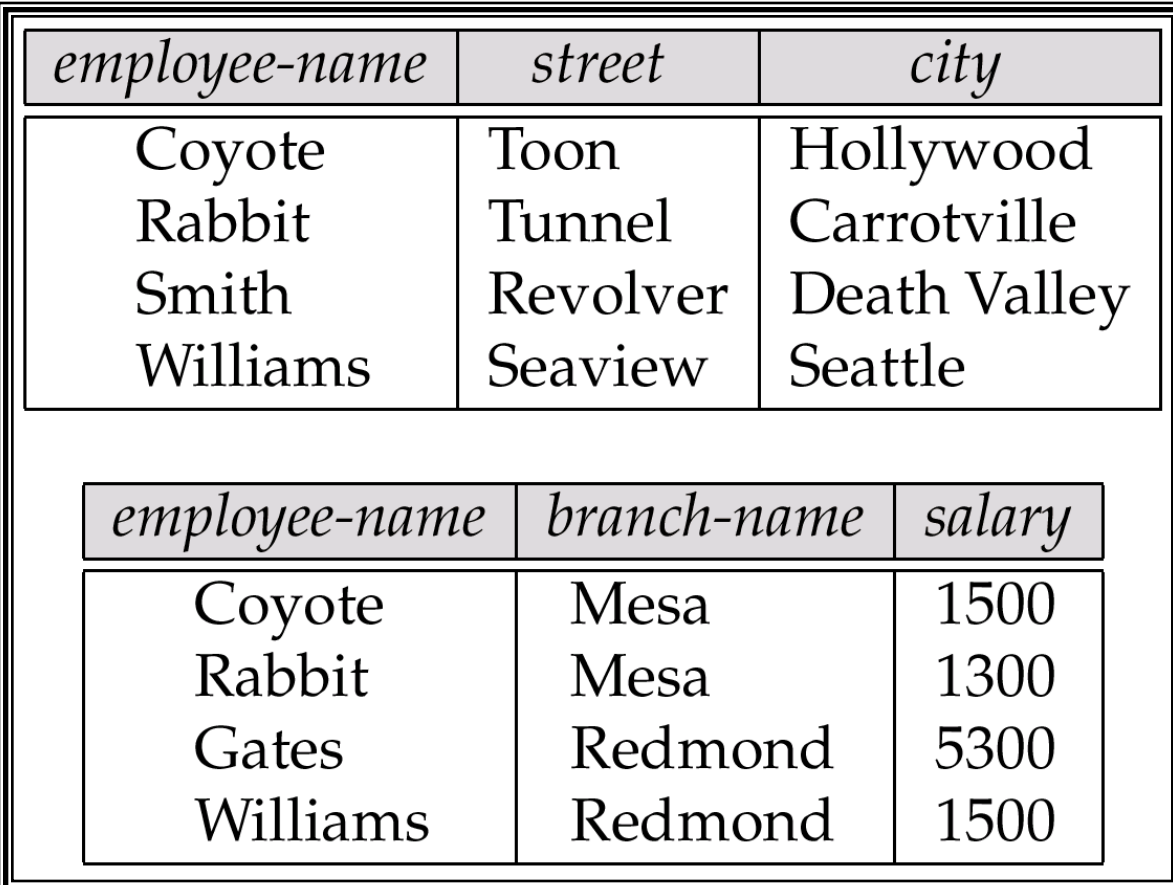

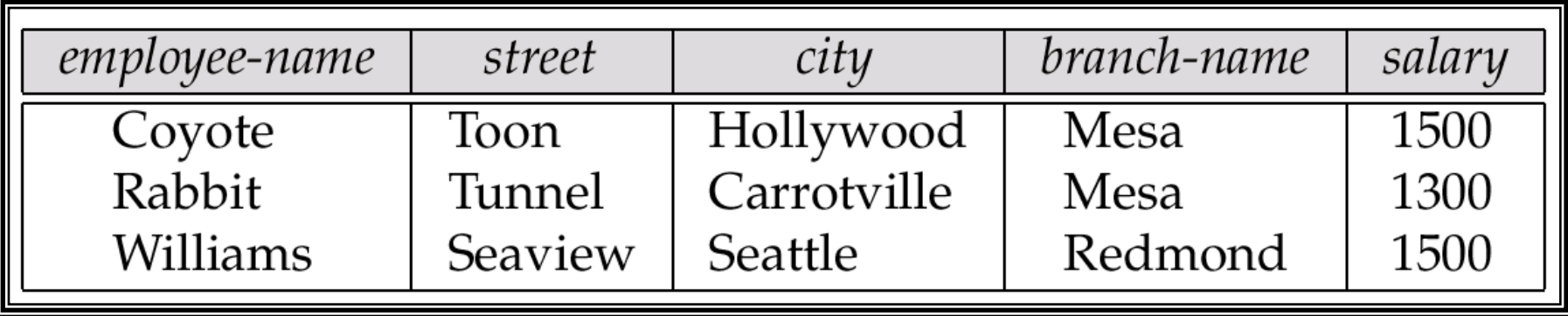

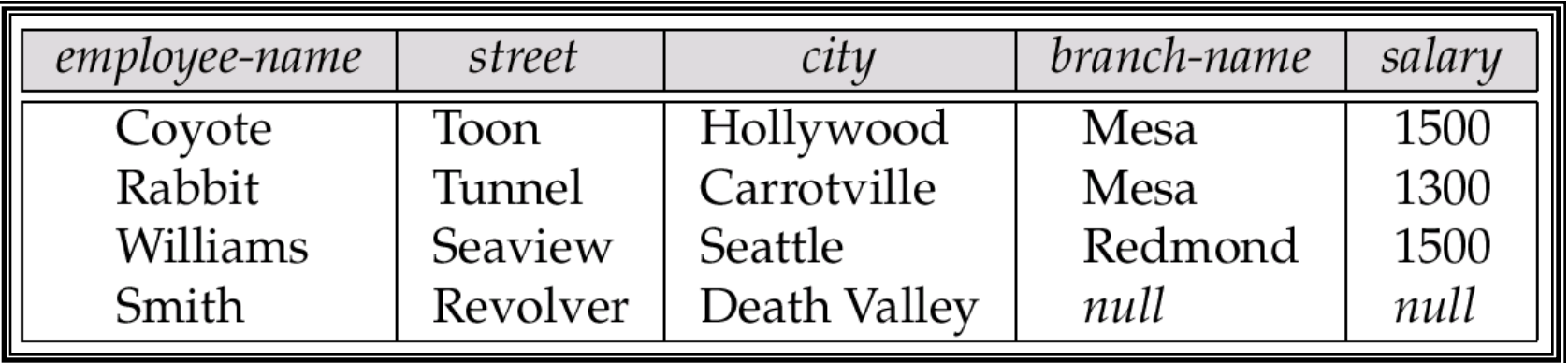

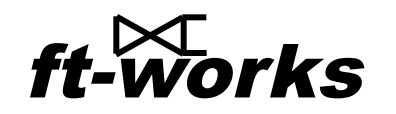

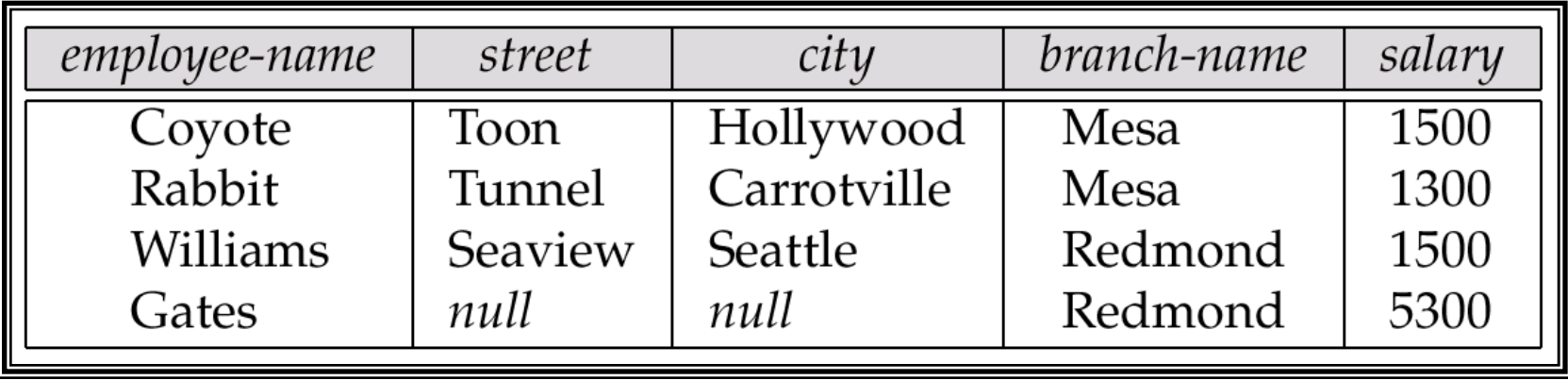

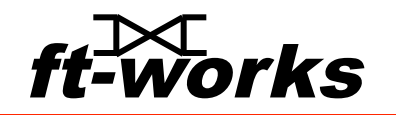

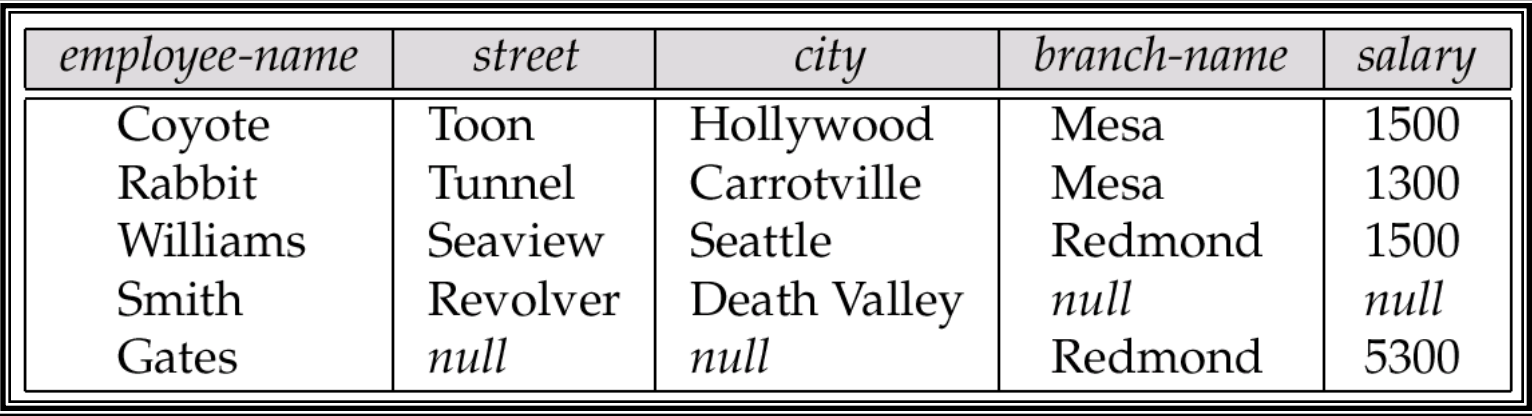

# **Tuples Inserted Into loan and borrower**

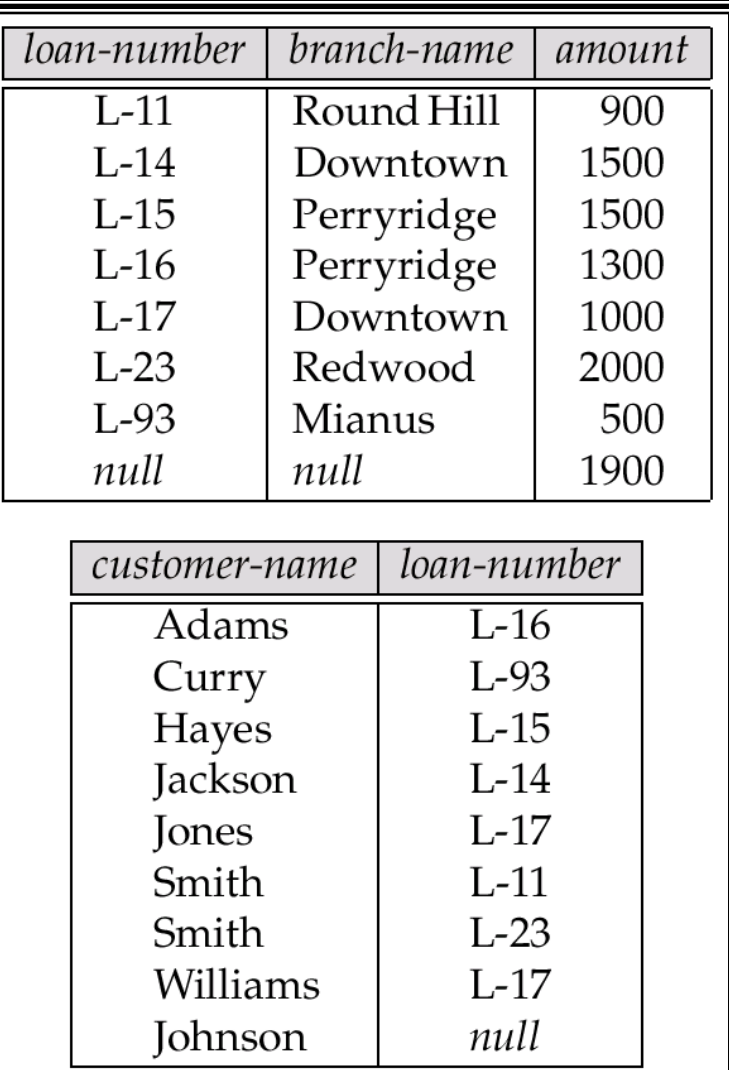

# Names of All Customers Who Have a Loan at the Perryridge Branch

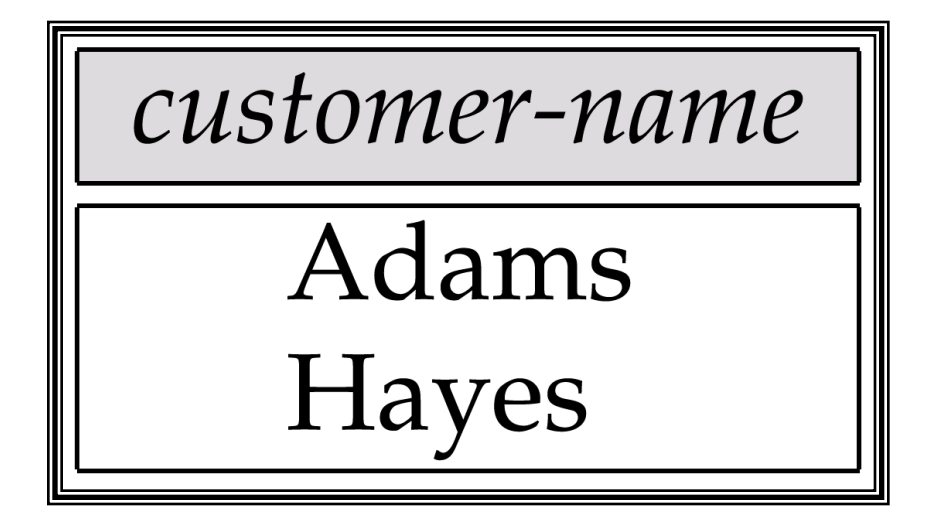

# E-R Diagram

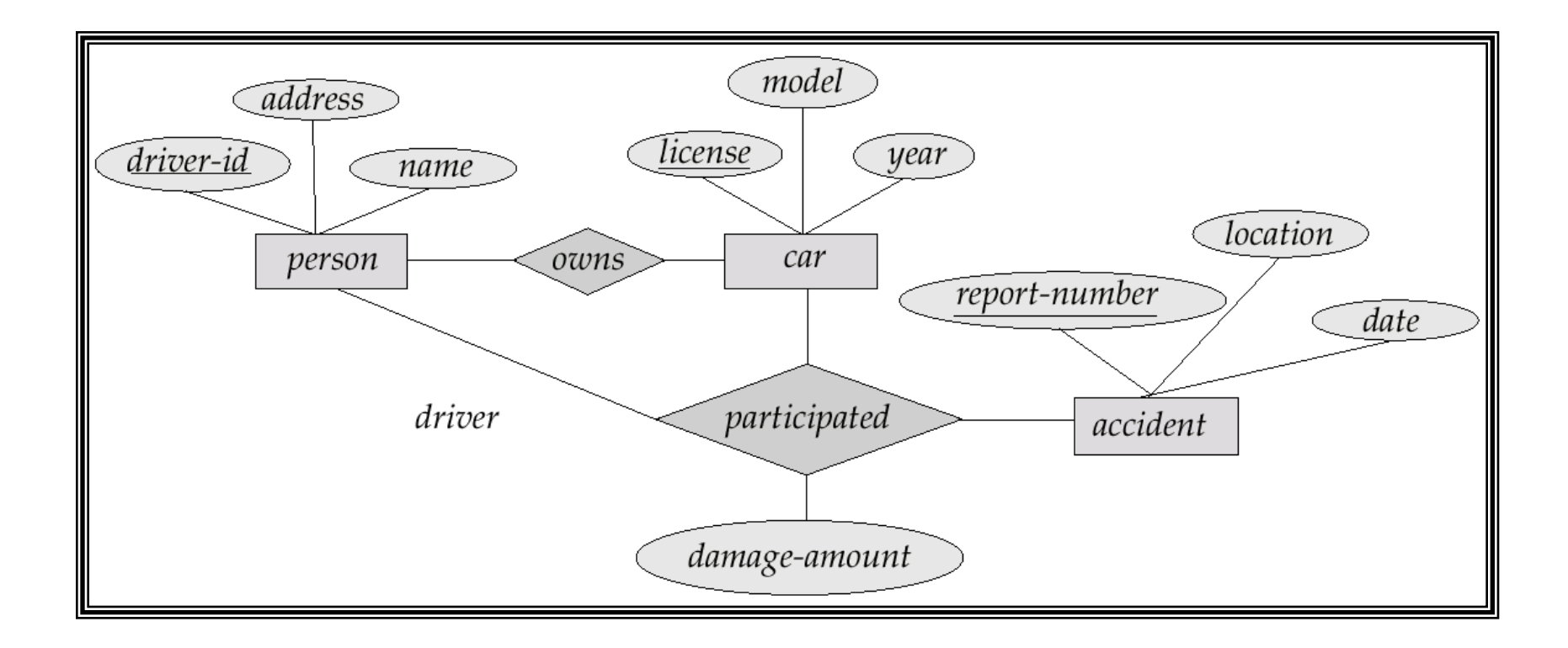

# **The branch Relation**

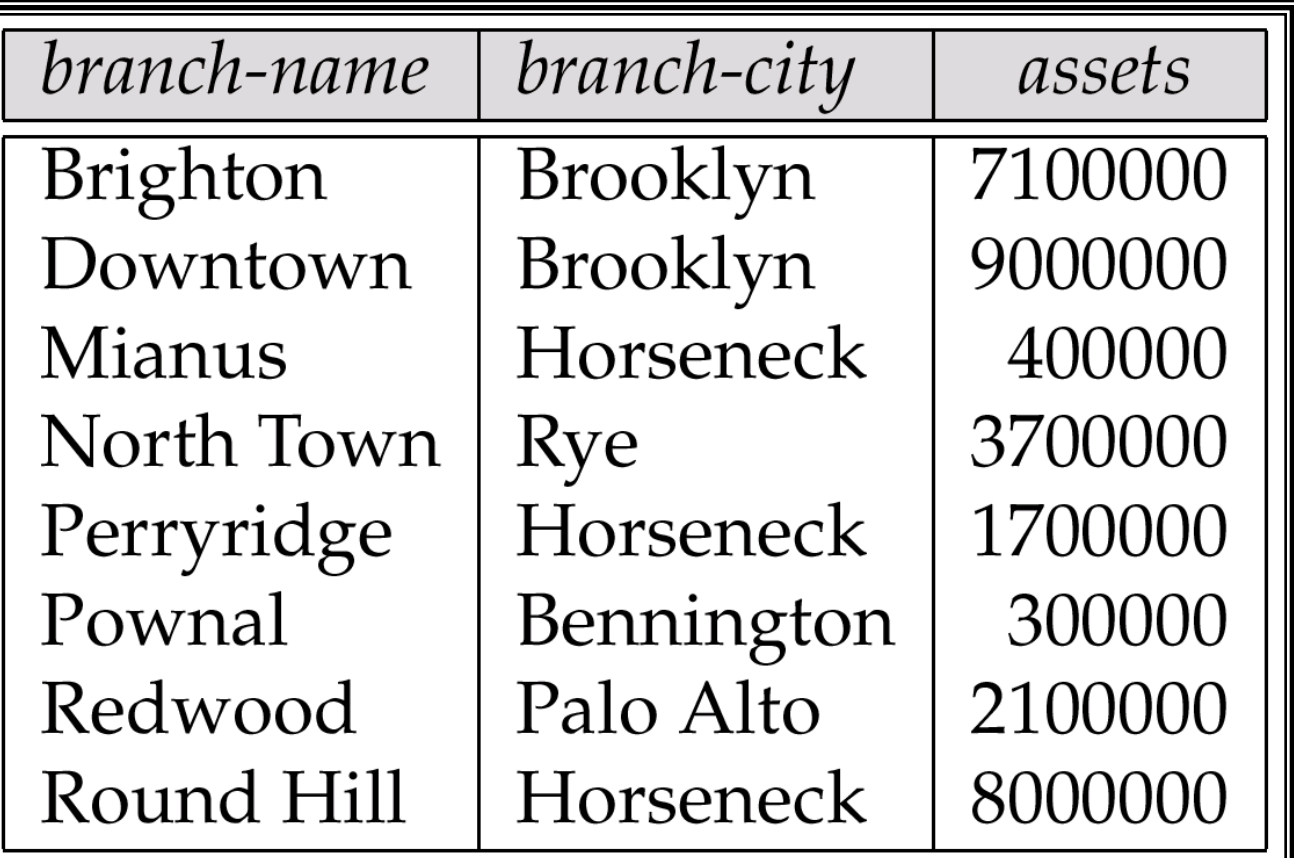

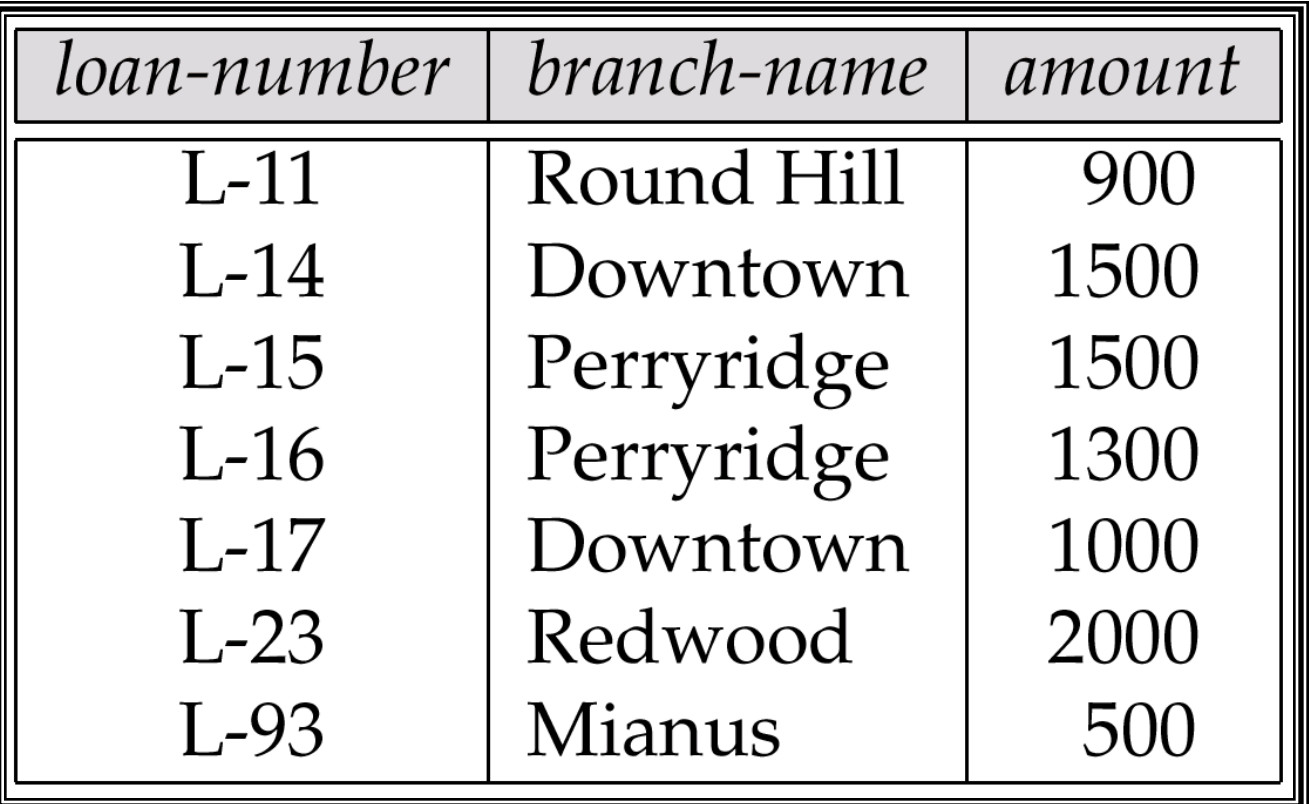

# The borrower Relation

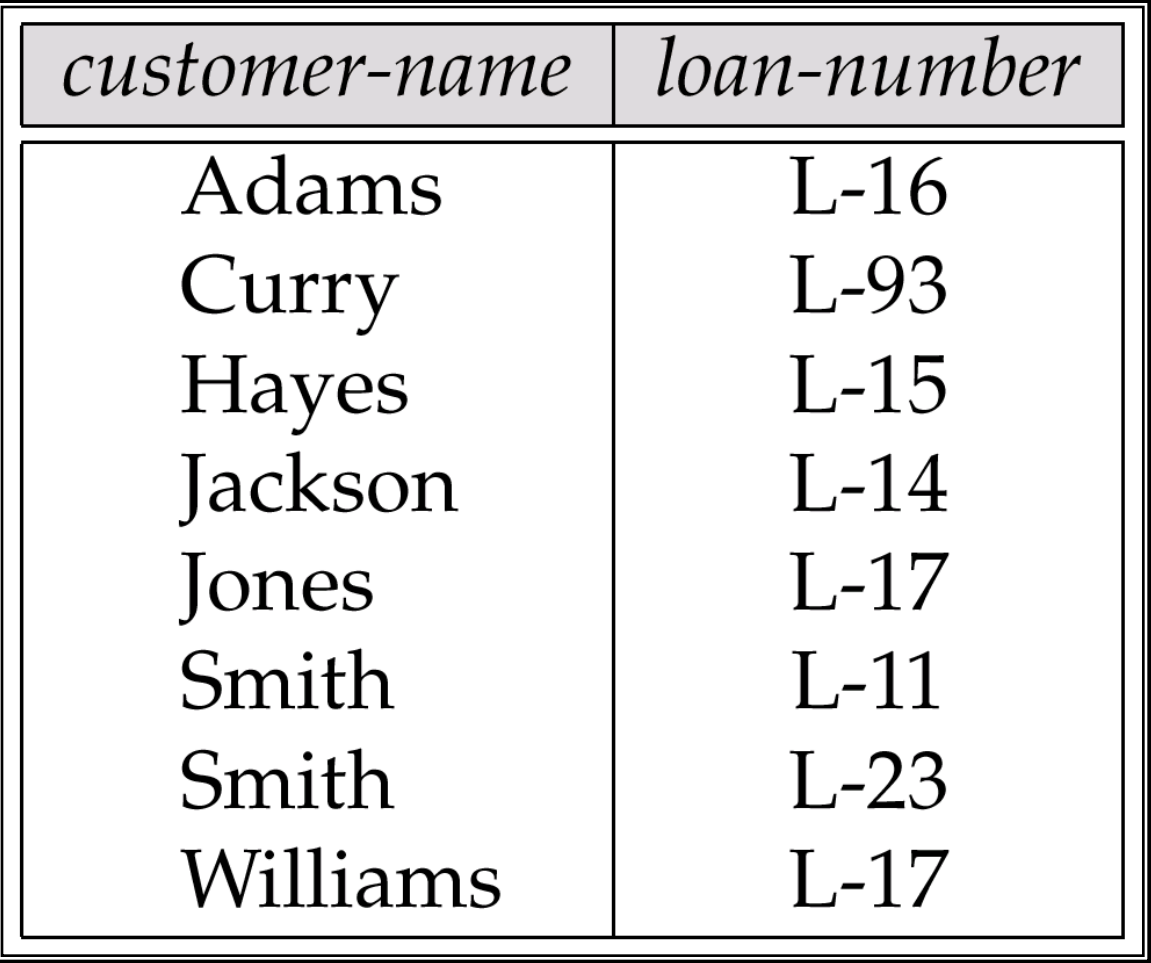

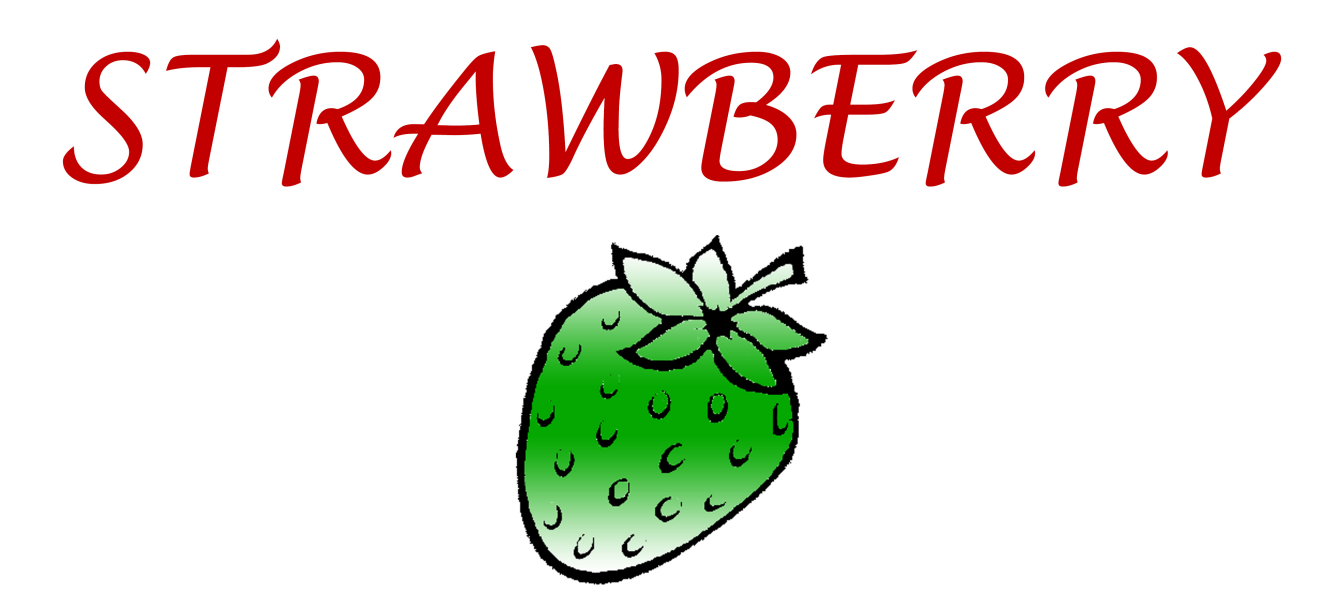

# **Et** / strawberrydevelopers B/strawberry\_app

For more visit: Strawberrydevelopers.weebly.com